# westermo

**\_\_\_\_\_\_\_\_\_\_\_\_\_\_\_\_\_\_\_\_\_\_\_\_\_\_\_\_\_\_\_\_\_\_\_\_\_\_\_\_\_\_\_\_\_\_\_\_\_\_\_\_\_\_\_\_\_\_\_\_\_\_\_\_\_\_\_\_\_\_\_\_\_\_\_\_\_\_\_\_\_\_\_\_\_\_\_\_**

# **CPX Software Release Notes GW1032/1042 Series**

**Release CPX-25.03.43.011**

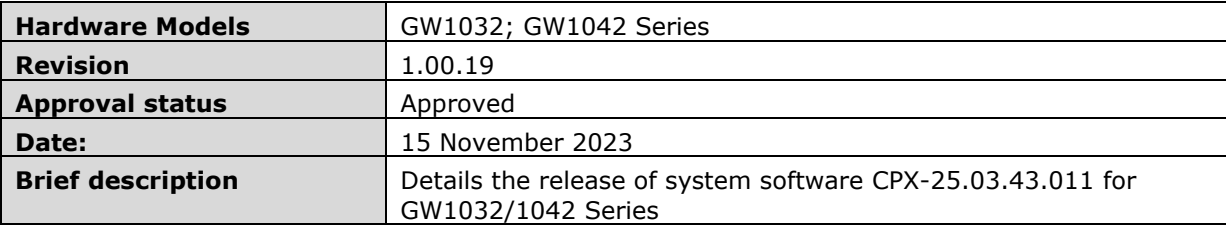

# Revision history

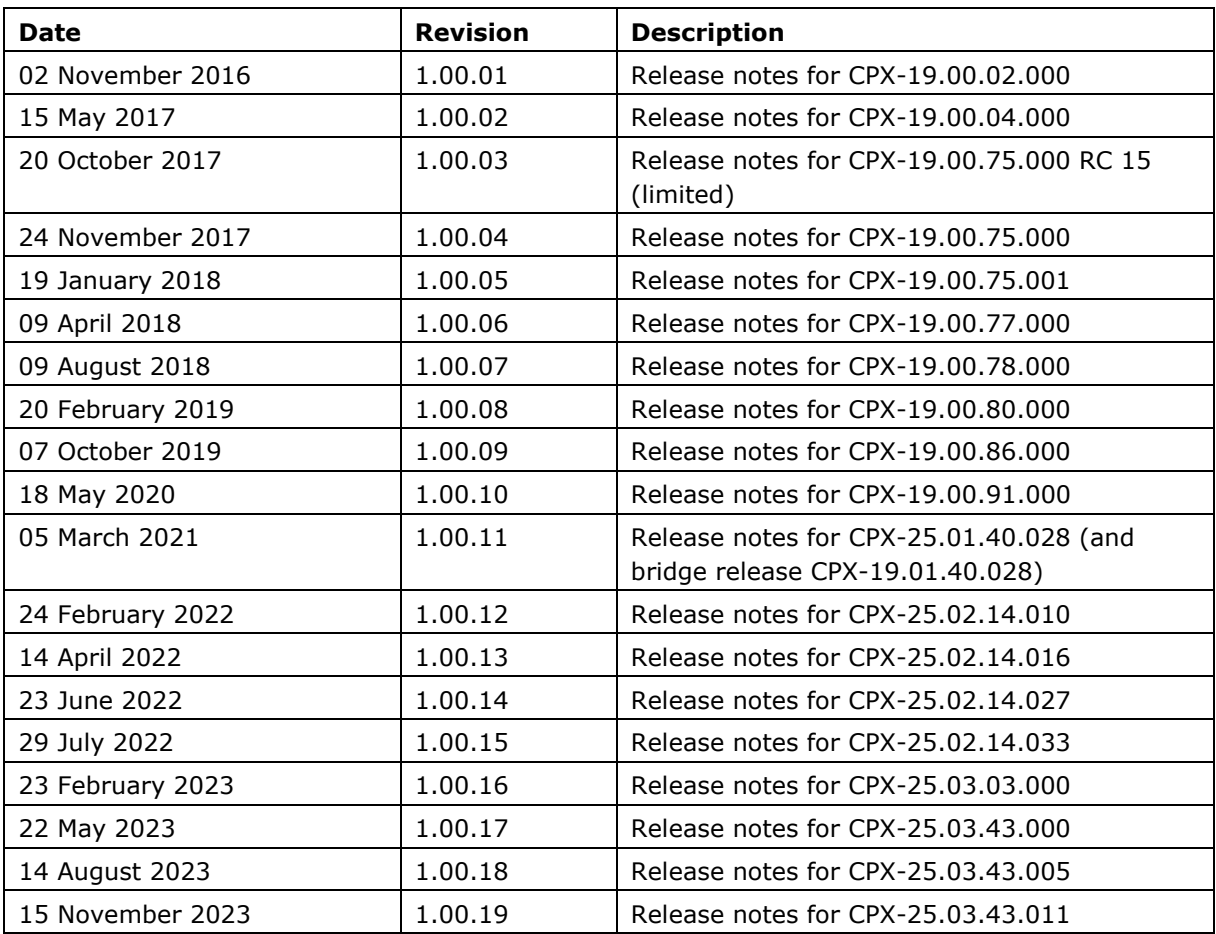

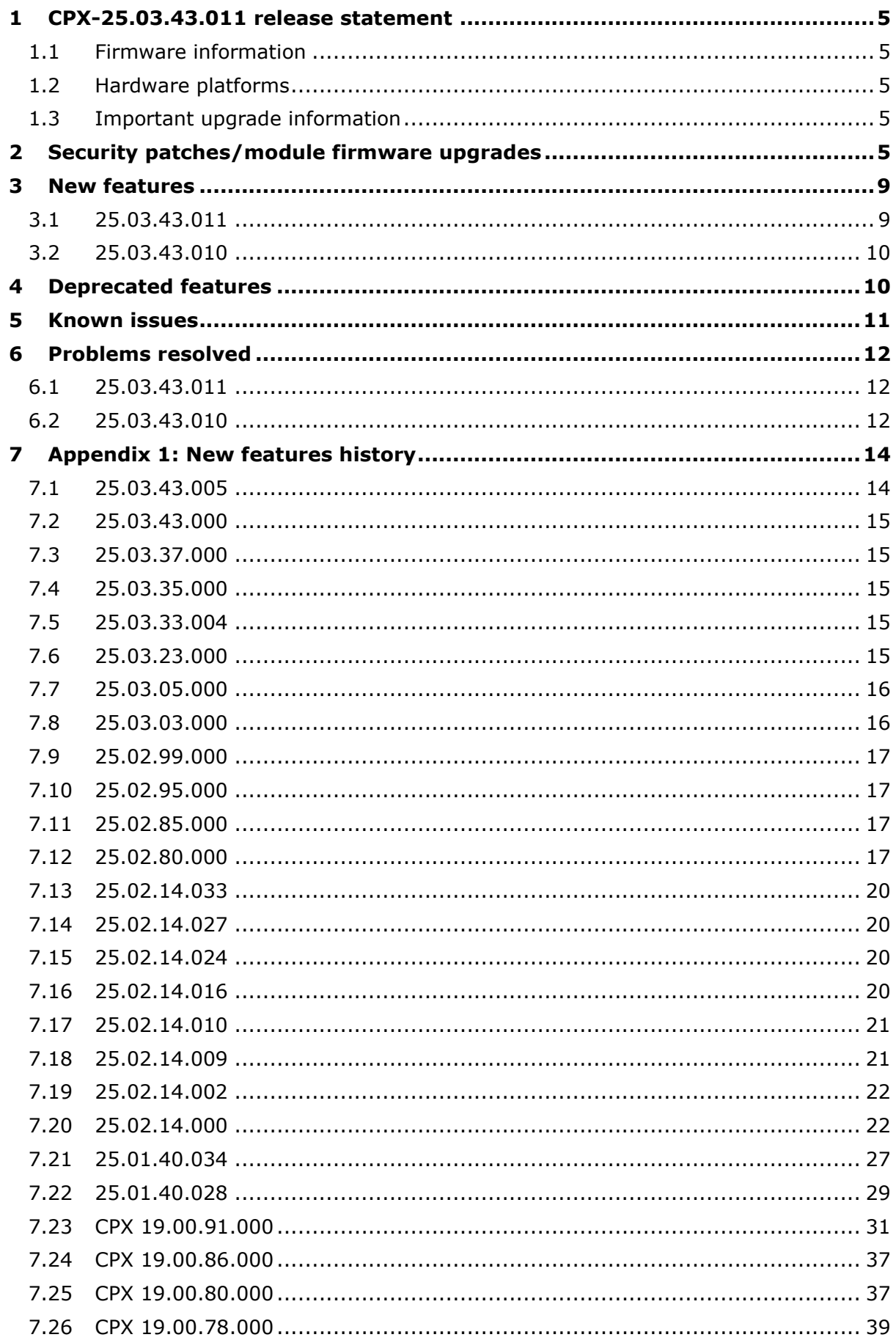

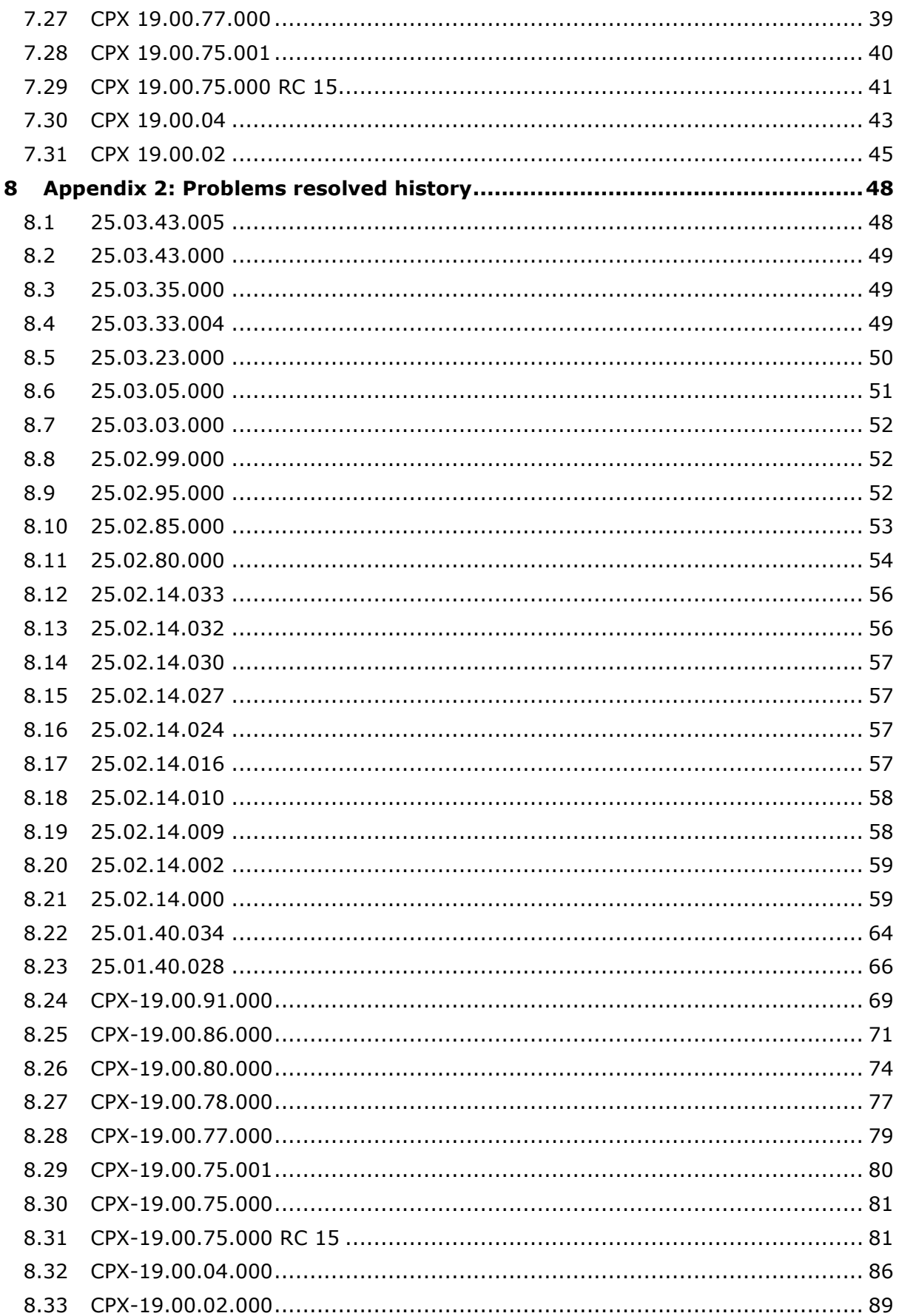

# <span id="page-4-0"></span>**1 CPX-25.03.43.011 release statement**

CPX-25.03.43.011 has formally passed internal acceptance and regression testing and is available for general release on hardware platforms as stated below.

**\_\_\_\_\_\_\_\_\_\_\_\_\_\_\_\_\_\_\_\_\_\_\_\_\_\_\_\_\_\_\_\_\_\_\_\_\_\_\_\_\_\_\_\_\_\_\_\_\_\_\_\_\_\_\_\_\_\_\_\_\_\_\_\_\_\_\_\_\_\_\_\_\_\_\_\_\_\_\_\_\_\_\_\_\_\_\_\_**

# <span id="page-4-1"></span>**1.1 Firmware information**

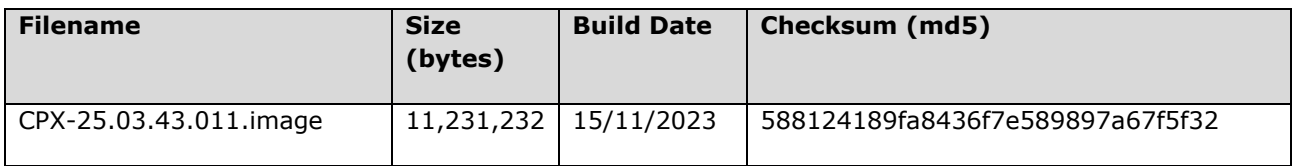

# <span id="page-4-2"></span>**1.2 Hardware platforms**

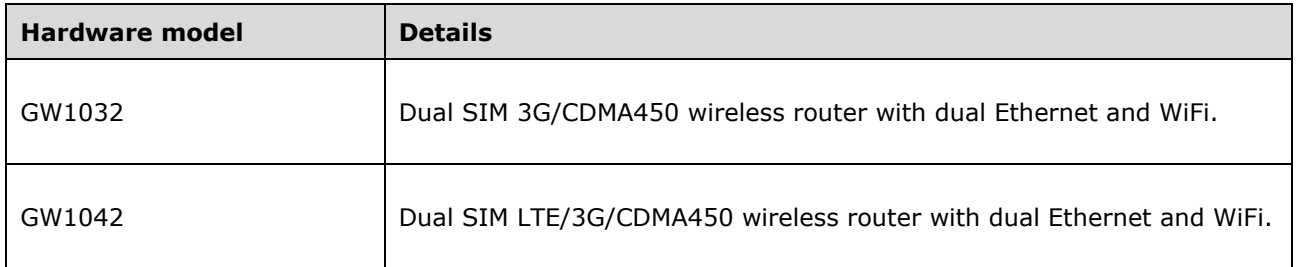

# <span id="page-4-3"></span>**1.3 Important upgrade information**

Due to a new unified versioning schema across all Virtual Access families this CPX release contains a change in the MAJOR version number (previously **19**, now **25**).

Older firmware contains safety checks to ensure that the MAJOR firmware version matches before allowing firmware upgrade. More recent CPX firmware relaxes this check to allow seamless upgrade from CPX-19 to CPX-25 versions.

In order to accommodate this change, release CPX-25.01.40.028 is accompanied by a corresponding 'gateway' release CPX-19.01.40.028 (functionally identical to CPX-25.01.40.028).

Please follow the steps below for upgrade:

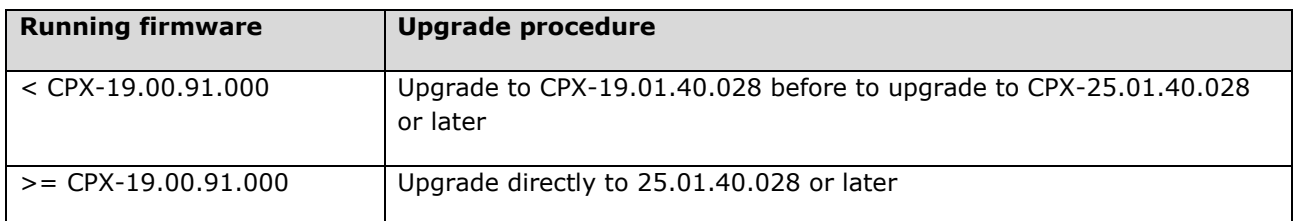

# <span id="page-4-4"></span>**2 Security patches/module firmware upgrades**

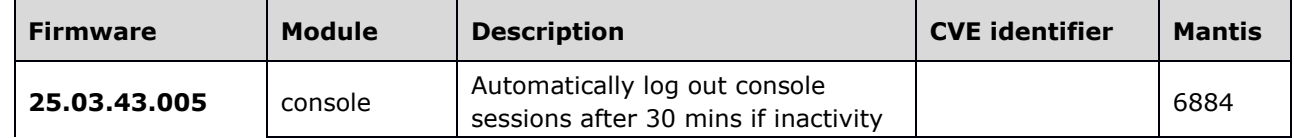

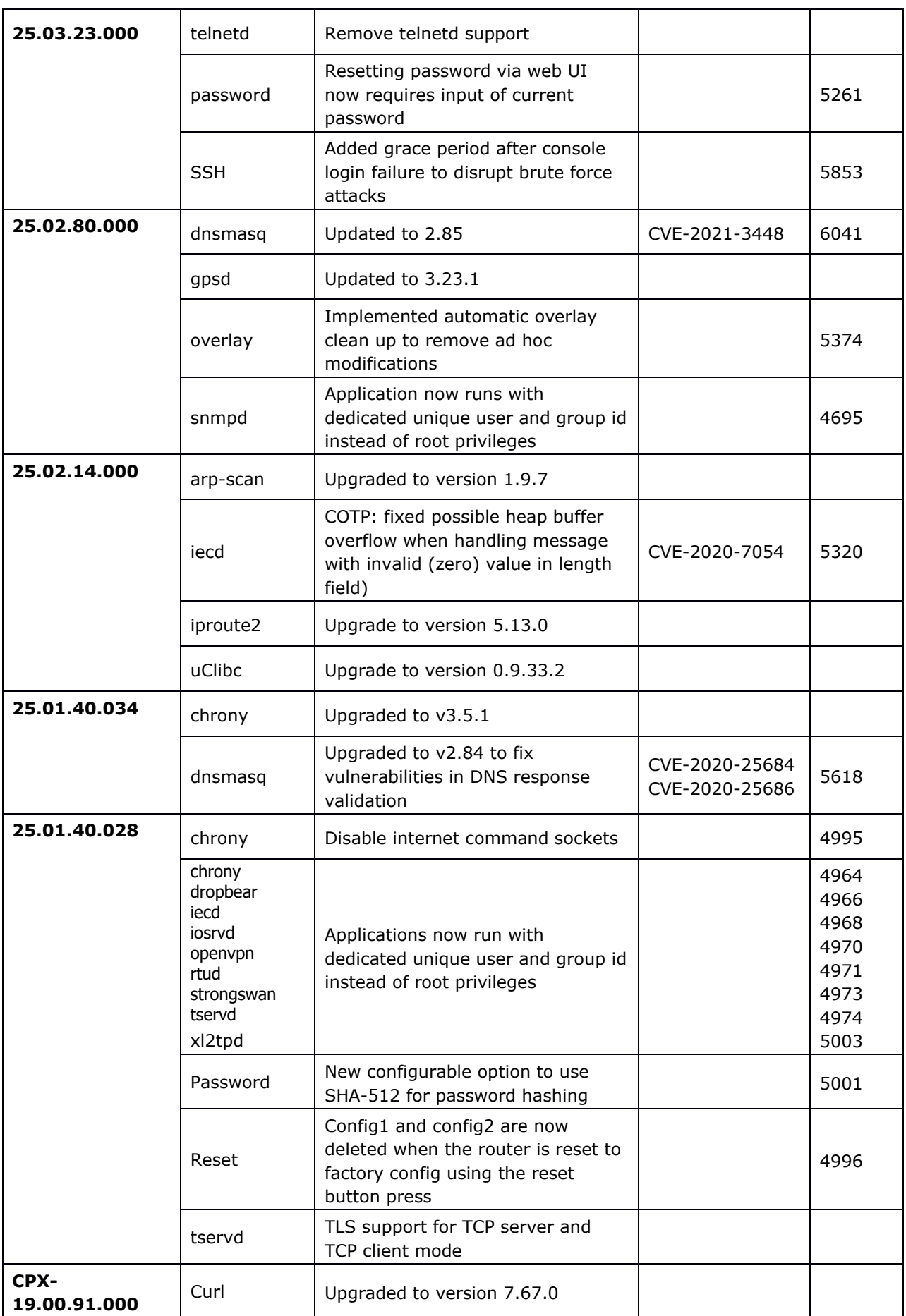

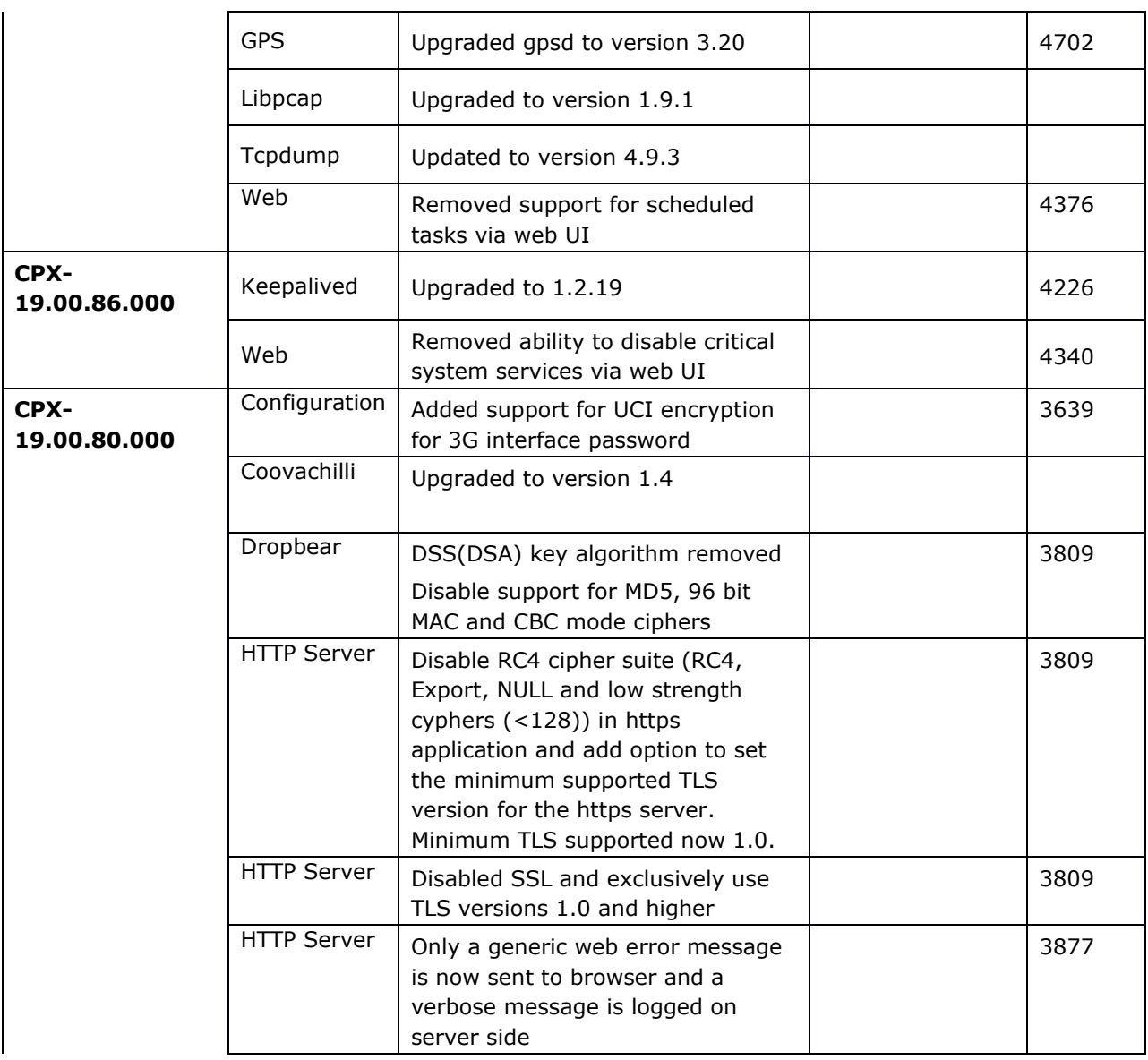

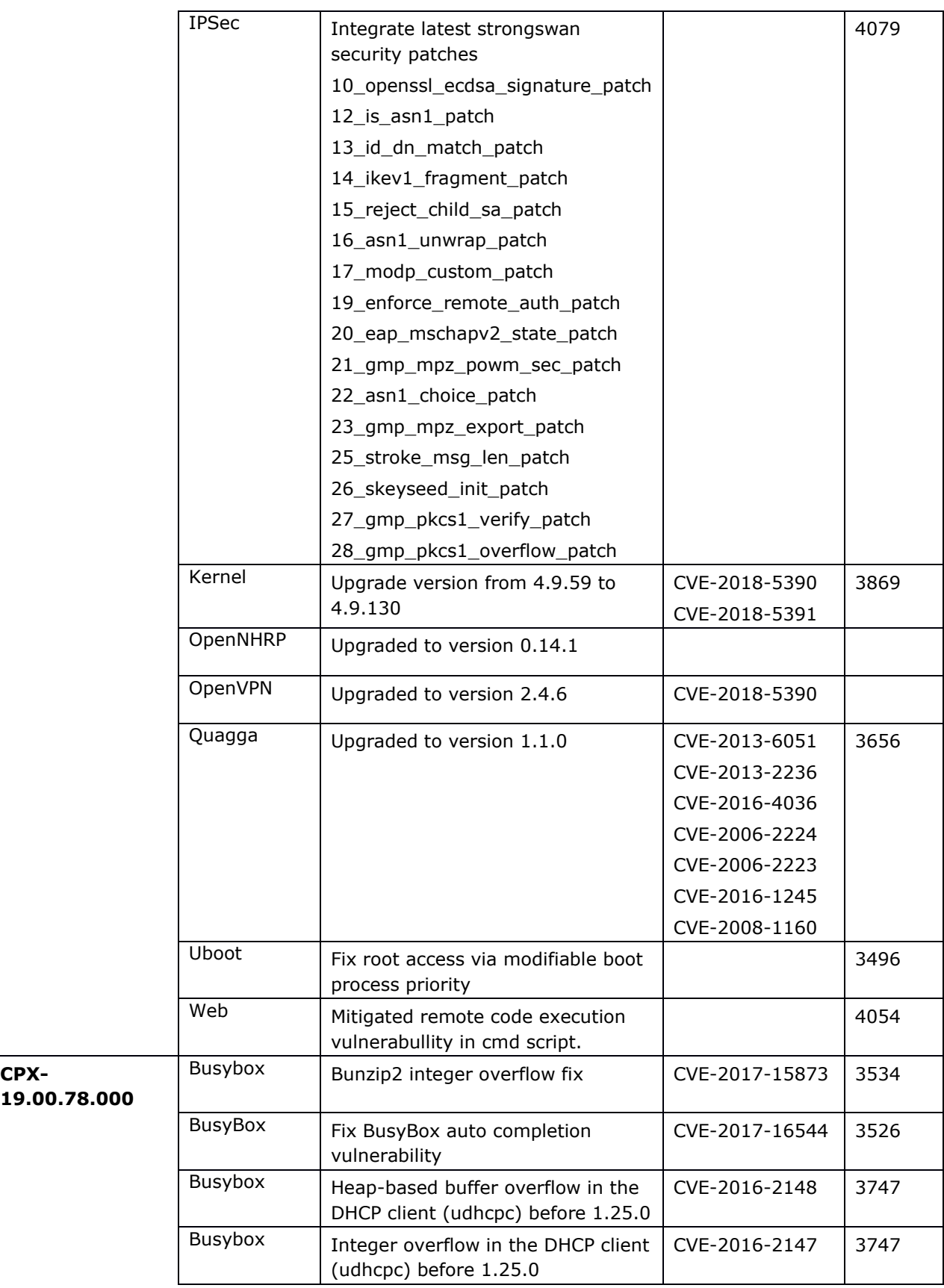

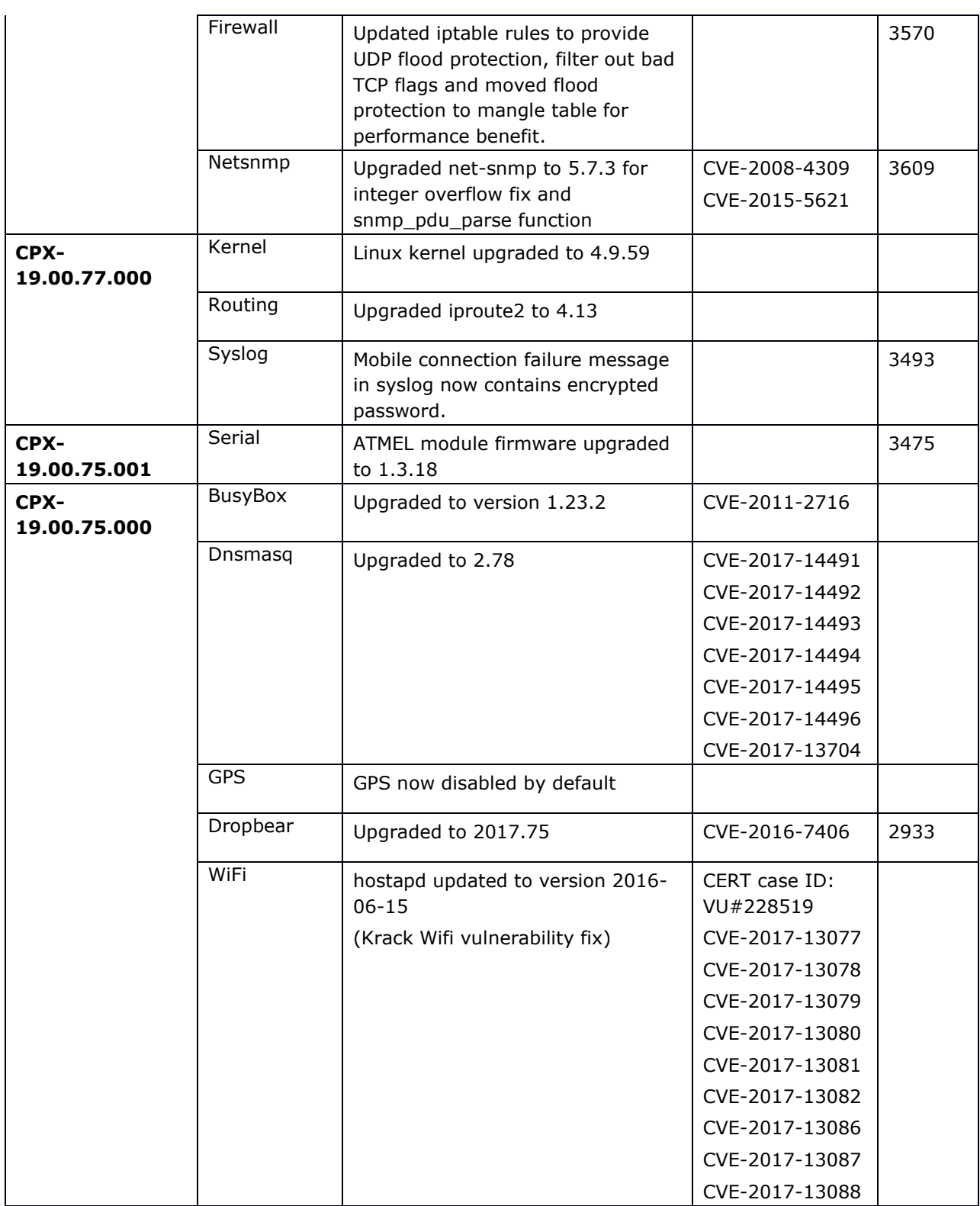

# <span id="page-8-0"></span>**3 New features**

# <span id="page-8-1"></span>**3.1 25.03.43.011**

No new features

# <span id="page-9-0"></span>**3.2 25.03.43.010**

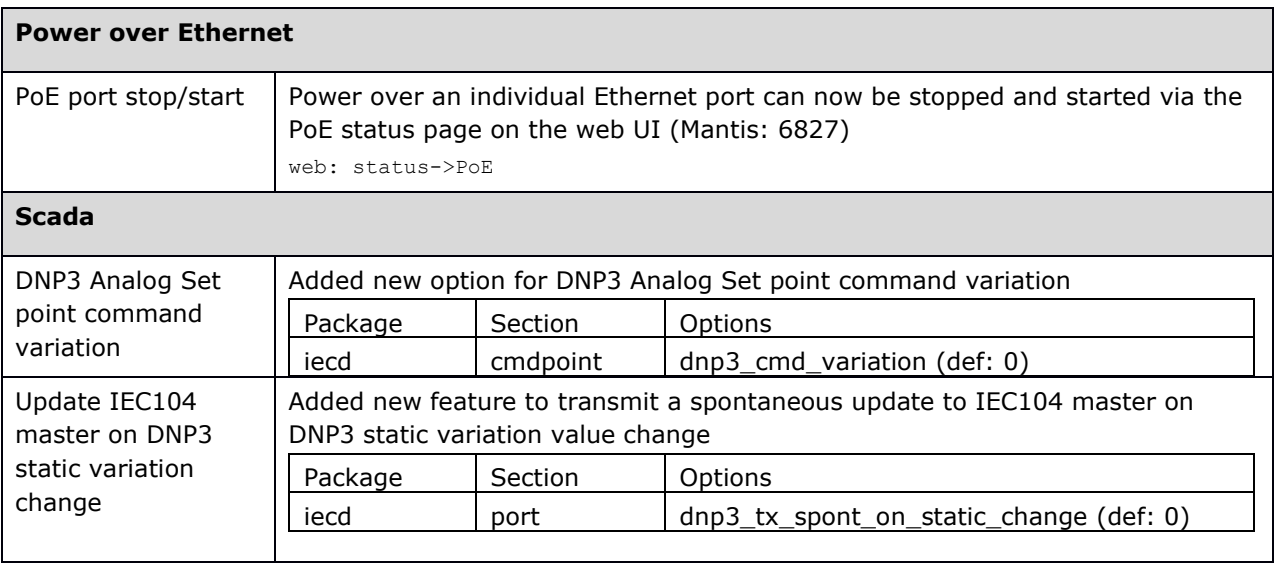

**\_\_\_\_\_\_\_\_\_\_\_\_\_\_\_\_\_\_\_\_\_\_\_\_\_\_\_\_\_\_\_\_\_\_\_\_\_\_\_\_\_\_\_\_\_\_\_\_\_\_\_\_\_\_\_\_\_\_\_\_\_\_\_\_\_\_\_\_\_\_\_\_\_\_\_\_\_\_\_\_\_\_\_\_\_\_\_\_**

# <span id="page-9-1"></span>**4 Deprecated features**

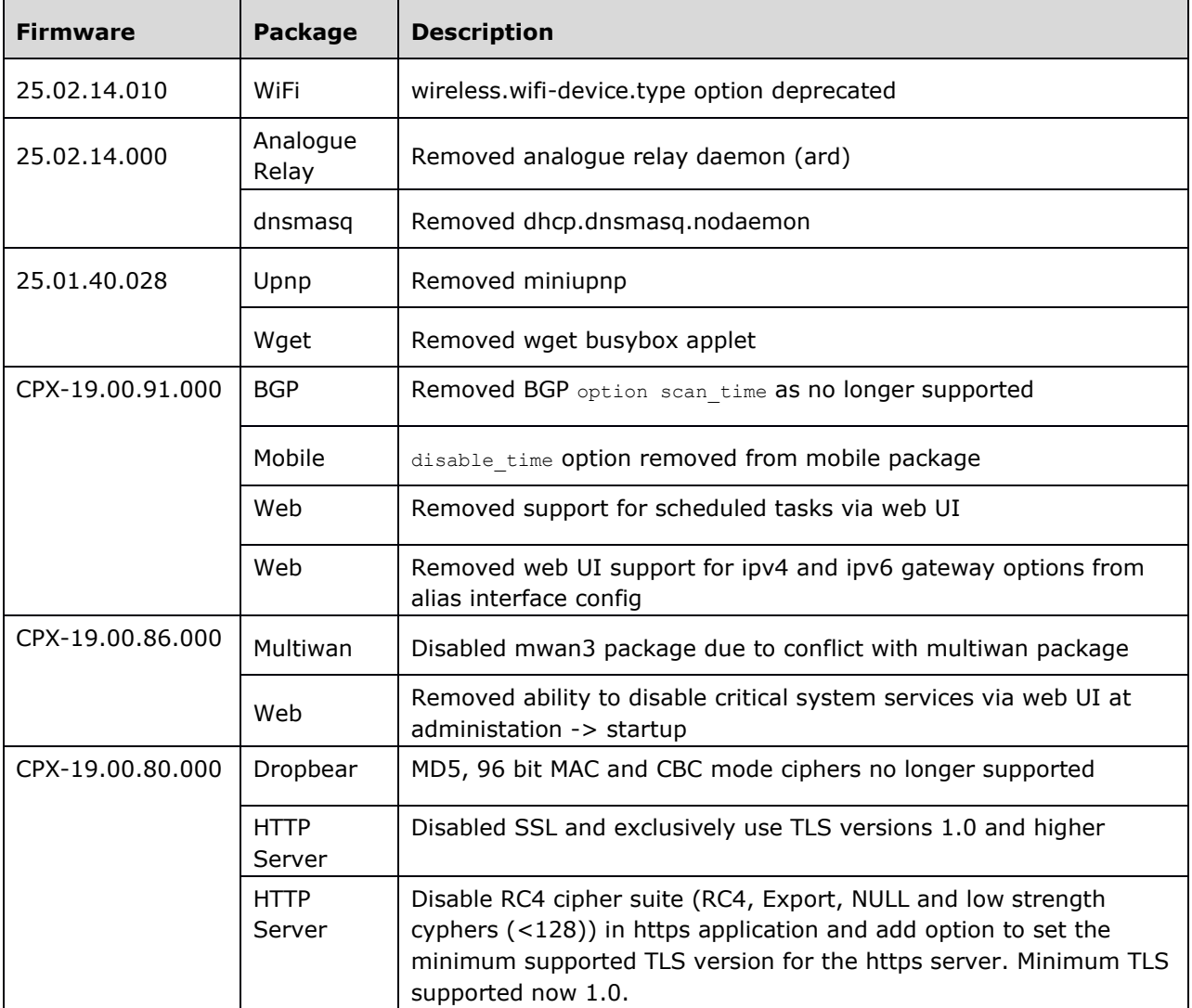

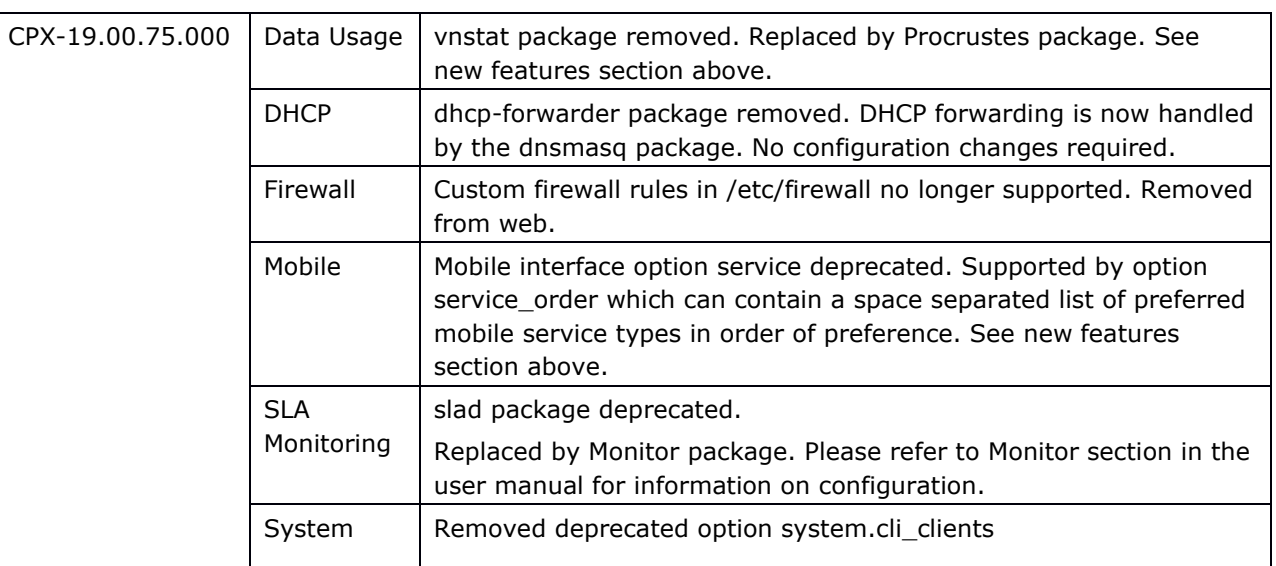

# <span id="page-10-0"></span>**5 Known issues**

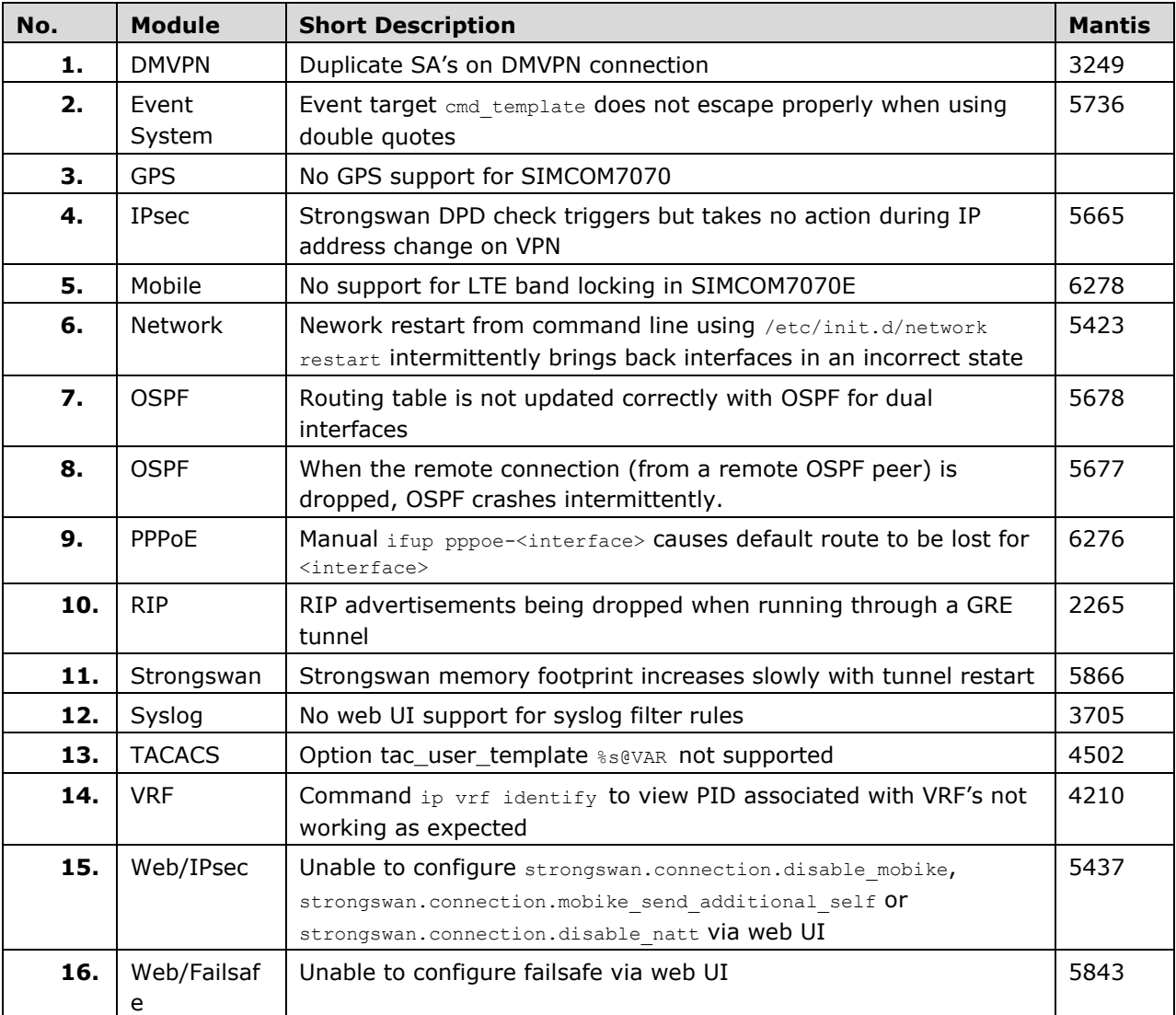

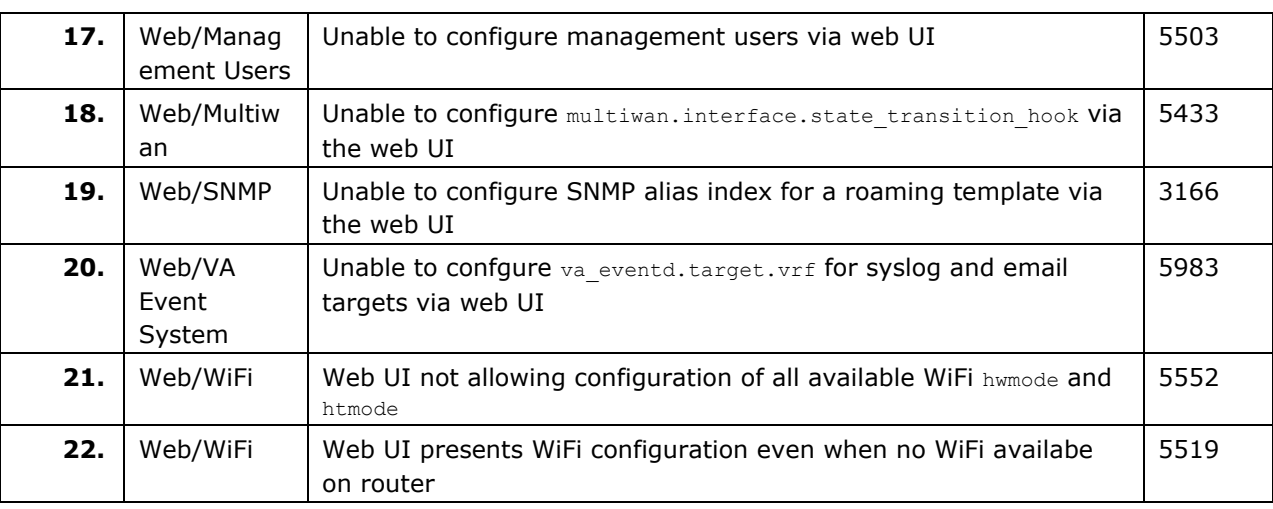

# <span id="page-11-0"></span>**6 Problems resolved**

# <span id="page-11-1"></span>**6.1 25.03.43.011**

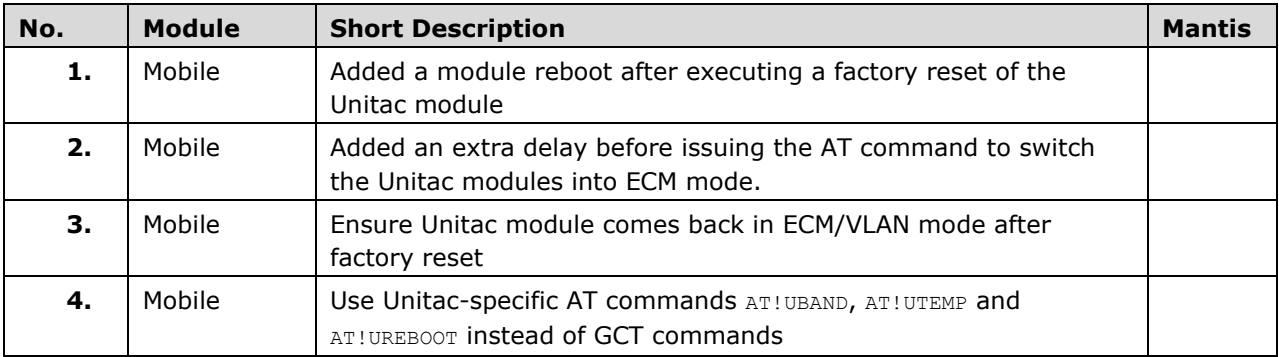

# <span id="page-11-2"></span>**6.2 25.03.43.010**

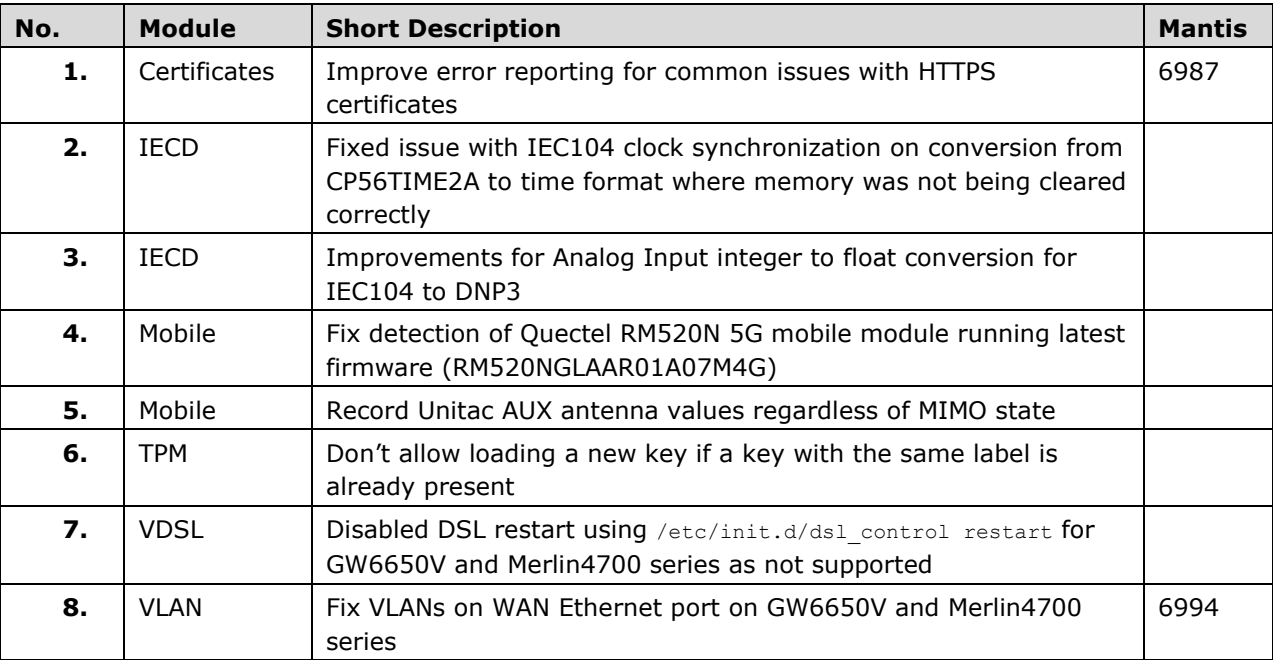

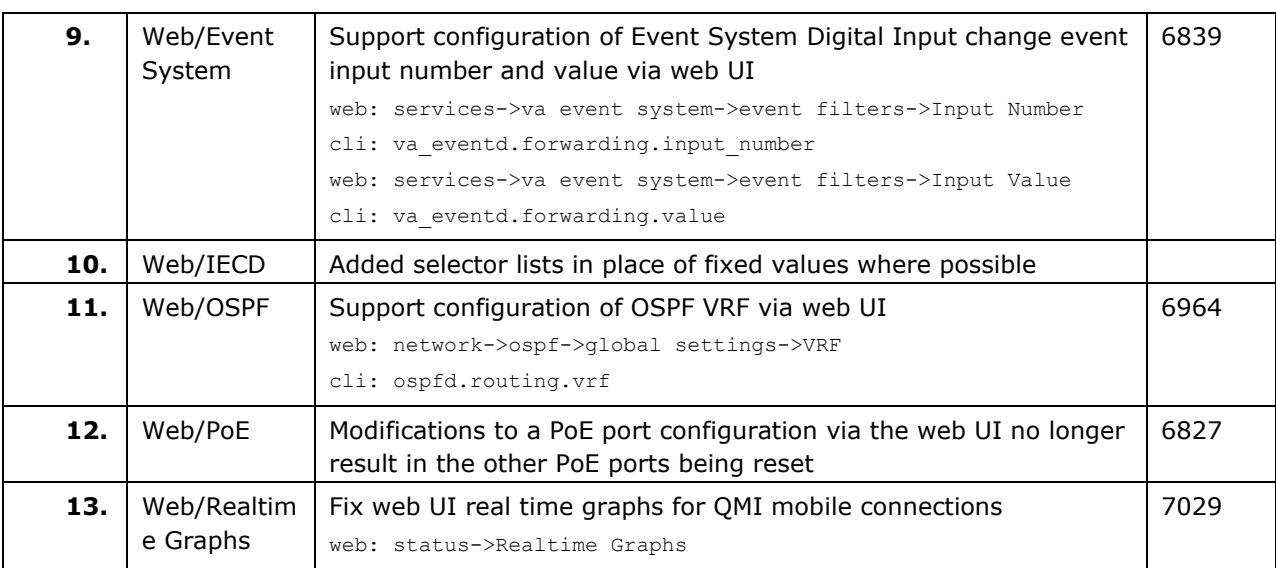

# <span id="page-13-0"></span>**7 Appendix 1: New features history**

# <span id="page-13-1"></span>**7.1 25.03.43.005**

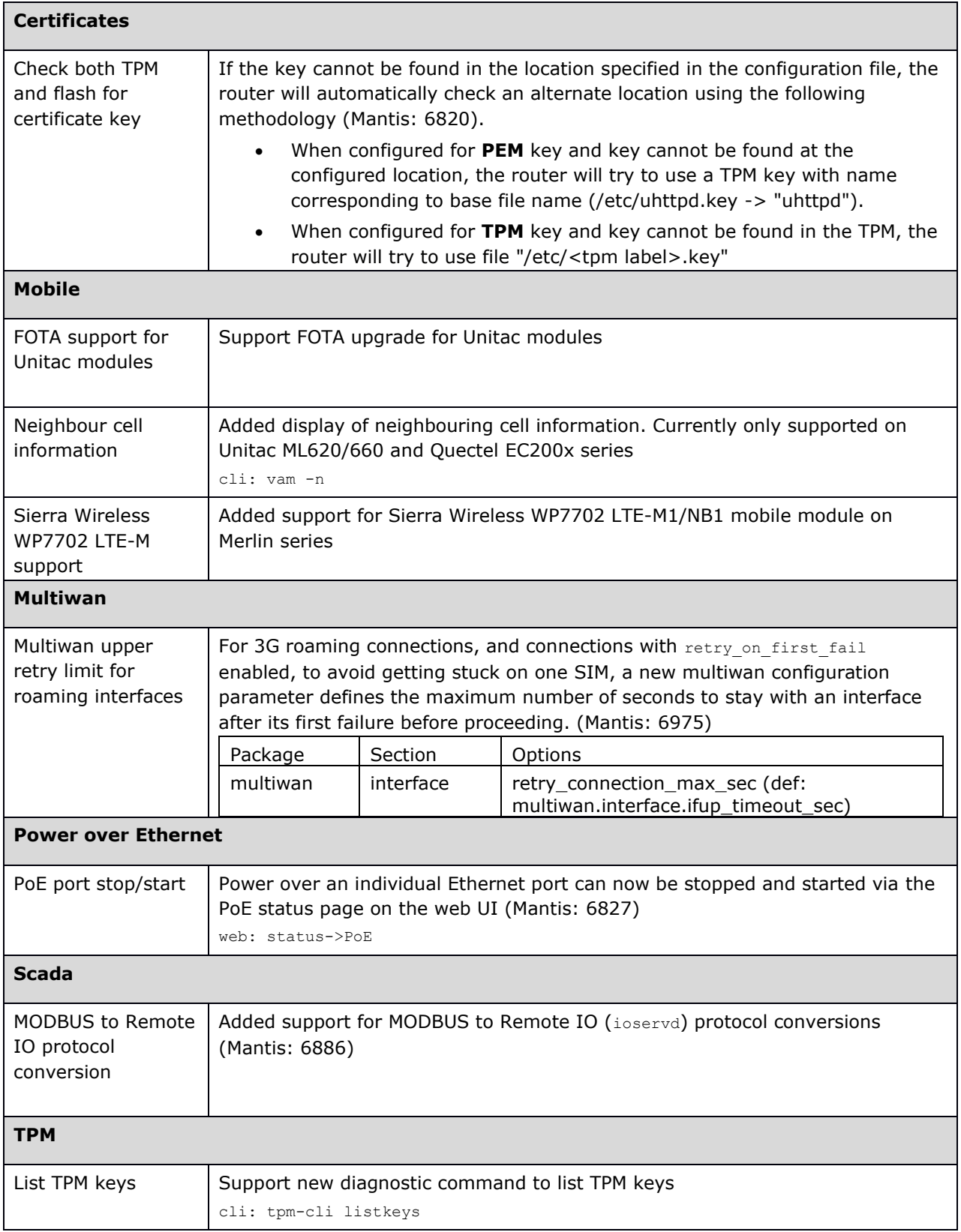

# <span id="page-14-0"></span>**7.2 25.03.43.000**

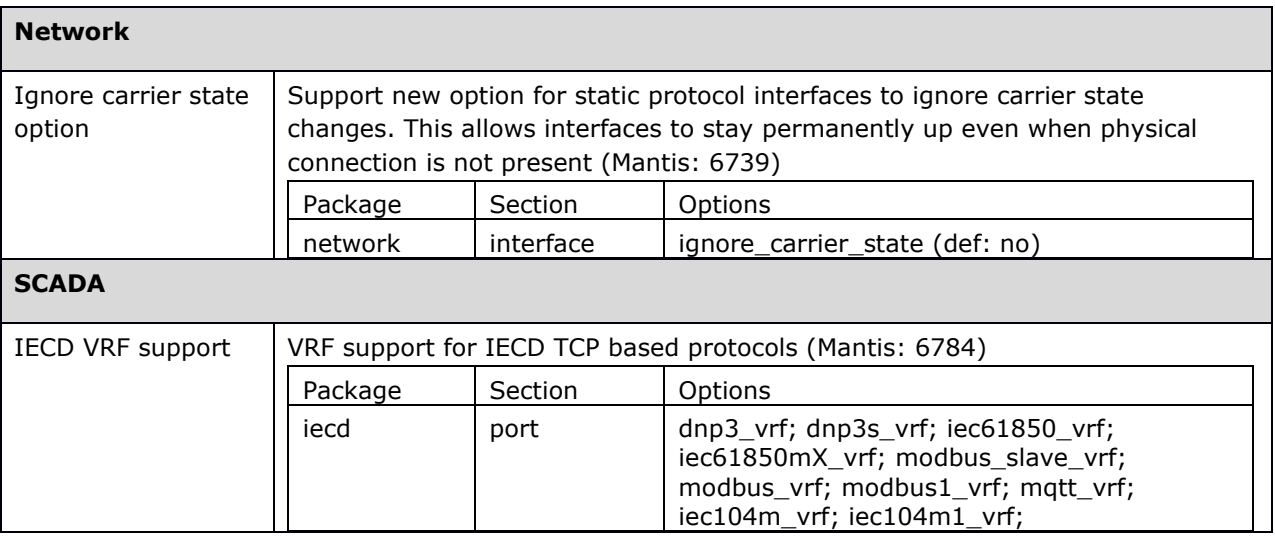

**\_\_\_\_\_\_\_\_\_\_\_\_\_\_\_\_\_\_\_\_\_\_\_\_\_\_\_\_\_\_\_\_\_\_\_\_\_\_\_\_\_\_\_\_\_\_\_\_\_\_\_\_\_\_\_\_\_\_\_\_\_\_\_\_\_\_\_\_\_\_\_\_\_\_\_\_\_\_\_\_\_\_\_\_\_\_\_\_**

# <span id="page-14-1"></span>**7.3 25.03.37.000**

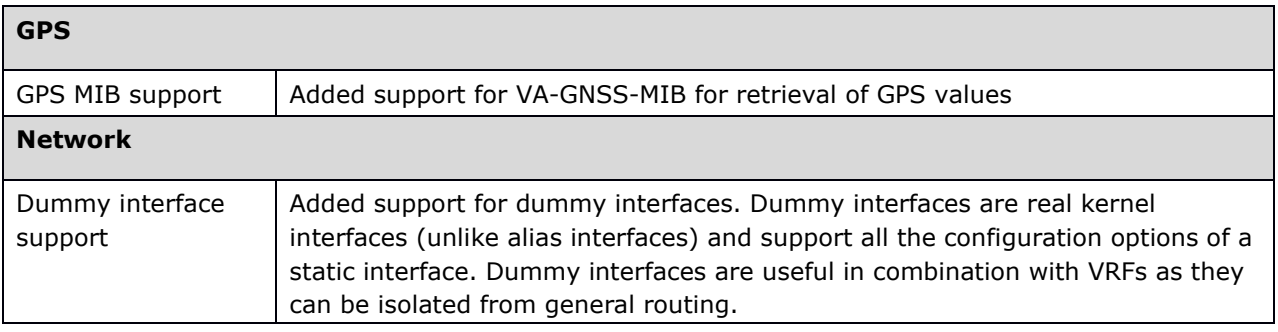

# <span id="page-14-2"></span>**7.4 25.03.35.000**

No new features

# <span id="page-14-3"></span>**7.5 25.03.33.004**

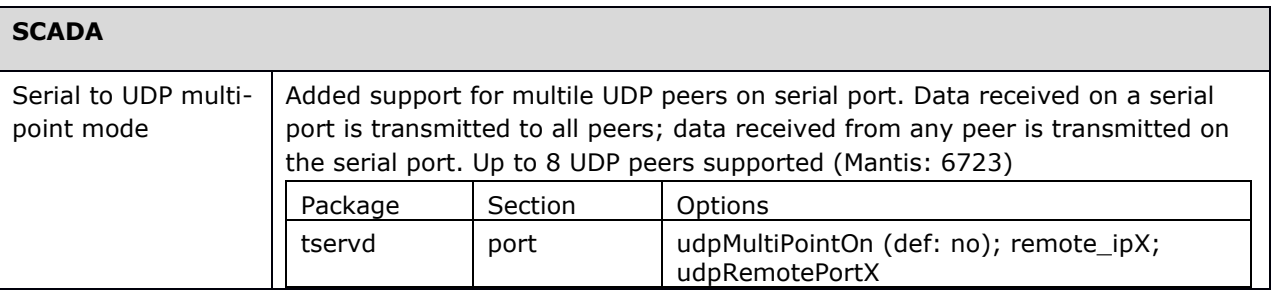

# <span id="page-14-4"></span>**7.6 25.03.23.000**

**Roaming Manager**

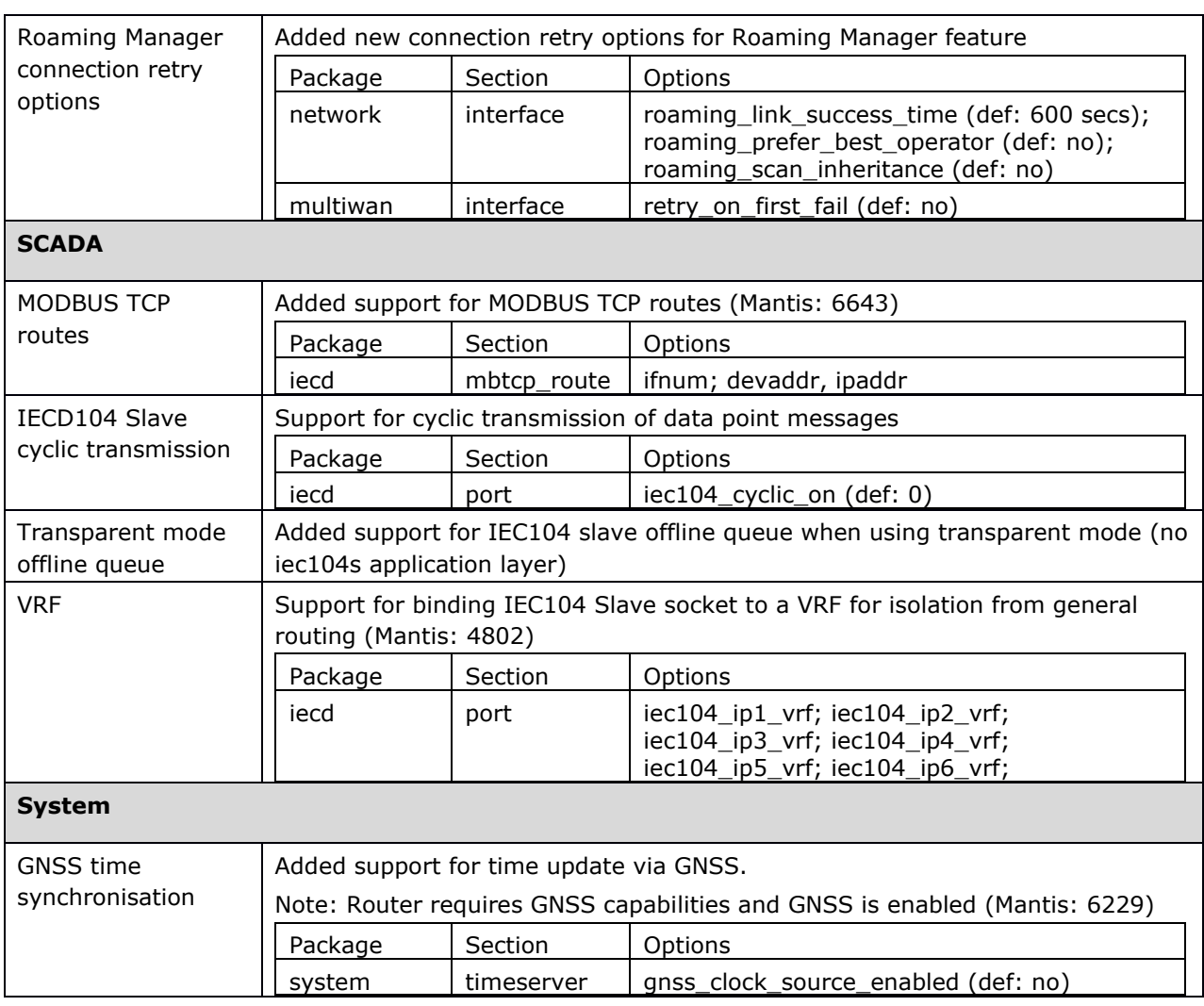

# <span id="page-15-0"></span>**7.7 25.03.05.000**

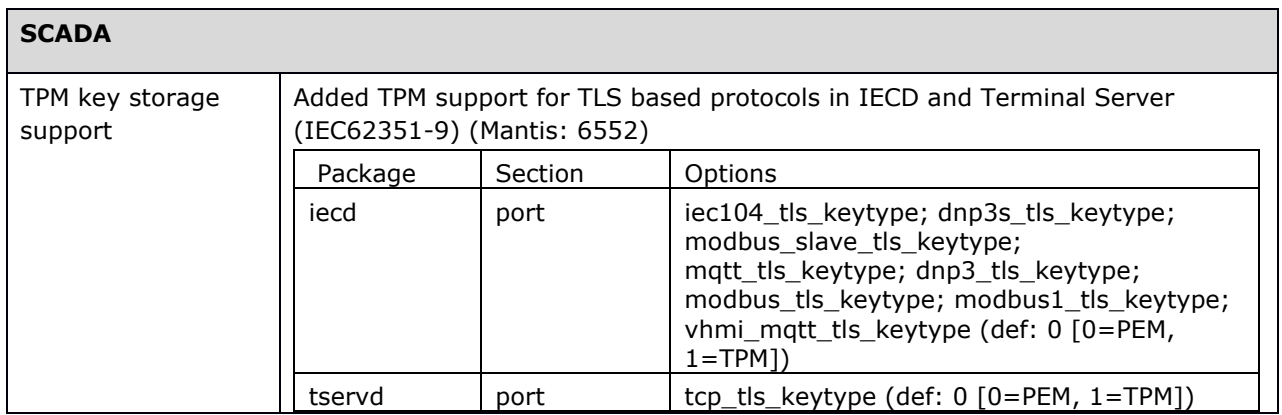

# <span id="page-15-1"></span>**7.8 25.03.03.000**

No new features

# <span id="page-16-0"></span>**7.9 25.02.99.000**

<span id="page-16-1"></span>No new features

# **7.10 25.02.95.000**

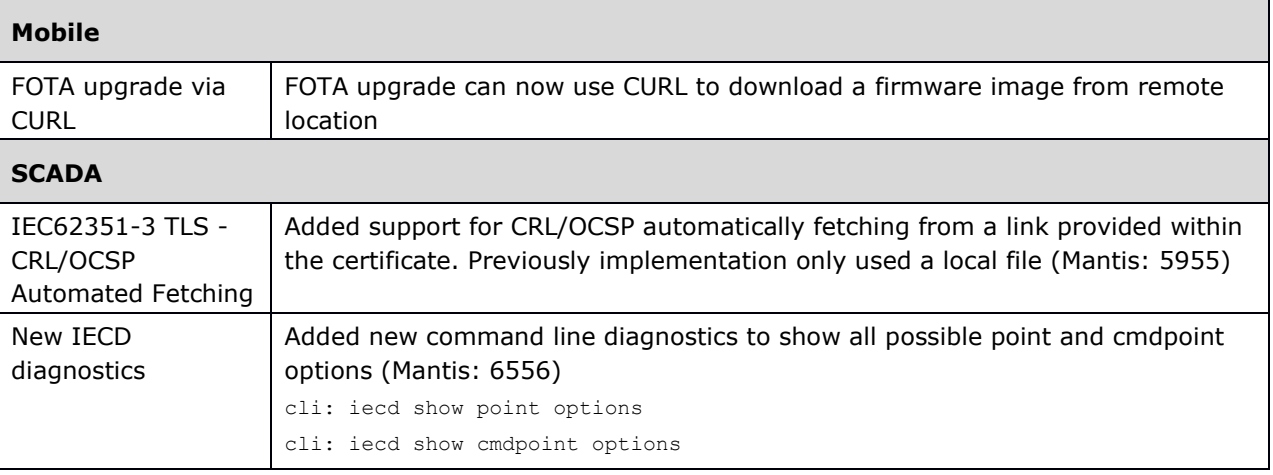

**\_\_\_\_\_\_\_\_\_\_\_\_\_\_\_\_\_\_\_\_\_\_\_\_\_\_\_\_\_\_\_\_\_\_\_\_\_\_\_\_\_\_\_\_\_\_\_\_\_\_\_\_\_\_\_\_\_\_\_\_\_\_\_\_\_\_\_\_\_\_\_\_\_\_\_\_\_\_\_\_\_\_\_\_\_\_\_\_**

# **7.11 25.02.85.000**

<span id="page-16-2"></span>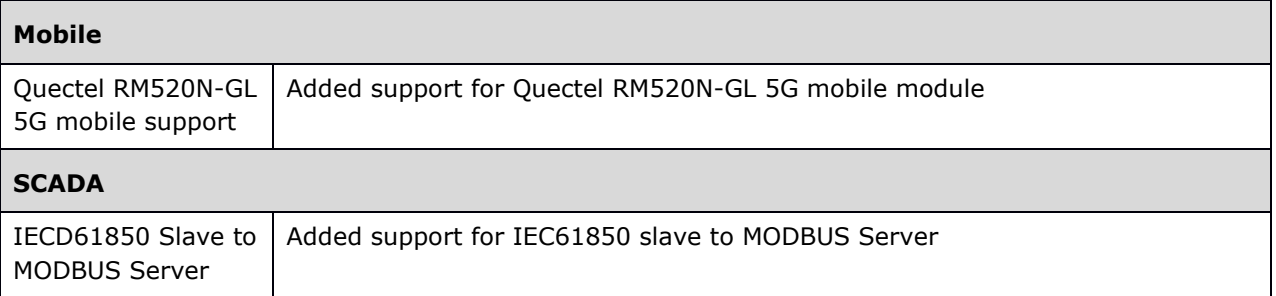

# **7.12 25.02.80.000**

<span id="page-16-3"></span>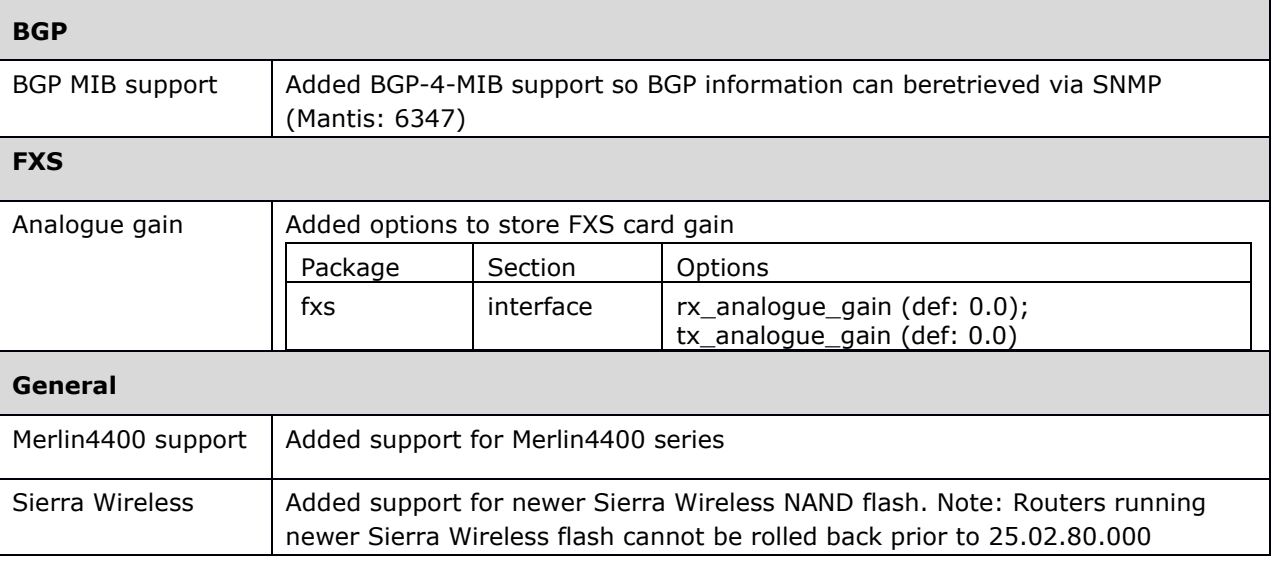

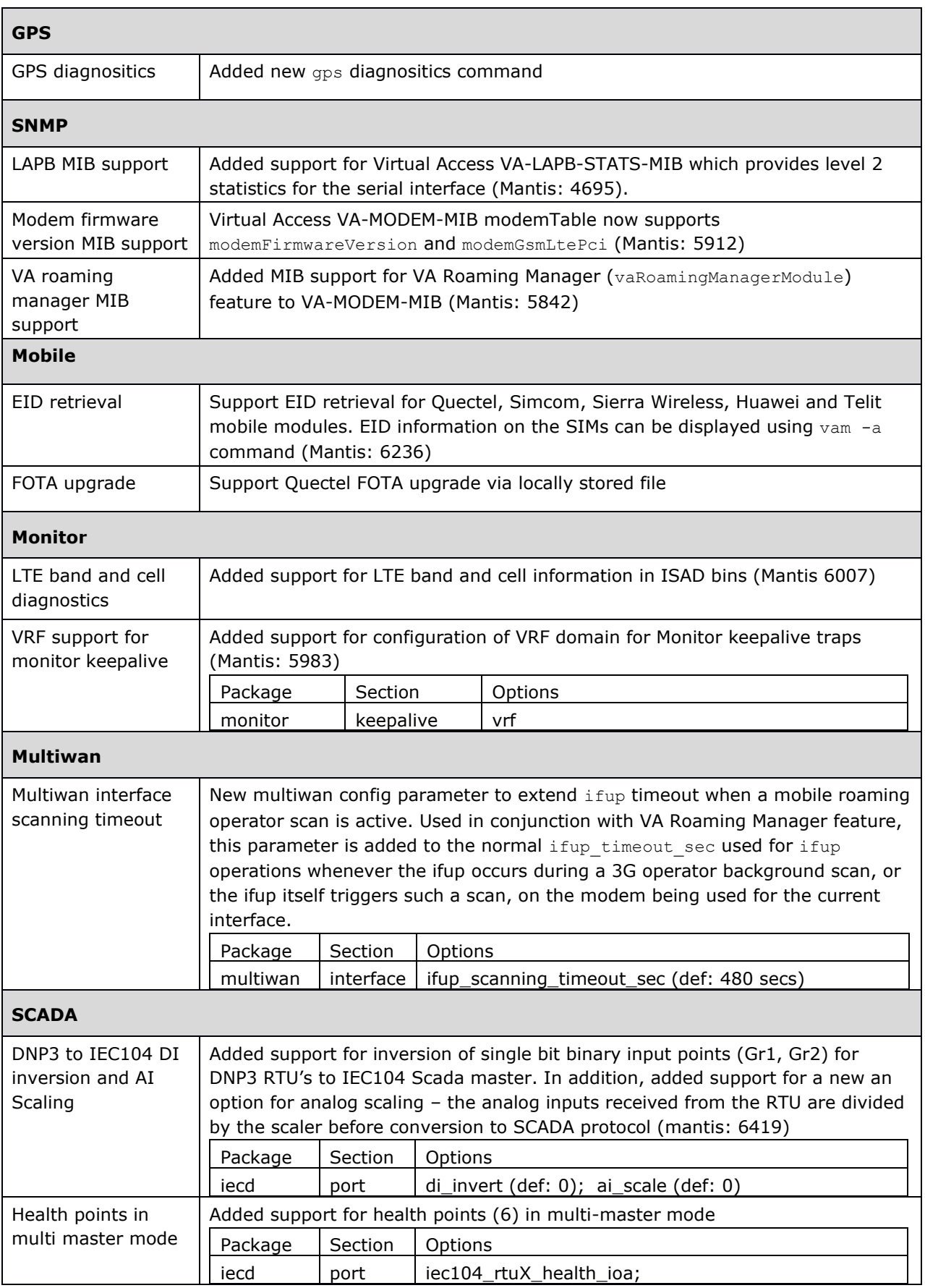

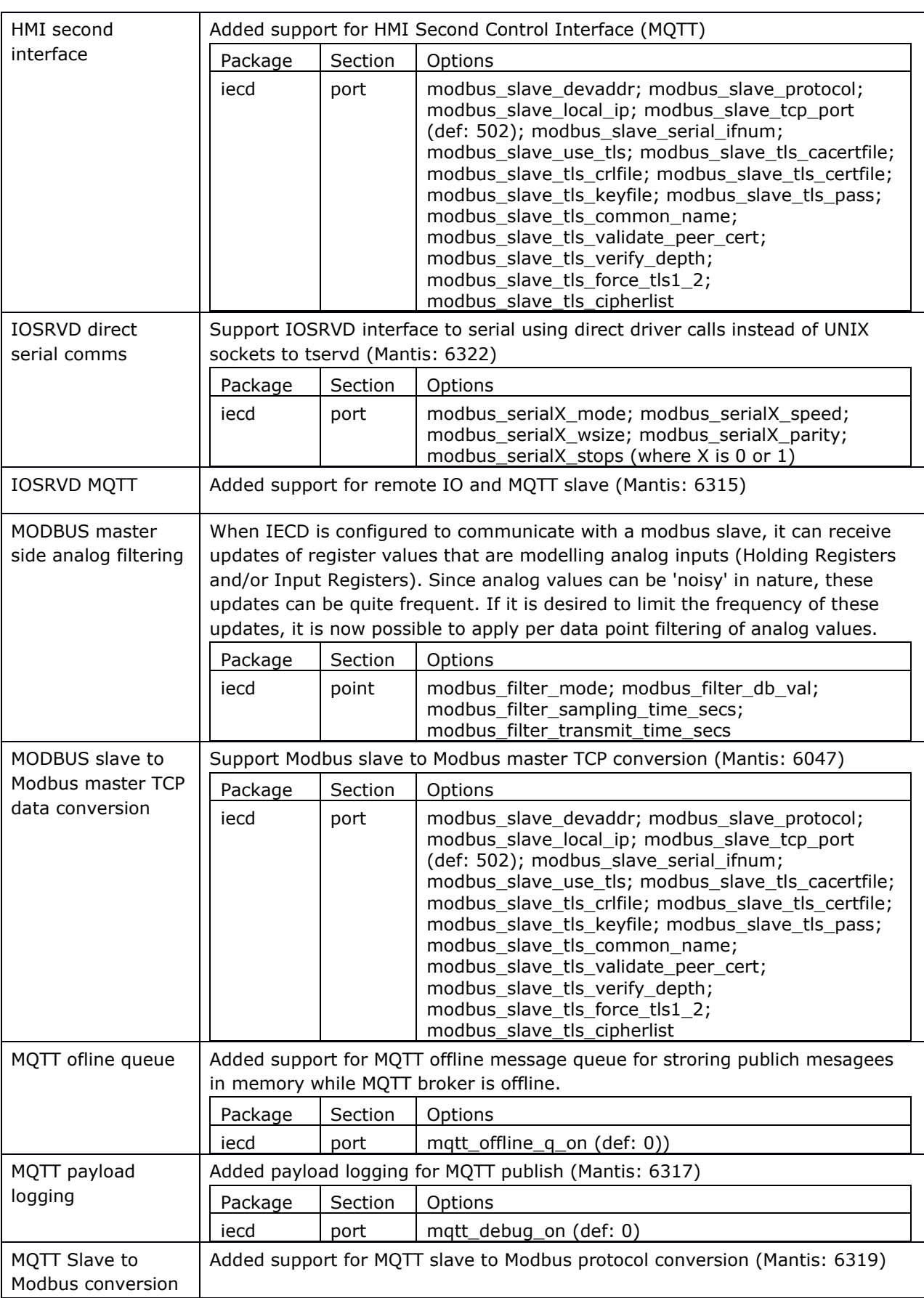

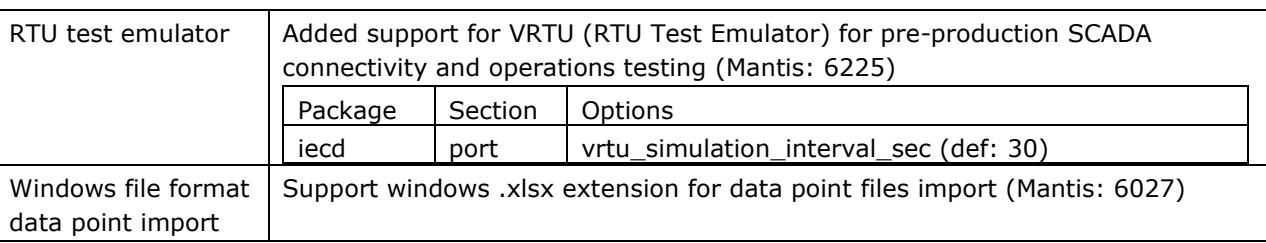

### **7.13 25.02.14.033**

<span id="page-19-1"></span><span id="page-19-0"></span>No new features

# **7.14 25.02.14.027**

<span id="page-19-2"></span>No new features

## **7.15 25.02.14.024**

#### **7.15.1 Mobile**

#### **7.15.1.1 EID retrieval using SIMCOM 7070E**

The SIMCOM 7070E mobile module can now report EID information on the SIMs using vam -a command (Mantis: 6236)

#### **7.15.1.2 Merlin4600 LTE-450 mobile module support**

<span id="page-19-3"></span>Merlin4600 series now supports an alternate mobile module via PCIe slot in order to support frequency bands not supported by the on board Sierra Wireless radio, in particular, LTE-450 bands 31, 72 and 87 using Unitac and SIMCOM 7070E modules.

## **7.16 25.02.14.016**

#### **7.16.1 Digital Input**

Merlin4600 series digital input values changed to match GW2020 series for compatible SCADA operation

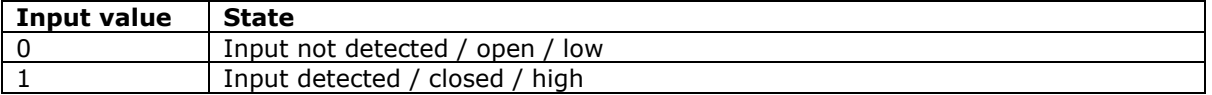

#### **7.16.2 Terminal server**

New configuration option led dsr detect added to control LED behaviour in GW2124P hardware. By default, the RS232 LED activity depends on DSR detection. However, if the RS232 link does not use the DSR/DTR then this option can be disabled to allow the LED to blink as intended.

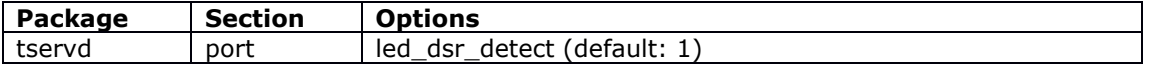

# **7.17 25.02.14.010**

<span id="page-20-1"></span>No new features

# **7.18 25.02.14.009**

#### **7.18.1 SCADA**

#### **7.18.1.1 Allow commands to work without status points**

Setting option iec104 status ioa in a cmdpont section to 0 makes the IECD ignore the feedback point, but the commands still work. (Mantis: 5981)

<span id="page-20-0"></span>**\_\_\_\_\_\_\_\_\_\_\_\_\_\_\_\_\_\_\_\_\_\_\_\_\_\_\_\_\_\_\_\_\_\_\_\_\_\_\_\_\_\_\_\_\_\_\_\_\_\_\_\_\_\_\_\_\_\_\_\_\_\_\_\_\_\_\_\_\_\_\_\_\_\_\_\_\_\_\_\_\_\_\_\_\_\_\_\_**

#### **7.18.1.2 IEC104 Double Bit command conversion to two DNP3 single commands**

IECD now supports double bit command conversion to two single DNP3 commands when option dnp3option is set to 0x0001. (Mantis: 6052)

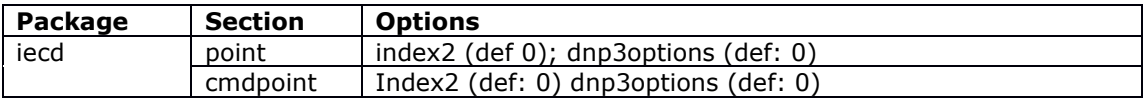

#### **7.18.1.3 IEC104 multi master support**

The IEC104 slave now supports up to 6 SCADA masters that can control the same RTU. In a normal scenario there is a single IEC104 SCADA master connecting to the router. It may sometimes use several TCP concurrent connections, however only one connection is active and transferring data at a time. All configured data points are sending data to the same connected IEC104 master.

In some scenarios it may be necessary that several IEC104 SCADA masters are polling and controlling the same RTU concurrently. Moreover, it may be desirable that one master polls or receives data from a specific set of data points (identified by IOAs (information object addresses)) while another master polls a different set of data points within the same RTU. (Mantis: 6012)

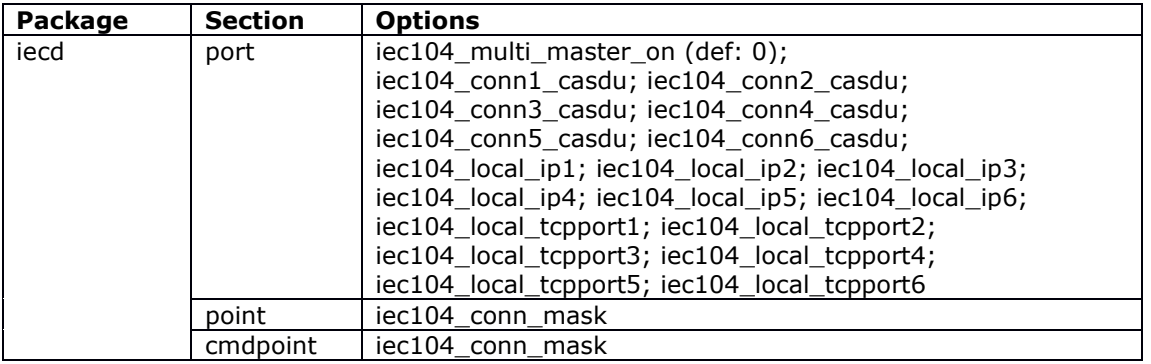

#### **7.18.1.4 Modbus HMI support**

VHMI (Virtual HMI) is a human machine interface exposed to an externally connected software. Current version supports only Modbus TCP protocol for the connection to the HMI software. The router acts as a Modbus TCP slave/server. External HMI software is a Modbus TCP master/client. When VHMI is enabled, the Modbus TCP client can poll the values of all data point objects in parallel to normal protocol conversion process. (Mantis: 6040)

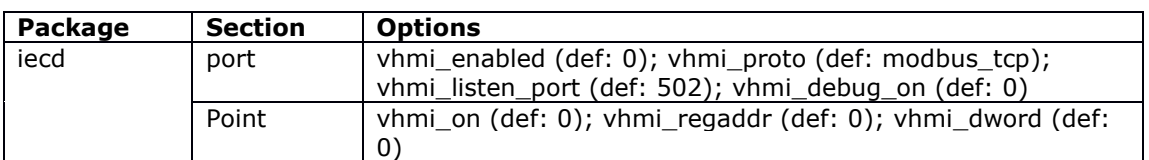

#### **7.18.1.5 Support CP24 timestamp format messages in IEC101 to 104 conversion**

IEC101 Type ID 2, 4, 6, 8, 10,12,14,16 now supports CP24Time2a (Mantis: 5980)

#### **7.18.1.6 Support Regulating Step and Bitstring commands for IEC101 to IEC104 conversion**

Added IEC101 to IEC104 conversion support for commands (Mantis: 6030):

- C\_RC\_NA\_1 Regulating step
- C\_BO\_NA\_1 Bitstring of 32 bit

#### **7.18.2 Strongswan**

#### **7.18.2.1 SCEP certificate debug level**

The SCEP client natively supports debug options with 4 levels levels - 0,1,2,3 and 4. These can now be configured using new config option debug level. Set to 0 to disable. (Mantis 5881)

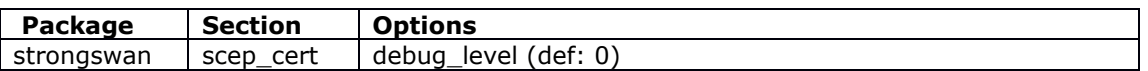

#### **7.18.2.2 SCEP certificate user option**

Added new config option user, which is the high-level concept of the user of the certificate. This user gets read access via its group. The owner is root, the group is the user. The user is expected to be a member of its group. (Mantis: 5908/5913)

<span id="page-21-0"></span>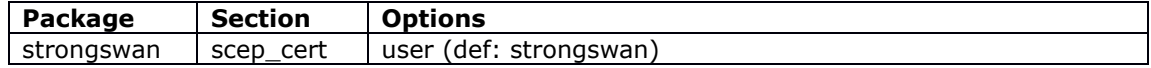

## **7.19 25.02.14.002**

<span id="page-21-1"></span>No new features.

## **7.20 25.02.14.000**

#### **7.20.1 BGP**

#### **7.20.1.1 eBGP multihop and source peer configuration**

Support for allowing multihop ebgp neighbourhood for the peer and specifying source address for communicating with the peer. Option source can be either ip4 address or UCI interface name (Mantis: 5609)

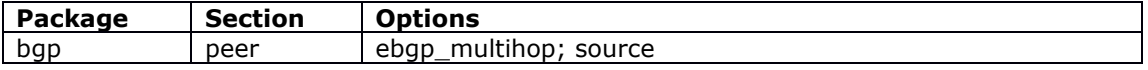

#### **7.20.1.2 Peer password configuration**

Support for BGP peer password configuration

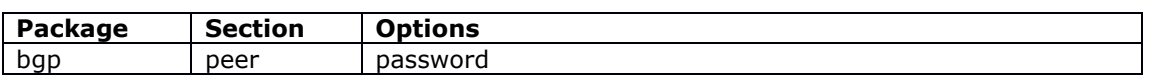

#### **7.20.1.3 Inbound and outbound route map**

Support for BGP inbound and outbound route map configuration. Previously it was only possible to specify either inbound or outbound route map.

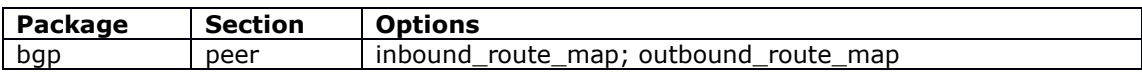

#### **7.20.2 Cwatch ping health check**

Cwatch now supports ping as a monitoring method. Previously only supported receive byte count.

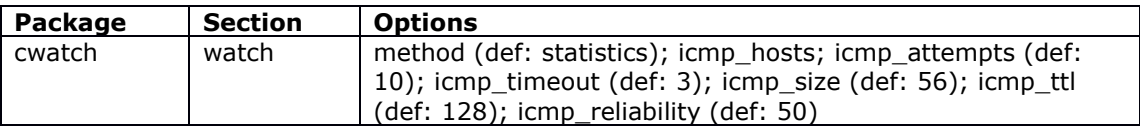

#### **7.20.3 Event System VRF**

Support for events for syslog and email targets to be isolated from general routing using VRF

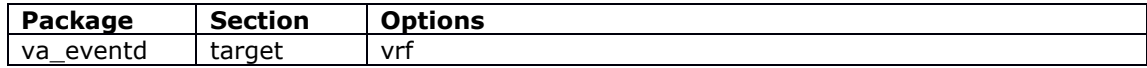

#### **7.20.4 GRE keepalive**

Support for automatic responding to received GRE keepalive messages. Added multiwan support for GRE keepalive tests which sends a single GRE keepalive message and waits for either reply or timeout. Only relevant for GRE interfaces.

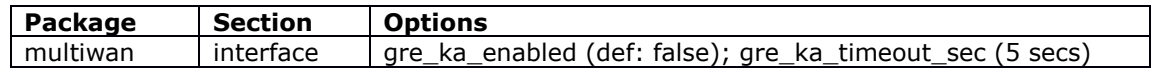

#### **7.20.5 Interface status logging**

New feature for historical interface status logging for each configured interface for defined periods - day/week/month. Log can then be used to determine the reliability of an interface over time. Feature is enabled by setting system.main.audit interface. When enabled, interface up/down events are logged to root/interfacelog[\*].

Log can be displayed via the web UI at  $status$ ->interface log, or using the command iflog (up|down).

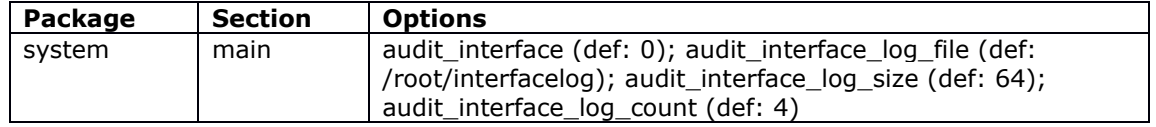

#### **7.20.6 Mobile roaming SIM enhancements**

New feature to identify all available roaming operators visible on the SIM card assigned to a 3G interface, and dynamically select the most appropriate one whenever the 3G interface attempts to connect, rather than sticking with a single operator.

**\_\_\_\_\_\_\_\_\_\_\_\_\_\_\_\_\_\_\_\_\_\_\_\_\_\_\_\_\_\_\_\_\_\_\_\_\_\_\_\_\_\_\_\_\_\_\_\_\_\_\_\_\_\_\_\_\_\_\_\_\_\_\_\_\_\_\_\_\_\_\_\_\_\_\_\_\_\_\_\_\_\_\_\_\_\_\_\_**

Unlike the existing roaming support (configured via /etc/config/mobile roaming section) which creates a dynamic UCI interface for each discovered mobile operator, this new support will use a single UCI interface and will dynamically decide which physical operator to connect to at any time. This decision may be based on criteria such as signal strength, ping response time, and other metrics.

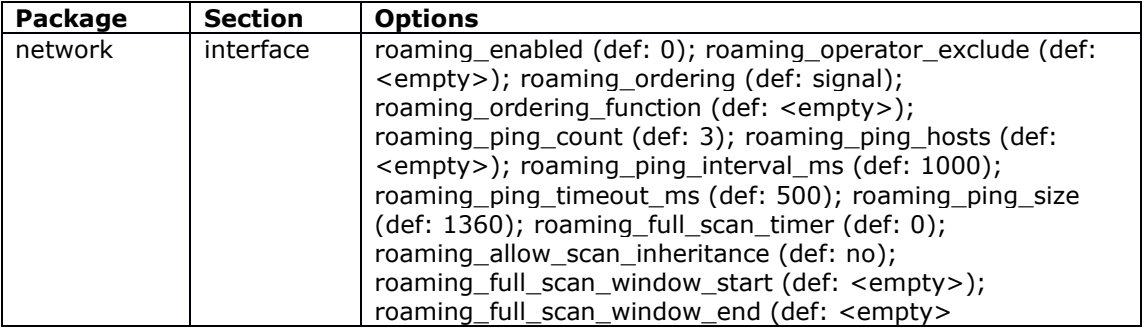

#### **7.20.7 Routing table display**

Enhanced display of routing table via web UI at Status->Active Routes to include Protocol and VRF (Mantis: 5823)

#### **7.20.8 SCADA**

#### **7.20.8.1 Data point and command point import**

Support for import of data points and command points from file. This information will replace any UCI configuration. The format of each CSV file will consist of a header that specifies the datapoint options (in double quotes) followed by comma separated values for each of the datapoint options (in double quotes).

Example data point file:

```
"name", "iec104 type id", "iec104 ioa", "group", "index"
"testPoint1","1","1234","1","0"
"status_2","3","10030","11","0"
```
Example command point file

```
"name", "iec104 cmd type id", "iec104 cmd ioa", "iec104 status ioa", "group", "index"
"cmdPoint1","46","111","10030","12","0"
```
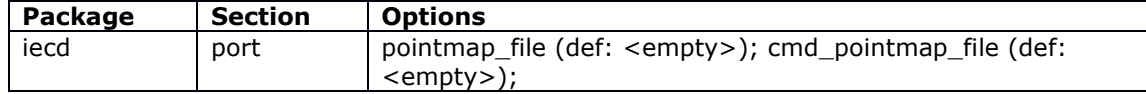

#### **7.20.8.2 DNP3 over TLS (IEC62351-3)**

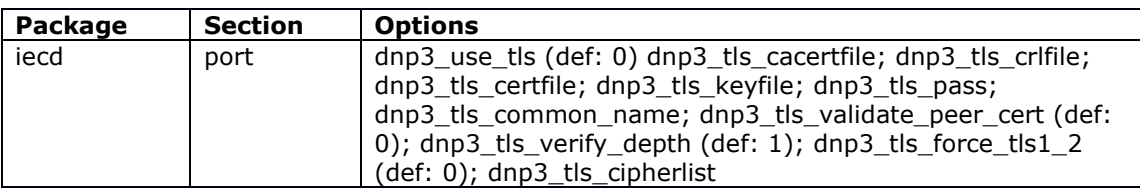

**\_\_\_\_\_\_\_\_\_\_\_\_\_\_\_\_\_\_\_\_\_\_\_\_\_\_\_\_\_\_\_\_\_\_\_\_\_\_\_\_\_\_\_\_\_\_\_\_\_\_\_\_\_\_\_\_\_\_\_\_\_\_\_\_\_\_\_\_\_\_\_\_\_\_\_\_\_\_\_\_\_\_\_\_\_\_\_\_**

Support for DNP3 connection over TLS (IEC62351-3)

#### **7.20.8.3 Event System events for data point changes**

Added new event system events for data point changes

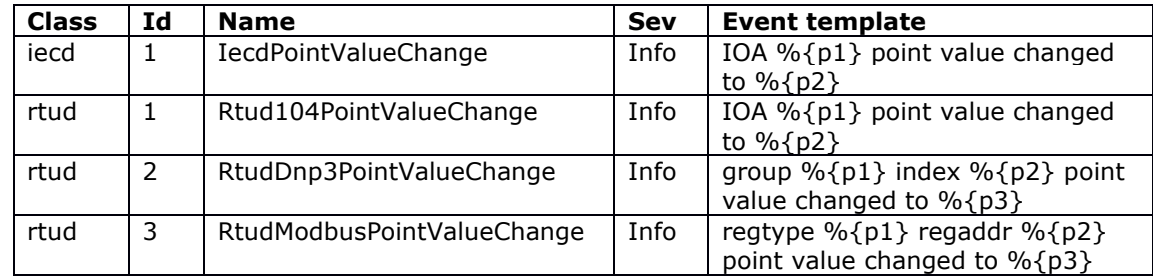

#### **7.20.8.4 HART master protocol**

Support added for HART master protocol conversion. The terminal server (tservd) configuration serial settings are set by IECD automatically when master protocol is HART. Note that the correct serial interface must still be enabled in tservd config.

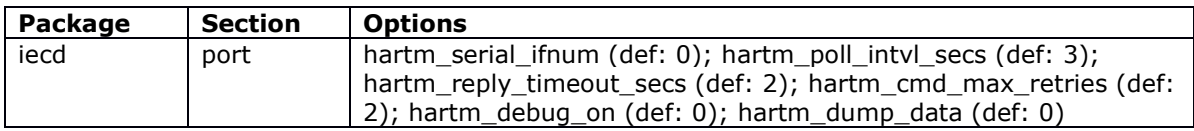

#### **7.20.8.5 IEC101 automatic time update**

Support for automatic time update at specified interval. If the NTP stratum received from chrony matches the configured IEC101 CS Stratum then the time frame sync is sent to the RTU on the specified interval.

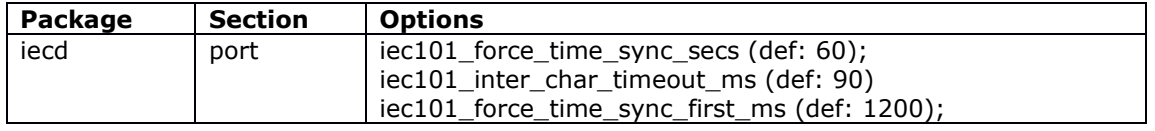

#### **7.20.8.6 IEC104 to DNP3 write time**

New functionality to initiate DNP3 Time Synchronization sequence of commands immediately after reception of IEC104 Clock Synchronization command

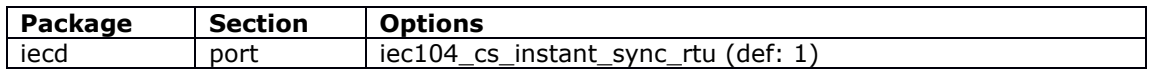

#### **7.20.8.7 IEC104 time synchronisation RES1 bit**

The router will not manipulate any timestamps which are included in any messages received from the local Master. This is reflected within a dedicated RES1 bit. The RES1 bit is used in the monitor direction to indicate whether the time tag was added to the information object when it was acquired by the RTU (genuine time) or the time tag was substituted by intermediate equipment such as concentrator stations or by the controlling station itself (substituted time):

- RES1 Value <0> Genuine time
- RES1 value  $<$ 1> Substituted time

#### **7.20.8.8 IEC104 last gasp virtual point**

Added capability to send IEC104 Single Point message with configurable IOA to SCADA master once host device detect power loss.

**\_\_\_\_\_\_\_\_\_\_\_\_\_\_\_\_\_\_\_\_\_\_\_\_\_\_\_\_\_\_\_\_\_\_\_\_\_\_\_\_\_\_\_\_\_\_\_\_\_\_\_\_\_\_\_\_\_\_\_\_\_\_\_\_\_\_\_\_\_\_\_\_\_\_\_\_\_\_\_\_\_\_\_\_\_\_\_\_**

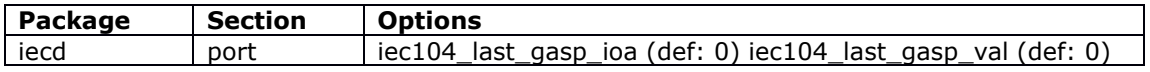

#### **7.20.8.9 IECD web UI redesign**

Redesign of IECD web UI to dynamically show chosen master and slave protocol options rather than all possible options at scada->iecd

#### **7.20.8.10 IEC61850 master protocol**

Support added for IEC61850 master protocol conversion when connected to IEC61850 RTU. Current implementation supports up to 2 concurrent links.

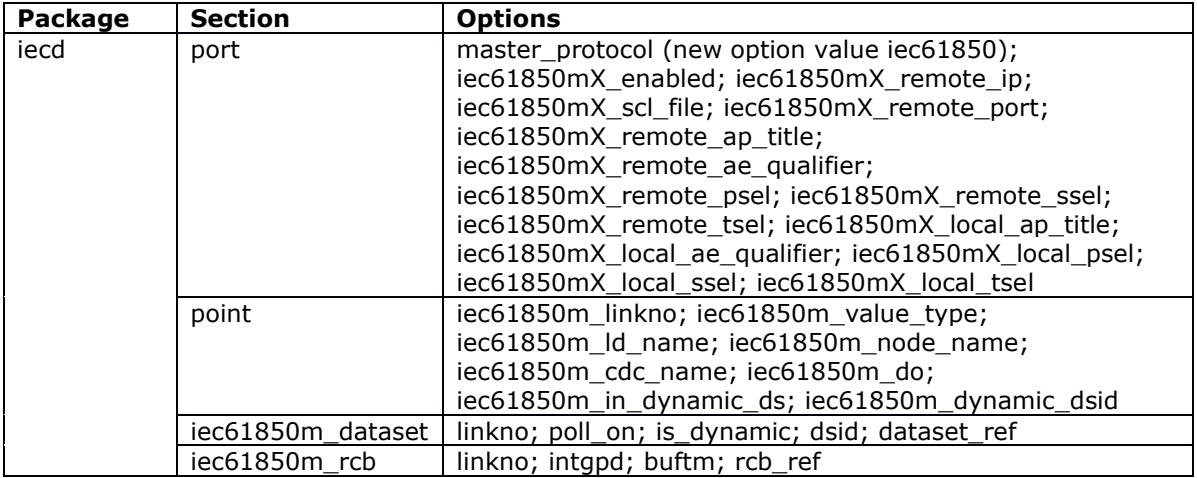

#### **7.20.8.11 IEC104 slave data point averaging mode**

Support for data point averaging mode for IEC104 slave. When the configured sampling period (time or number of samples collected from RTU) is reached the average is sent to the SCADA Master.

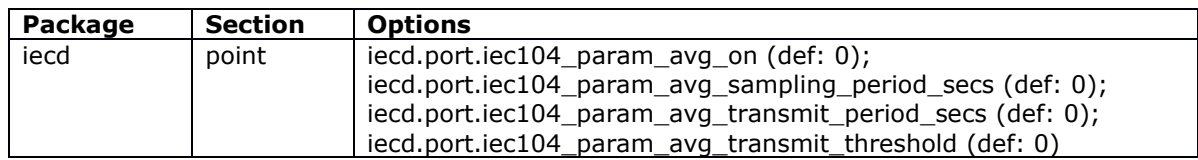

#### **7.20.9 WeConnect**

WeConnect allows secure remote access to both the network behind the devices and the devices themselves. WeConnect solves the complexity of managing VPNs over the

Internet. With WeConnect users can easily and securely connect to any IP-device on the network using their normal PC, smartphone or tablet.

**\_\_\_\_\_\_\_\_\_\_\_\_\_\_\_\_\_\_\_\_\_\_\_\_\_\_\_\_\_\_\_\_\_\_\_\_\_\_\_\_\_\_\_\_\_\_\_\_\_\_\_\_\_\_\_\_\_\_\_\_\_\_\_\_\_\_\_\_\_\_\_\_\_\_\_\_\_\_\_\_\_\_\_\_\_\_\_\_**

Contact your local Westermo reseller or visit [weconnect.westermo.com](https://weconnect.westermo.com/) for further information.

<span id="page-26-0"></span>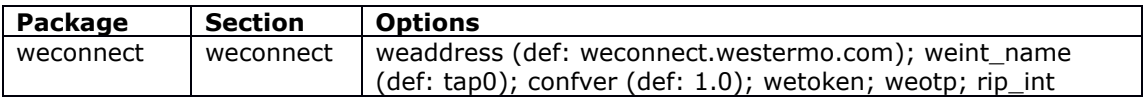

## **7.21 25.01.40.034**

#### **7.21.1 NTP**

#### **7.21.1.1 Custom chrony configuration**

Support for configuration of custom chrony options through web UI at system->system- >time synchronisation->Custom Chrony configuration options

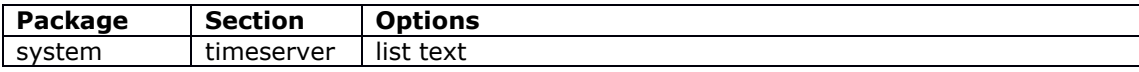

Configured via web UI at System->System->Time Synchronisation->Custom Chrony configuration options

#### **7.21.1.2 Local clock drift factor recording**

Hidden configuration option system.timeserver.driftfile now defaults to /root/chrony/chrony.drift to record local clock drift factor and reduce synchronisation time on subsequent boots

#### **7.21.2 SCADA**

#### **7.21.2.1 Close RTU link when IEC104 master down**

New option to stop transmitting on the RTU link when the IEC104 master data link goes down. This will allow the RTU to time out normally and use its own transmission queue to store events.

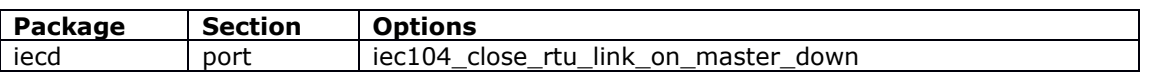

#### **7.21.2.2 Data point background scan**

New option to support IEC104 data point background scan. When enabled, periodic messages with COT=Background Scan shall be sent if the iec104 type id is compatible with COT background scan, and if the global configuration option  $\text{iecl04}$  bg scan secs is not zero.

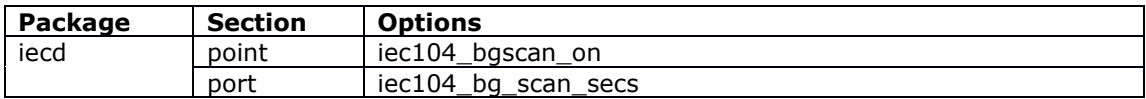

#### **7.21.2.3 Delay measurement ACK in DNP3 initialisation**

New configuration option to optionally send DNP3 delay measurement ACK in DNP3 initialisation sequence.

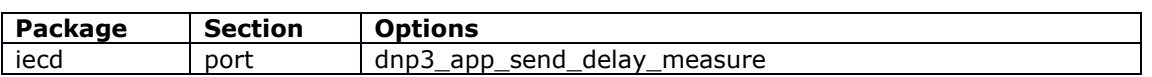

#### **7.21.2.4 DNP3 app time selection control**

New configuration option to convert received time to UTC offset or pass through unmodified.

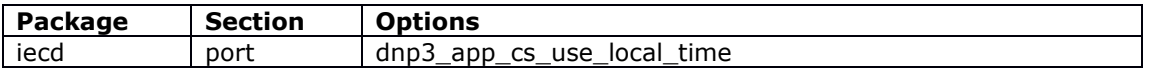

#### **7.21.2.5 DNP3 to IEC104 IEC104 QU field – Pulse command**

DNP3 to IEC104 protocol conversion support for IEC104 QU field - Pulse command operations. New options allow for configuration of individual cmdpoint with parameter required for Pulse command operations

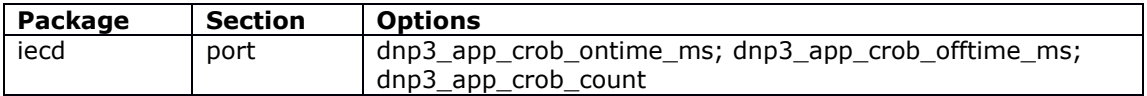

#### **7.21.2.6 IEC101 Forced Application Mode**

Support for configuration of GI and CS parameters for clock synchronisation intervals

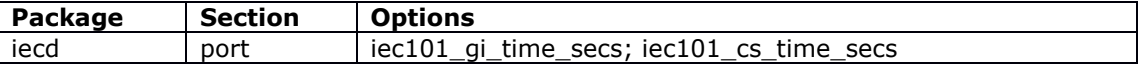

#### **7.21.2.7 IEC104 parameters of measured values**

New options to support the handling of IEC104 parameters of measured values.

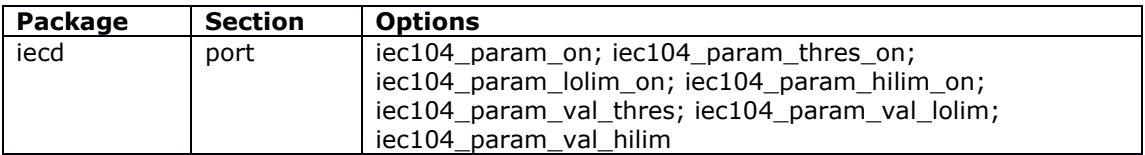

#### **7.21.2.8 IEC104 virtual point configuration version**

Added new configuration options for configuration version and IOA address for IEC104 Virtual Point

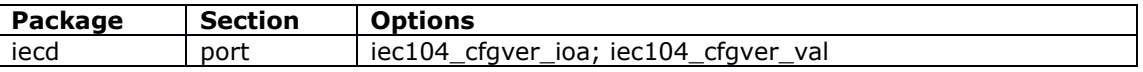

#### **7.21.2.9 Redundancy for up to 6 SCADA Masters**

SCADA master redundancy support has been increased from 2 to 6 SCADA Masters

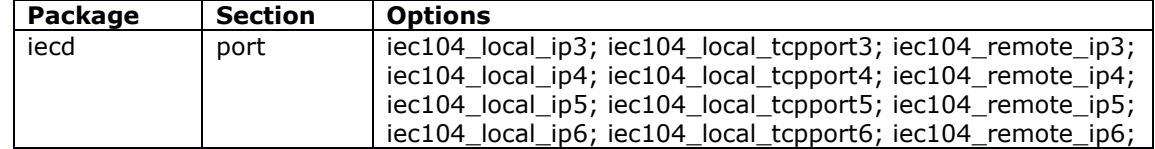

#### **7.21.2.10 Support for 2408 data points**

Maximum supported data points have now increased from 1200 to 2048.

#### **7.21.2.11 VA event generation on data point change**

Support VA event generation on data point IOA value change so VA event system can send an alarm to configured target.

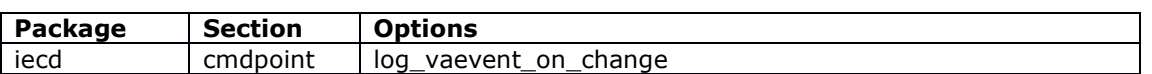

#### **7.21.3 Syslog entries since boot**

New parameters added to logread to only show log entries since boot.

- logread  $-r$  show current log entries since boot
- <span id="page-28-0"></span>• logread -ar – show log entries since boot and include disk archive files

## **7.22 25.01.40.028**

#### **7.22.1 Ethernet watchdog**

New automatic watchdog script to check switch MIB counters and reset if not incrementing on GW1042 hardware.

#### **7.22.2 Mobile**

#### **7.22.2.1 Mobile backoff configuration**

New feature to support configuration of backoff and reconnection timers on mobile interfaces. This allows for configuration for the number of ifup failures before backoff and the amount of time to wait before connection retry. The connection retry timer can be configured to incrementally increase.

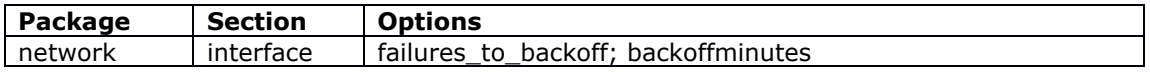

See user manual for more information.

#### **7.22.2.2 Mobile custom initialisation string**

New feature for ability to pass custom AT commands to the mobile module at mobile startup and SIM switch. The custom AT commands allow for independent configuration for each SIM:

- The initialisation string
- The response to wait for
- The timeout to wait for the response

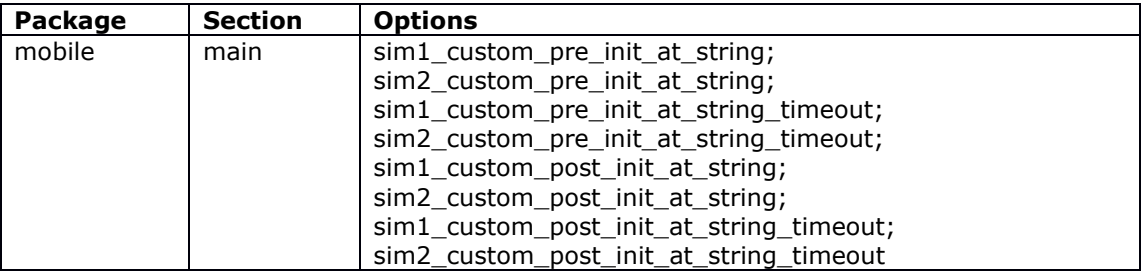

#### **7.22.2.3 Reset LOCI file content on SIM on startup**

New option  $\sin[1|2]$  loci file reset enabled when enabled will lead to a fresh operator search at radio module startup instead of the module trying to register with the last used network again.

**\_\_\_\_\_\_\_\_\_\_\_\_\_\_\_\_\_\_\_\_\_\_\_\_\_\_\_\_\_\_\_\_\_\_\_\_\_\_\_\_\_\_\_\_\_\_\_\_\_\_\_\_\_\_\_\_\_\_\_\_\_\_\_\_\_\_\_\_\_\_\_\_\_\_\_\_\_\_\_\_\_\_\_\_\_\_\_\_**

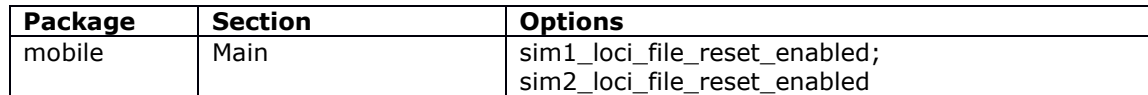

#### **7.22.2.4 Roaming templates multiwan group**

New option for configuration of multiwan exclusive group. Previously this was hard configured to 3g.

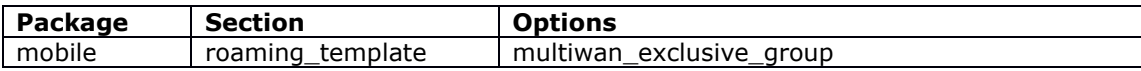

#### **7.22.3 Password hash**

Support for configurable password hashing algorithm using SHA-512 algorithm.

Note: if using SHA-512 password hash then firmware cannot be rolled back to a version that does not support SHA-512 ie prior to this release.

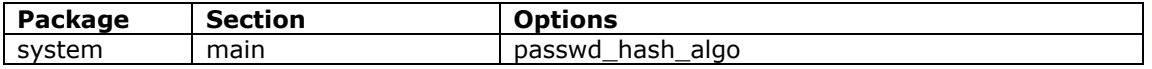

#### **7.22.4 Reset**

Config1 and config2 configuration files are now deleted when router is reset to factory config using the reset button press

#### **7.22.5 SCEP CA fingerprint validation**

Added a new option fingerprint which specifies a fingerprint that can be matched against the fingerprint (MD5 or SHA1) of a CA certificate during authentication

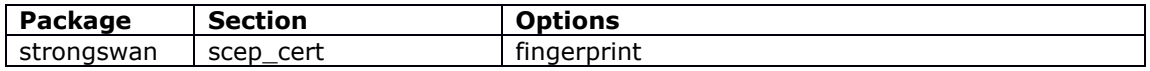

#### **7.22.6 SNMP**

#### **7.22.6.1 CDMA 450 MIB support**

Added CDMA 450 MIB support to vaModem.mib for EC/IO, DRC and PN-Code

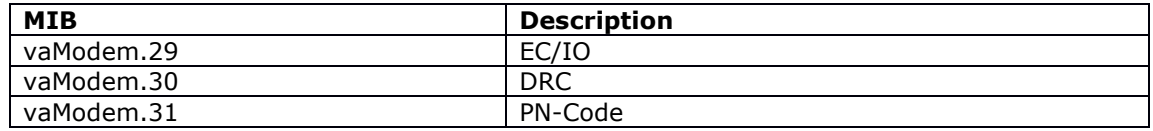

#### **7.22.6.2 LTE band MIB support**

Added LTE band to vaModem.mib

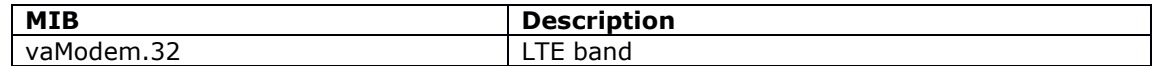

#### **7.22.7 Strongswan interoperability improvements**

New options added to strongswan configuration for better interoperability with 3rd party vendor peers.

**\_\_\_\_\_\_\_\_\_\_\_\_\_\_\_\_\_\_\_\_\_\_\_\_\_\_\_\_\_\_\_\_\_\_\_\_\_\_\_\_\_\_\_\_\_\_\_\_\_\_\_\_\_\_\_\_\_\_\_\_\_\_\_\_\_\_\_\_\_\_\_\_\_\_\_\_\_\_\_\_\_\_\_\_\_\_\_\_**

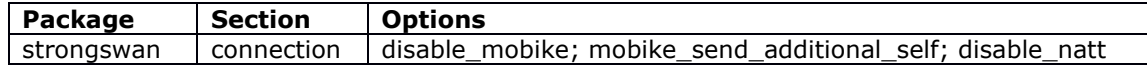

#### **7.22.8 Terminal server**

#### **7.22.8.1 Hardware independent device naming**

Added new serialPortName option for configuration of user-friendly terminal server serial port naming. This allows the terminal server to be configured with the serial port label name in place of the linux  $devName$  (which can vary between hardware models).

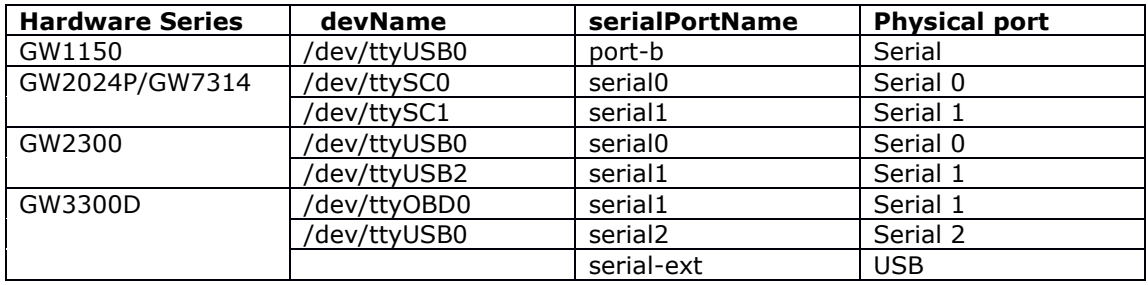

#### **7.22.8.2 Terminal server diagnostics**

The terminal server debug log for serial data output can now be configured using option max dump data size. Default size is 128 bytes. Previously debug was limited to 15 bytes.

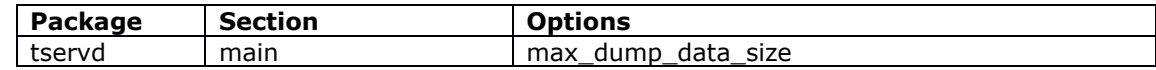

#### **7.22.8.3 TLS support for TCP mode**

Added support for TLS in TCP server and TCP client mode using tservd.

#### **7.22.9 TOS/DSCP value configuration**

Added configuration support to change the TOS byte value in the IP header when using VA applications.

<span id="page-30-0"></span>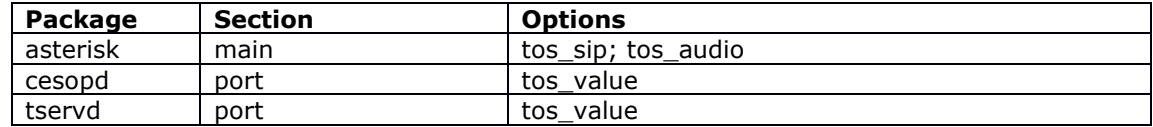

## **7.23 CPX 19.00.91.000**

#### **7.23.1 Change log**

New change log feature enabled via existing system audit configuration option system.main.audit cfg. Changes are logged to a change log file (in addition to being displayed in syslog) and can be viewed using changes -h command or via the web at status->change log.

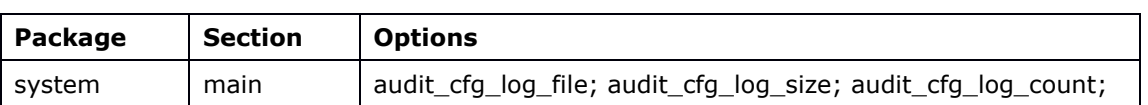

Configured via the web at system->system->audit configuration.

#### **7.23.2 Cwatch**

#### **7.23.2.1 Grace time option support**

Support for option grace time for defining a grace time during which interface activity will be ignored after a 'Failure Action' is executed.

Connection Watch will assume the interface to be down during the grace period and will not reset the failure action timers even if packets are received during this grace time.

This can be used to overcome the situation where packets can be received after a failure action even though the interface eventually fails to connect.

For example, during a USB restart on a mobile interface, a small amount of packets can be registered as being received while a mobile connection is attempted but fails registration.

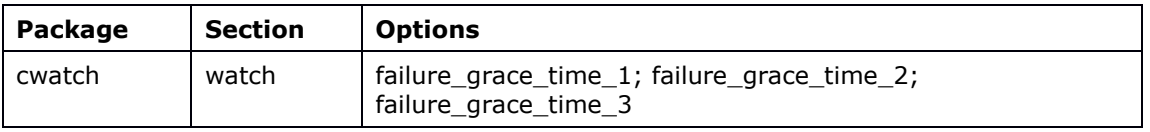

#### **7.23.2.2 Support for mobile roaming template interfaces**

Roaming interfaces can now be monitored via Cwatch using a new roaming template option cwatch entries. This can be configured with a list of a space-separated watch section names from the cwatch configuration. At boot time, after mobile roaming discovery completes, all cwatch sections listed in the new option have their test ifaces entry amended to include discovered operators from the roaming scan, and cwatch is automatically restarted so the changes can take effect.

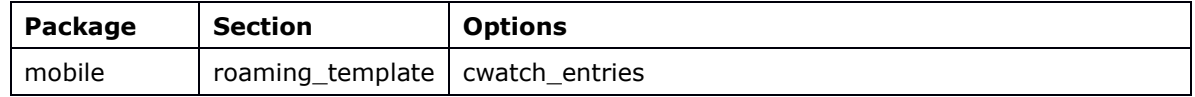

#### **7.23.3 Event system**

#### **7.23.3.1 Custom facility and severity for VA event syslog messages**

VA event messages with a syslog target can now be configured with a custom facility and severity which will override the default values. New configuration options option facility and option severity.

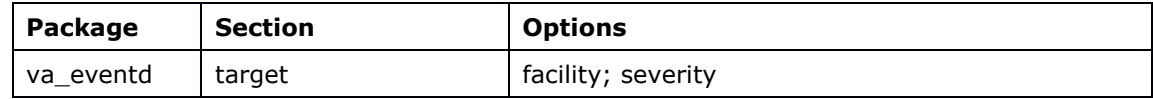

See the user manual for more information.

#### **7.23.3.2 Parameter based event filtering**

Support for parameter-based filtering in the forwarding configuration section of va eventd package. Available options depend on the event type. See user manual for full list of available options.

**\_\_\_\_\_\_\_\_\_\_\_\_\_\_\_\_\_\_\_\_\_\_\_\_\_\_\_\_\_\_\_\_\_\_\_\_\_\_\_\_\_\_\_\_\_\_\_\_\_\_\_\_\_\_\_\_\_\_\_\_\_\_\_\_\_\_\_\_\_\_\_\_\_\_\_\_\_\_\_\_\_\_\_\_\_\_\_\_**

#### **7.23.3.3 Event acknowledgement**

VA event system sends a new boolean vaEventAcknowledgementRequired field with every snmp trap. Field is set according to boolean option acknowledgement required in forwarding section

#### **7.23.3.4 Firewall recent rule event**

New firewall event added to VA event system triggered when a firewall recent rule is violated

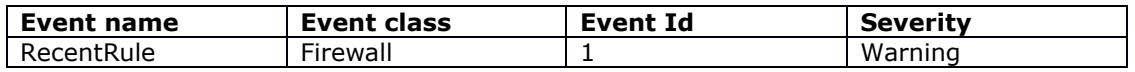

#### **7.23.3.5 Digital output change event**

New syslog events added for digital output changes.

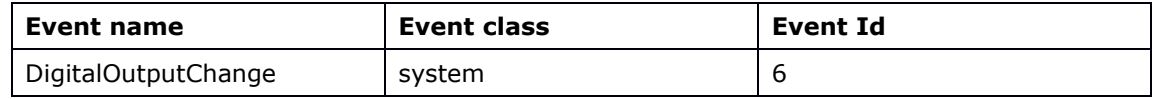

#### **7.23.4 FlexVPN interoperability**

Now supports FlexVPN interoperability with third party VPN hubs for advertising IPv4 and IPv6 routes in IKEv2 authentication.

If strongswan IKEv2 connection contains the route interface option configured with one of uci network interfaces, strongswan will request IPv4 and IPv6 subnets and if the peer (responder) returns any subnet routes they will be installed via configured

route interface without a gateway. The new flexvpn prefixes option defines any routes to be advertised.

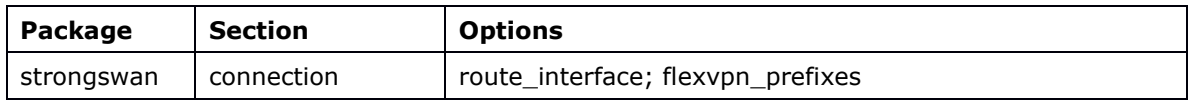

#### **7.23.5 Interface status**

New command ifstatus to display detailed interface status summary for all UCIconfigured interfaces including their current state and IP address.

See user manual for more information.

#### **7.23.6 Inventory upload**

The inventory upload feature automatically uploads interface statistical information periodically to Activator. Inventory collection produces a JSON document which is

uploaded using the http client. The stored data can be communicated between Activator and third-party applications using a restful API.

**\_\_\_\_\_\_\_\_\_\_\_\_\_\_\_\_\_\_\_\_\_\_\_\_\_\_\_\_\_\_\_\_\_\_\_\_\_\_\_\_\_\_\_\_\_\_\_\_\_\_\_\_\_\_\_\_\_\_\_\_\_\_\_\_\_\_\_\_\_\_\_\_\_\_\_\_\_\_\_\_\_\_\_\_\_\_\_\_**

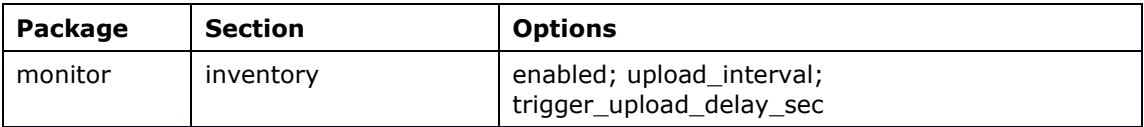

See the user manual for more information.

#### **7.23.7 Mobile**

#### **7.23.7.1 Mobile cold restart**

A cold restart of va-mobile can now be executed via the command 'vam init'. To reset the modem hardware, use 'vam resetmodem'.

#### **7.23.7.2 Mobile diagnostics**

New command vam to provide easy access to most available va-mobile diagnostics. It relies on a number of underlying tools for its operation, notably  $v_{\text{am-cmd.}lua}$ ,

mobile operators, mobile status, /etc/init.d/usb startup, logread and va mobile itself.

See user manual for more information.

#### **7.23.7.3 LTE band selection support for Sierra Wireless module**

LTE band selection now supported for Sierra Wireless WP76xx modules.

#### **7.23.7.4 Mobile module support**

Support for Quectel EG25G mobile module.

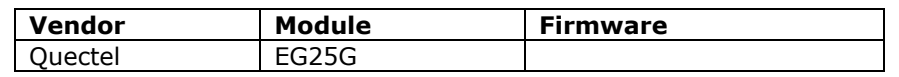

#### **7.23.7.5 Roaming scan timeout**

Support for new configuration option for defining the connection attempt timeout for each operator during a roaming scan. Configurable via the web UI at services->mobile manager->roaming interface template->Connection timeout in seconds during roaming scan. The default is 64 seconds but can be increased for rare scenarios where operators take longer than this to connect.

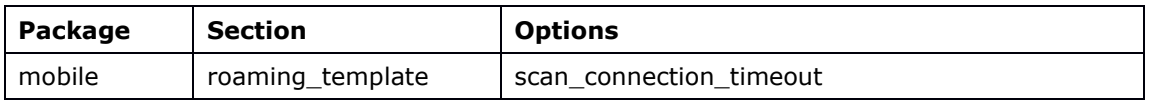

#### **7.23.8 Monitor speed test**

New feature for router speedtest using VA Monitor application. The router will:

- listen on TCP port 9 and discard all received data
- listen on TCP port 19 and stream data to the connected client at maximum possible speed.

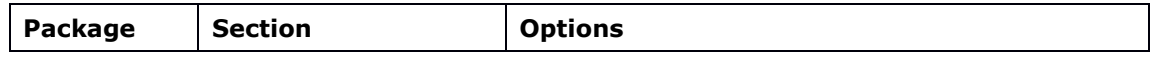

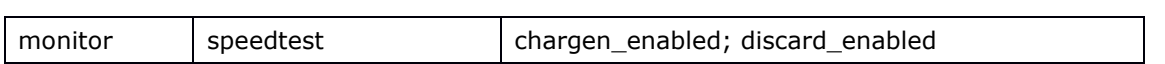

#### **7.23.9 OSPF/BGP routing**

#### **7.23.9.1 OSPF/BGP support for adding applications to VRF**

VRF support added to BGP and OSPF to enable protocols to be added to a VRF. A new option vrf can be configured to allow multiple routing sections to have several instances in different VRF's.

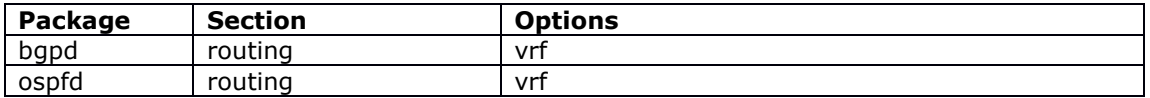

See the user manual for more information.

#### **7.23.9.2 Support for assigning peers to particular BGP instance**

A new routing option is introduced for for section peer, peer group and routemap. This can be configured to the name of a routing section you want it to be related to.

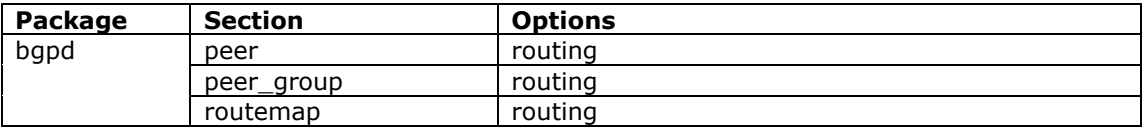

See the user manual for more information.

#### **7.23.10 OSPF interface cost metric support**

New option to set the OSPF interface cost metric

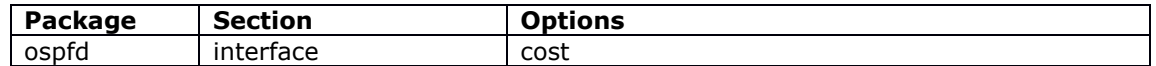

#### **7.23.11 Multiwan signal\_test option now supports UDS**

A UDS script can now be entered as a parameter in option signal test in the format option signal test "uds(script name)".

UCI values can now also be checked from within the script using the format uci.<pkg>.<section>.<option>.

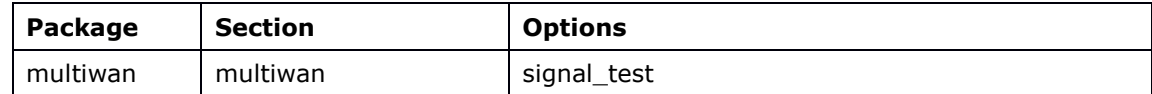

See the user manual for more information.

#### **7.23.12 Overlay diagnostics**

New command checkov to show modified overlay files (excluding configs and files stored under /root/).

#### **7.23.13 SCADA**

#### **7.23.13.1 IEC104 Gateway support**

Added support for IEC104 Gateway.

#### **7.23.13.2 IEC104 redundant connection support**

Implemented support for multiple IEC104 master support. Router will accept IEC104 connections from alternate SCADA masters as detailed in IEC 60870-5-104 standard.

**\_\_\_\_\_\_\_\_\_\_\_\_\_\_\_\_\_\_\_\_\_\_\_\_\_\_\_\_\_\_\_\_\_\_\_\_\_\_\_\_\_\_\_\_\_\_\_\_\_\_\_\_\_\_\_\_\_\_\_\_\_\_\_\_\_\_\_\_\_\_\_\_\_\_\_\_\_\_\_\_\_\_\_\_\_\_\_\_**

No new configuration options are required for operation.

#### **7.23.13.3 SCADA application level firewall**

SCADA application level firewall allows valiating and filtering SCADA messages covering the following protocls:

- IEC 608-5-104 (IEC104)
- IEE Std 185-2012 (DNP3)
- Modbus TCP

This feature is part of the general firewall feature implemented as part of the iptables package.

#### **7.23.13.4 IECD independent library versioning**

Each SCADA protocol (IEC101, IEC104, DNP3, Modbus) and their role (MASTER/SLAVE) within IECD package now has a new independent library and versioning approach. This introduces a code separation structure for performing independent conformity assessments for each of the SCADA protocol digital libraries.

#### **7.23.14 SNMP**

Enabled MIBs for CPU load average and memory usage

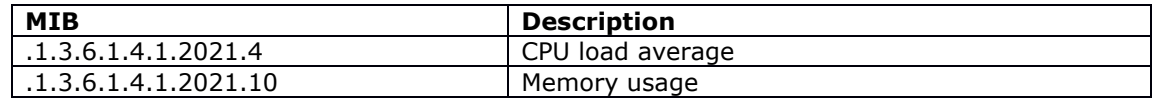

#### **7.23.15 System information**

New short command version to display system firmware and other information as an alias for existing command vacmd show vars. The new command includes an additional 'a' option to display additional information.

See user manual for more information.

#### **7.23.16 VRF application support**

Support for binding the following applications to a specific VRF and islated from general routing

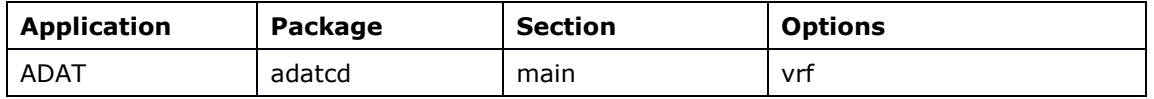
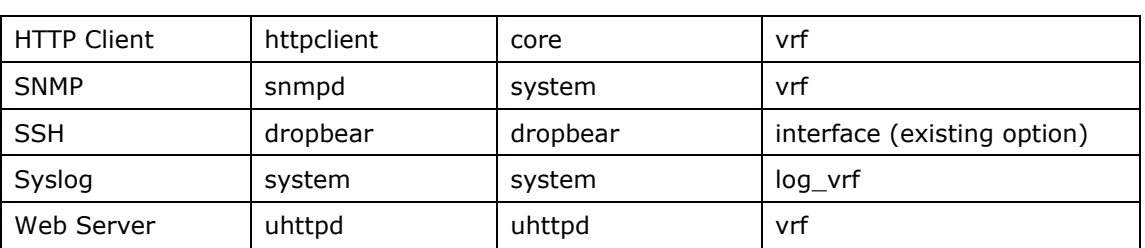

**\_\_\_\_\_\_\_\_\_\_\_\_\_\_\_\_\_\_\_\_\_\_\_\_\_\_\_\_\_\_\_\_\_\_\_\_\_\_\_\_\_\_\_\_\_\_\_\_\_\_\_\_\_\_\_\_\_\_\_\_\_\_\_\_\_\_\_\_\_\_\_\_\_\_\_\_\_\_\_\_\_\_\_\_\_\_\_\_**

#### **7.23.17 VRRP**

#### **7.23.17.1 VRRP diagnositics**

New command vrrp to display additional VRRP disgnostic commands.

#### **7.23.17.2 VRRP support for roaming template interfaces**

Roaming interfaces can now be tracked via VRRP using a new roaming template option vrrp\_groups which can be configured with a list of space-separated VRRP group names. Any roaming interfaces discovered will be automatically to the VRRP track interface list (track\_iface) for each VRRP group listed.

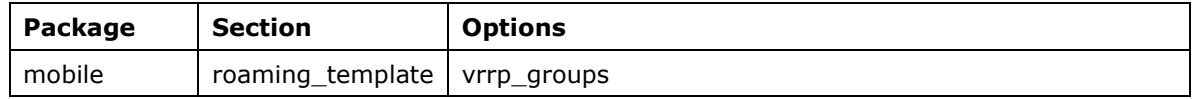

### **7.24 CPX 19.00.86.000**

#### **7.24.1 Multi-APN (Quectel)**

Support on Quectel EC25 for multiple APN via single SIM.

#### **7.24.2 Delivery of mobile statistics to Activator**

Support for forwarding of mobile stats to Activator via va\_hdl command.

Current stats supported are IMEI and hardware revision for each radio, and ICCID ad IMSI for each SIM.

#### **7.24.3 Mobile operator search**

Mobile operator scan can now be executed via command line using the command mobile operators  $-s$ . This command displays a list of available mobile networks on roaming SIMs.

### **7.25 CPX 19.00.80.000**

#### **7.25.1 Multi-APN (SIMCOM 7600)**

Support on SIMCOM7600 for multiple APN via single SIM.

#### **7.25.2 Mobile module support**

Support for SIMCOM7600 mobile module. SIMCOM7600 uses a QMI interface by default rather than Ethernet. Alternatively PPP mode is also supported.

**\_\_\_\_\_\_\_\_\_\_\_\_\_\_\_\_\_\_\_\_\_\_\_\_\_\_\_\_\_\_\_\_\_\_\_\_\_\_\_\_\_\_\_\_\_\_\_\_\_\_\_\_\_\_\_\_\_\_\_\_\_\_\_\_\_\_\_\_\_\_\_\_\_\_\_\_\_\_\_\_\_\_\_\_\_\_\_\_**

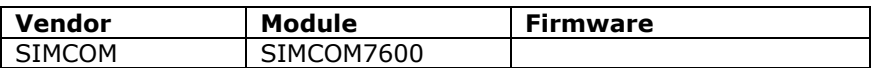

#### **7.25.3 Support for 802.11ac protocol for WiFi**

Support new wireless option values for 802.11ac protocol for 802.11ac capable hardware

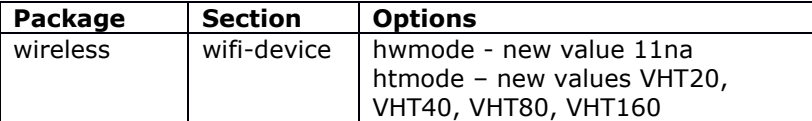

#### **7.25.4 NTP combinelimit option support**

Support for option combinelimit for limiting sources included in the combining algorithm.

When chronyd has multiple sources available for synchronization, it has to select one source as the synchronization source. The measured offsets and frequencies of the system clock relative to the other sources, however, can be combined with the selected source to improve the accuracy of the system clock.

The combinelimit directive limits which sources are included in the combining algorithm. Their synchronization distance has to be shorter than the distance of the selected source multiplied by the value of the limit. Also, their measured frequencies have to be close to the frequency of the selected source.

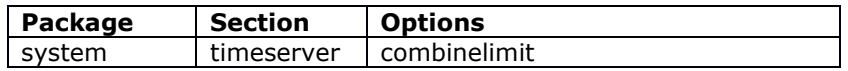

#### **7.25.5 Bootloader version reporting to Activator**

HTTP client now reports bootloader version to Activator in HTTP download requests

#### **7.25.6 Multiwan health check logic**

Multiwan health checks now have granularity of 5 second intervals. The health interval will be rounded up to next 5 second value. For example if health interval is set in the range 1 to 5 seconds, health checks will be performed every 5 seconds. If set to 6 to 10 seconds, health checks will be performed every 10 seconds, and so on.

#### **7.25.7 HTTPS minimal supported TLS version**

New option to set the minimum supported TLS version for the HTTPS server. Minimum supported version now 1.0.

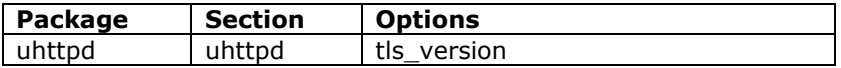

#### **7.25.8 Support for OSPF interface priority**

New option to set the OSPF interface priority.

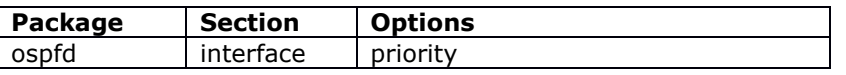

#### **7.25.9 Failsafe**

Failsafe is a new security feature that allows permanent settings to be defined which control how the router behaves while in recovery mode. It's function is to improve security by protecting sensitive configuration information through deletion of configuration files and prohibiting Ethernet access.

**\_\_\_\_\_\_\_\_\_\_\_\_\_\_\_\_\_\_\_\_\_\_\_\_\_\_\_\_\_\_\_\_\_\_\_\_\_\_\_\_\_\_\_\_\_\_\_\_\_\_\_\_\_\_\_\_\_\_\_\_\_\_\_\_\_\_\_\_\_\_\_\_\_\_\_\_\_\_\_\_\_\_\_\_\_\_\_\_**

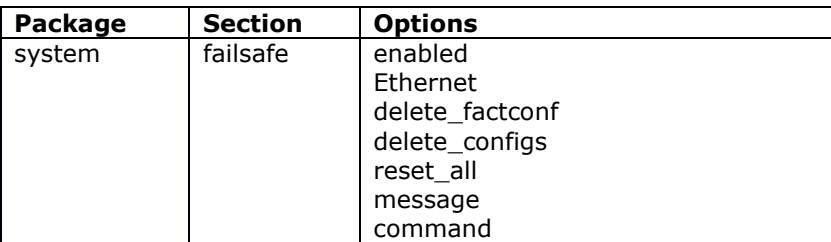

### **7.26 CPX 19.00.78.000**

#### **7.26.1 Support for maximum lifetime for archive syslog files**

Syslog files can now be configured with a maximum age to aid in GDPR compliance. Once files become older than configured option they are deleted. This allows files that may contains sensitive customer information to be deleted after a specified time.

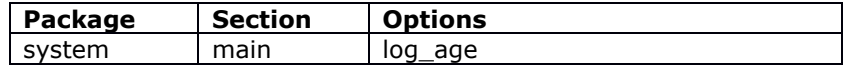

#### **7.26.2 NTP polling timer**

Support for NTP polling delay for slower networks

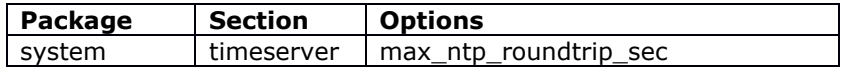

#### **7.26.3 CDMA information added to SLA bins for ISAD monitoring**

SLA bins now contain CDMA information for EC/IO, DRC and PN-Code

### **7.27 CPX 19.00.77.000**

### **7.27.1 Mobile operator reselect option**

New mobile interface option operator reselect to force modem to run operator selection (with AT+COPS=0 command) on every interface restart. If option is disabled operator selection will not happen on interface start if current operator modem is 'Automatic'

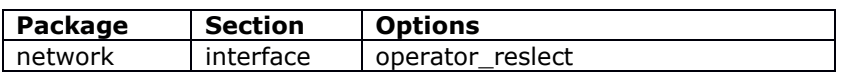

#### **7.27.2 Automatic USB modem power cycle**

The USB modem is now automatically power cycled if the tty device does not exist for over 40 seconds. This can be switched off with new mobile option allow\_usb\_powercycle.

**\_\_\_\_\_\_\_\_\_\_\_\_\_\_\_\_\_\_\_\_\_\_\_\_\_\_\_\_\_\_\_\_\_\_\_\_\_\_\_\_\_\_\_\_\_\_\_\_\_\_\_\_\_\_\_\_\_\_\_\_\_\_\_\_\_\_\_\_\_\_\_\_\_\_\_\_\_\_\_\_\_\_\_\_\_\_\_\_**

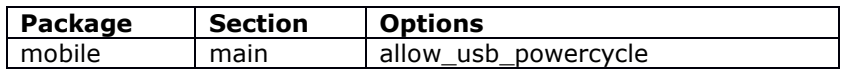

#### **7.27.3 VRF**

An interface can now be configured to belong to a VRF. Interfaces included in the VRF form an independent routing domain, so routing of incoming and outgoing packets only happens within a VRF. It's also possible to add individual routes to a VRF using static routes.

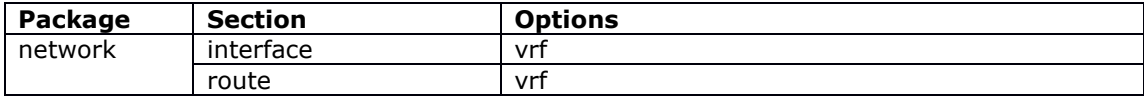

See the user manual for more information.

#### **7.27.4 IPSEC re-authentication control for responder**

New option to control re-authentication on roaming for connection in responding role. Previously when a responder re-authentication on route change would only happen if initiator.

When enabled option roam\_auth forces the responder to re-authenticate immediately on route change. When disabled the responder will wait for DPD to timeout before attempting re-authentication.

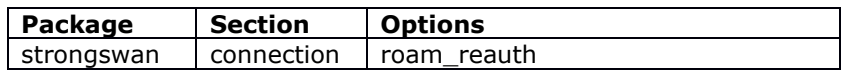

### **7.28 CPX 19.00.75.001**

#### **7.28.1 MIB for roaming mobile operators**

New MIB added for operators discovered during roaming search  $-$  vaModemRoaming.mib.

When roaming is enabled, a new state file /var/const state/roaming is created which contains a section for each discovered operator/service combination, along with signal strength, if tested. Time taken to scan is also available along with the time of scan and number of services found

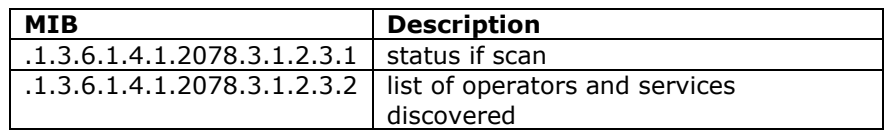

See user manual for more information.

#### **7.28.2 Mobile module support**

Added support for the following mobile modules

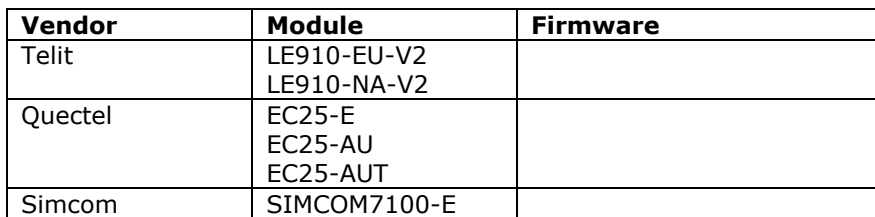

### **7.29 CPX 19.00.75.000 RC 15**

#### **7.29.1 Syslog event filtering**

Syslog messages can now be filtered for storing locally or sending remotely. See user manual for more information

**\_\_\_\_\_\_\_\_\_\_\_\_\_\_\_\_\_\_\_\_\_\_\_\_\_\_\_\_\_\_\_\_\_\_\_\_\_\_\_\_\_\_\_\_\_\_\_\_\_\_\_\_\_\_\_\_\_\_\_\_\_\_\_\_\_\_\_\_\_\_\_\_\_\_\_\_\_\_\_\_\_\_\_\_\_\_\_\_**

#### **7.29.2 Writing events to a file**

VA Event system now supports a new Event Destination target type file for saving events to a file. New options for this target type are: template for message template; file name for file location (full path); and  $max$  size kb to limit maximum size

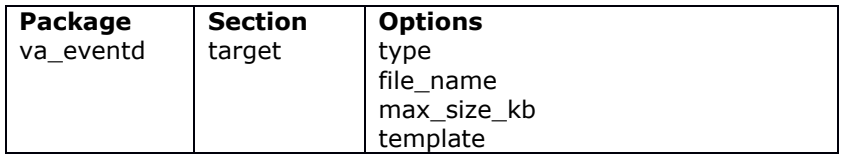

Configured via web UI at Services->VA Event System

#### **7.29.3 Coovachilli firewall rules**

Instead of creating iptables rules directly Coovachilli now creates temporary firewall rules for greater configuration control. Every Coovachilli instance now creates

- Firewall zone for coovachilli tunnel interface
- Firewall rules to drop all traffic towards the Coovachilli host except for icmp; dns; unicast and broadcast dhcp; http traffic on <uamuiport>, <uamport> and <uamport+1>
- Firewall forwarding from coovachilli zone to wan zone
- CDMA information added to SLA bins for ISAD monitoring
- SLA bins now contain CDMA information for EC/IO, DRC and PN-Code

#### **7.29.4 SCEP support for EJBCA server**

SCEP now supports Linux EJBCA server.

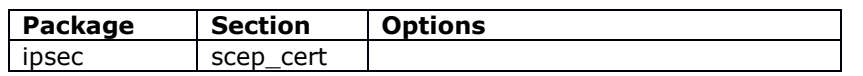

Configurable via the web UI at Services->IPSec->SCEP Certificate

#### **7.29.5 Data Usage**

Support for monitoring of data usage on a mobile interface and automatically disable if it exceeds monthly limit.

**\_\_\_\_\_\_\_\_\_\_\_\_\_\_\_\_\_\_\_\_\_\_\_\_\_\_\_\_\_\_\_\_\_\_\_\_\_\_\_\_\_\_\_\_\_\_\_\_\_\_\_\_\_\_\_\_\_\_\_\_\_\_\_\_\_\_\_\_\_\_\_\_\_\_\_\_\_\_\_\_\_\_\_\_\_\_\_\_**

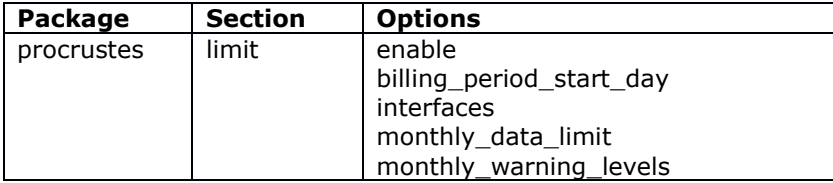

Configured via web UI at Services->Data Usage

#### **7.29.6 Mobile service order**

Support option service order under 3g interface to allow configuration of service type order of preference. Value is a space separated list of [gprs, umts, lte, auto].

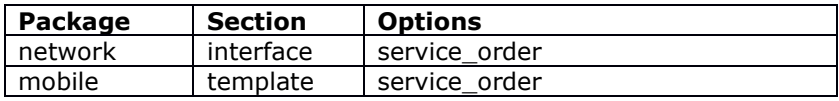

Configurable via the web UI at interfaces->mobile-itf->service preference.

#### **7.29.7 Configurable IPSEC retry timer**

Support for new strongswan option to add specified delay when re-establishing a connection. Previously if close action=restart, then new option restartdelay controls how many seconds it waits before attempting to re-establish the tunnel (to allow headend time to tidy up).

If not set, it defaults to zero, which means that the previous behaviour of choosing a random time interval in the range 0..RekeyMargin seconds takes effect.

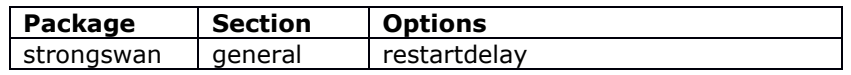

Configured via web UI at Services->IPsec->Connection->Restart Delay

#### **7.29.8 NTP Server**

Router can now be configured as a NTP server to serve time to NTP clients. This is enabled per interface. Interfaces to serve time can be listed via new option (option listen) with space delimiter. It can also be configured as a subnet (network prefix)

**\_\_\_\_\_\_\_\_\_\_\_\_\_\_\_\_\_\_\_\_\_\_\_\_\_\_\_\_\_\_\_\_\_\_\_\_\_\_\_\_\_\_\_\_\_\_\_\_\_\_\_\_\_\_\_\_\_\_\_\_\_\_\_\_\_\_\_\_\_\_\_\_\_\_\_\_\_\_\_\_\_\_\_\_\_\_\_\_**

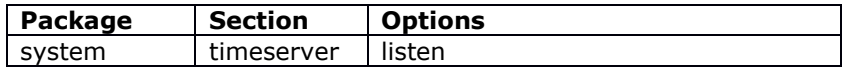

Configurable via the web UI at system->system->ntp server interface

#### **7.29.9 SNMP interface aliases**

A new snmp\_alias\_ifindex option is supported in UCI network interface definitions. This can be set to a small index value unique to that interface.

An alias entry is created in the SNMP ifEntry table at index ( $s nmp$  alias ifindex + 1000). This entry is a shadow of the real underlying Linux interface corresponding to the UCI definition. You may use any numbering scheme you wish; the alias values do not need to be consecutive. This allows polling of interfaces where the linux interface index dynamically changes.

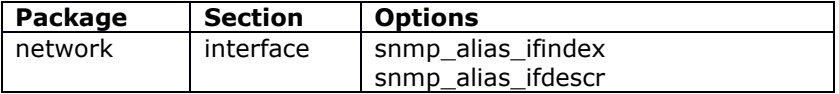

Configured via the web UI at network->interfaces->advanced settings

#### **7.29.10 Login info**

New option added to allow display of information on the web login page. Option allows calling uds script that would render required information on the right side of the log in page.

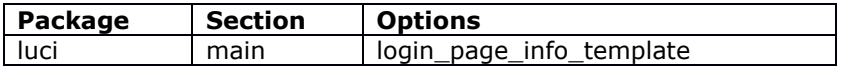

See user manual for more information.

### **7.30 CPX 19.00.04**

#### **7.30.1 L2TPv3**

Support for L2TPv3 via network package interface option network.interface.proto (value l2tpv3). Configurable via the web UI at interfaces->itf-x->protocol

#### **7.30.2 Dual APN support with multiple PDP contexts**

Router can be configured to connect to dual APNs simultaneously using PDP contexts (if supported by the network and SIM). Each APN connection can be configured with its own QOS and traffic flow filters.

**\_\_\_\_\_\_\_\_\_\_\_\_\_\_\_\_\_\_\_\_\_\_\_\_\_\_\_\_\_\_\_\_\_\_\_\_\_\_\_\_\_\_\_\_\_\_\_\_\_\_\_\_\_\_\_\_\_\_\_\_\_\_\_\_\_\_\_\_\_\_\_\_\_\_\_\_\_\_\_\_\_\_\_\_\_\_\_\_**

Additional secondary PDP contexts with QOS and traffic flow template filters can also be configured.

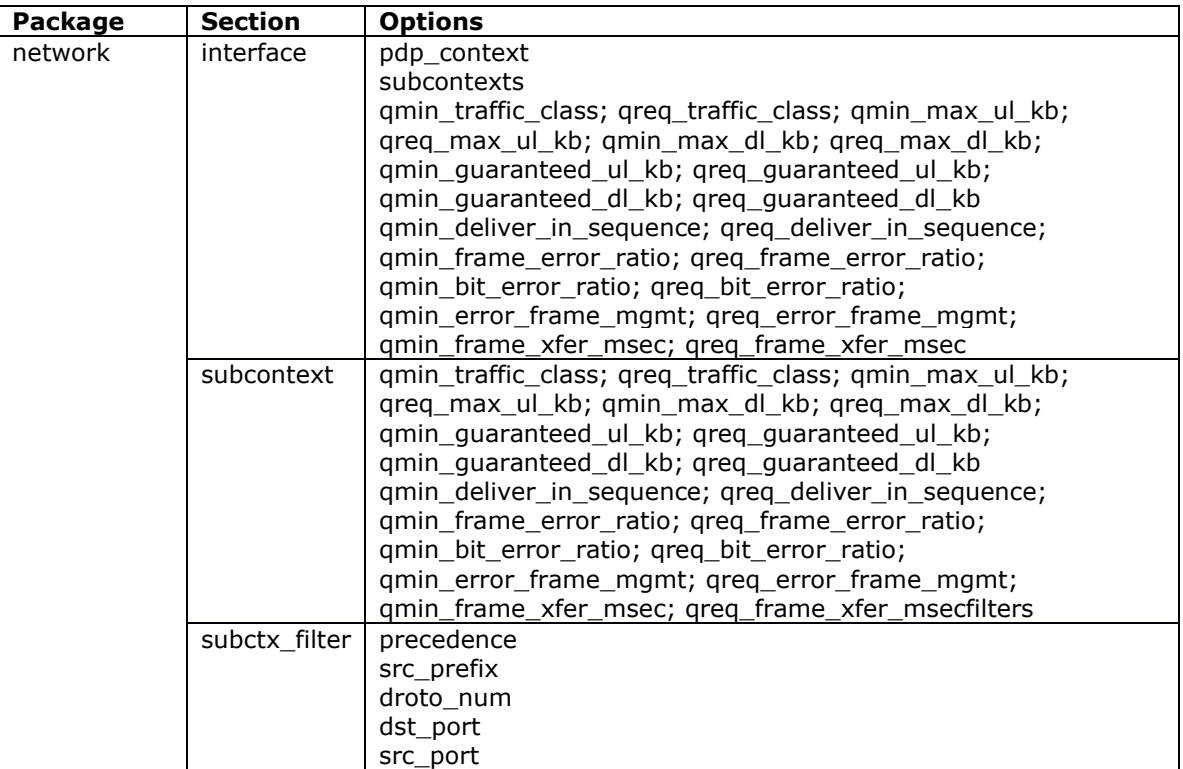

Note: Currently only supported with Sierra Wireless. Please see user manual for more information

#### **7.30.3 Maintain IPSEC SA through IKE rekey**

New IPsec configurable behaviour to keep the existing Phase 2 SA's through an IKE rekey. Default behaviour is as maintained where an IKE rekey causes the existing phase 2 SA to be deleted and rekeyed.

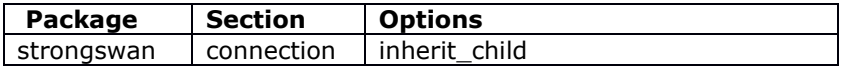

#### **7.30.4 GZIP compression for UDS scripts**

UDS scripts can now be compressed using GZIP compression to reduce config size. The gzipped and base-64 encoded script is used in the config. The UDS package contains a new option value  $(qzip)$  for the encoding option.

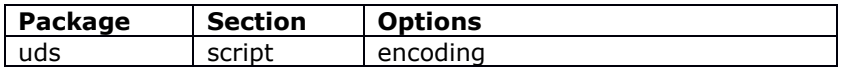

#### **7.30.5 Improved flash operations using web interface**

This software contains refreshed web page Flash Operations with improved validation and verification on each step of router firmware upgrade. It helps prevent router failure when any corruption to the firmware file happens during the updating process. More details can be found in router manual.

**\_\_\_\_\_\_\_\_\_\_\_\_\_\_\_\_\_\_\_\_\_\_\_\_\_\_\_\_\_\_\_\_\_\_\_\_\_\_\_\_\_\_\_\_\_\_\_\_\_\_\_\_\_\_\_\_\_\_\_\_\_\_\_\_\_\_\_\_\_\_\_\_\_\_\_\_\_\_\_\_\_\_\_\_\_\_\_\_**

No change in any of the router configuration file required.

#### **7.30.6 Hostname to IP configuration**

A new section has been added to allow editing of /etc/hosts configuration file. Configurable via the web UI at network->hostnames.

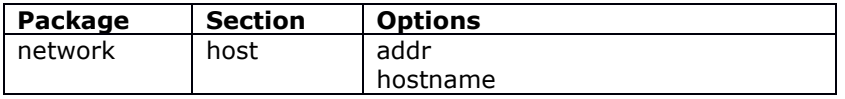

Configured via the web UI at network->hostnames

### **7.31 CPX 19.00.02**

#### **7.31.1 Interface dependency change**

For CPX-19.00.02.000 and earlier, every interface that had a dependency on another parent interface required an option to be specified in its interface configuration defining the parent interface. This method is now obsoleted by defining the dependants in the parent interface (rather creating the dependency in the child interface).

To do this there is a new interface option (option dependants) - used for defining all the dependant interfaces. Now the dependant interface will go down when parent interface is down and will [re]start when parent interface starts

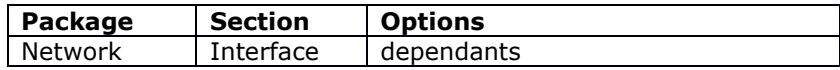

This replaces relevant options in child interfaces.

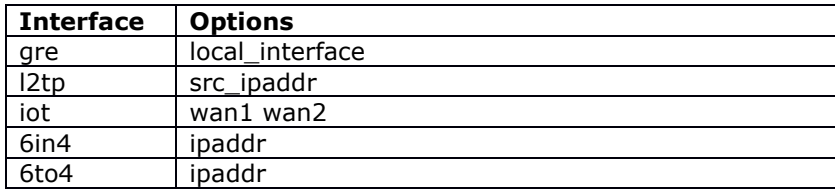

#### **Benefits**:

The benefits of this change are:

- Performance Previously for any interface state change all the interfaces had to be scanned for dependency.
- Unification Previously every interface had its own option for defining a parent. Now there is only one options for all types of interface

• New features – Previous relations were only available with a subset of protocols (eg. GRE, L2TP). Now any interface can be a dependant of another interface

**\_\_\_\_\_\_\_\_\_\_\_\_\_\_\_\_\_\_\_\_\_\_\_\_\_\_\_\_\_\_\_\_\_\_\_\_\_\_\_\_\_\_\_\_\_\_\_\_\_\_\_\_\_\_\_\_\_\_\_\_\_\_\_\_\_\_\_\_\_\_\_\_\_\_\_\_\_\_\_\_\_\_\_\_\_\_\_\_**

#### **Backward compatibility**

The old child interface specific configuration options above are now obsolete and no longer supported. In order to maintain backward compatibility with older configurations there are mechanisms in both the firmware and Activator:

- Firmware On installation of CPX-19.00.02.000 firmware and greater the new dependants option will be created and populated with the correct values for all required interfaces
- Activator On installation if CPX-19.00.02.000 PRL and greater the new dependants option will automatically be created in all device and profile configurations where required.

#### **7.31.2 Partial downloads**

Partial downloads is a new mechanism for activation process. It was implemented to better manage:

- slow link connection from routers (via slow modems),
- unstable connections (connectivity loss).

With partial downloads the router software is transmitted in small chunks and if possible as a patch to software instead of full image. This save bandwidth and network usage also reduces time for activation process.

Connectivity loss during download causes the current activation process to completely fail and complete download process has to start over again. Instead with partial downloads it will be continued on next router activation attempt from the place where image stopped download provided there were no other factors that force new full download.

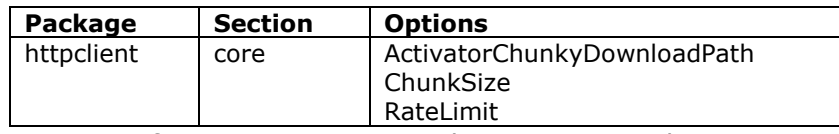

For more information, see HTTP Client section in the user manual

#### **7.31.3 Cwatch**

New watchdog feature for watching interfaces and taking configurable action when no traffic received for a configurable period.

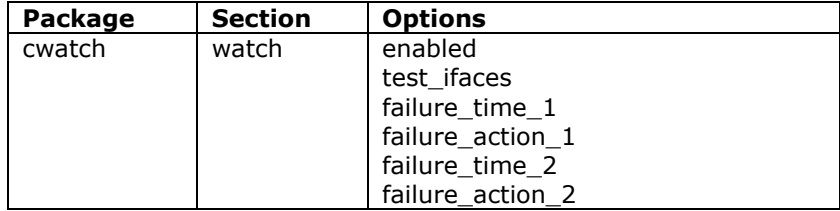

For more information, see Cwatch section in the user manual

#### **7.31.4 Initial contact support**

Support for sending initial contact during IKE negotiation. The first attempt to contact a remote peer by this strongswan instance sets the initial contact flag which should cause compliant peers to automatically bring down any previous sessions. Previously initial contact was not sent.

**\_\_\_\_\_\_\_\_\_\_\_\_\_\_\_\_\_\_\_\_\_\_\_\_\_\_\_\_\_\_\_\_\_\_\_\_\_\_\_\_\_\_\_\_\_\_\_\_\_\_\_\_\_\_\_\_\_\_\_\_\_\_\_\_\_\_\_\_\_\_\_\_\_\_\_\_\_\_\_\_\_\_\_\_\_\_\_\_**

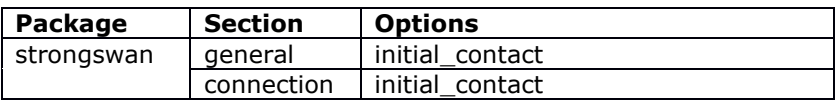

#### **7.31.5 Support for SNMP v2c and v3 in Monitor traps**

Monitor now supports SNMP v2c and SNMP v3 traps. In addition it can support multiple instances of instances with differing parameters for SLA reporting.

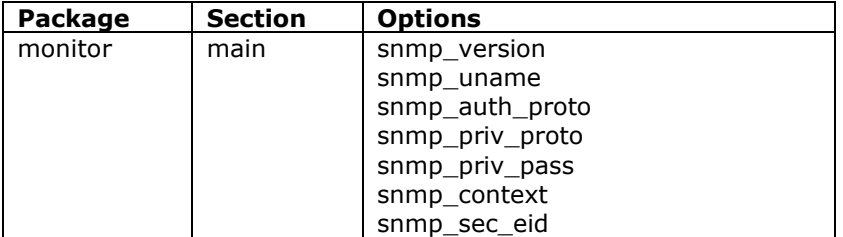

For more information see SLA reporting section in the user manual.

#### **7.31.6 Chrony (for NTP)**

Chrony is a different implementation of the NTP daemon. Chrony has a number of benefits.

- capable of selecting time sources, decrease request frequency over time, makes better handling of linux time and has a detailed client app for control/status.
- supports non-NTP time sources (gpsd)
- supports for secure NTP.

#### **7.31.7 Critical processes watchdog**

A new watchdog service – critprocs – now checks that critical services are running and restarts if found to be stopped.

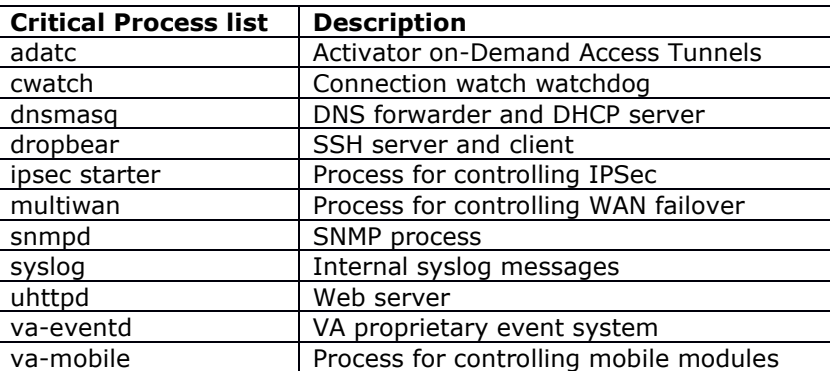

# **Westermo**

# **8 Appendix 2: Problems resolved history**

# **8.1 25.03.43.005**

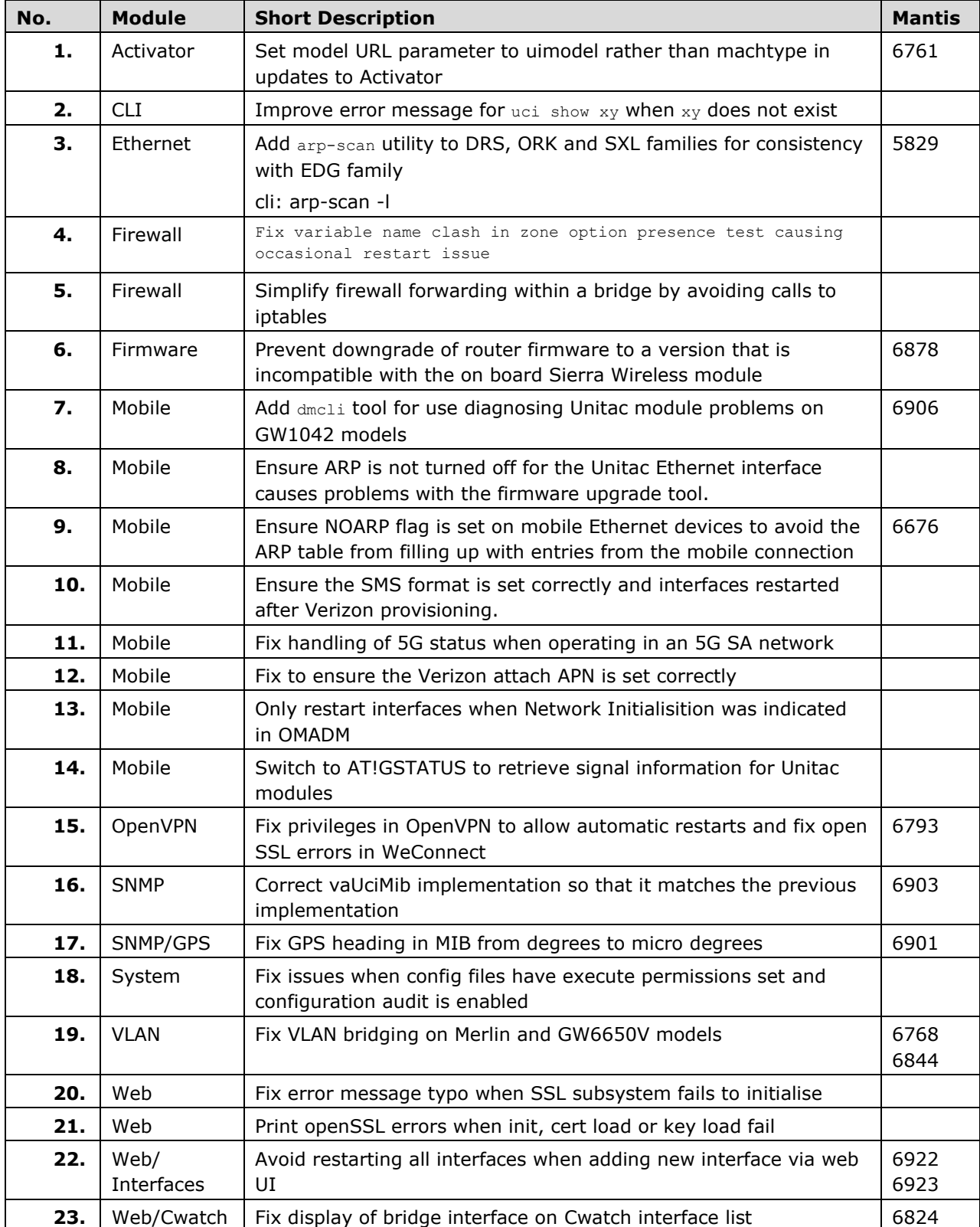

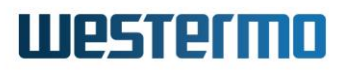

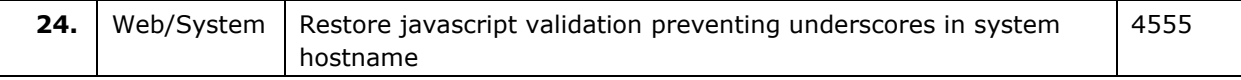

## **8.2 25.03.43.000**

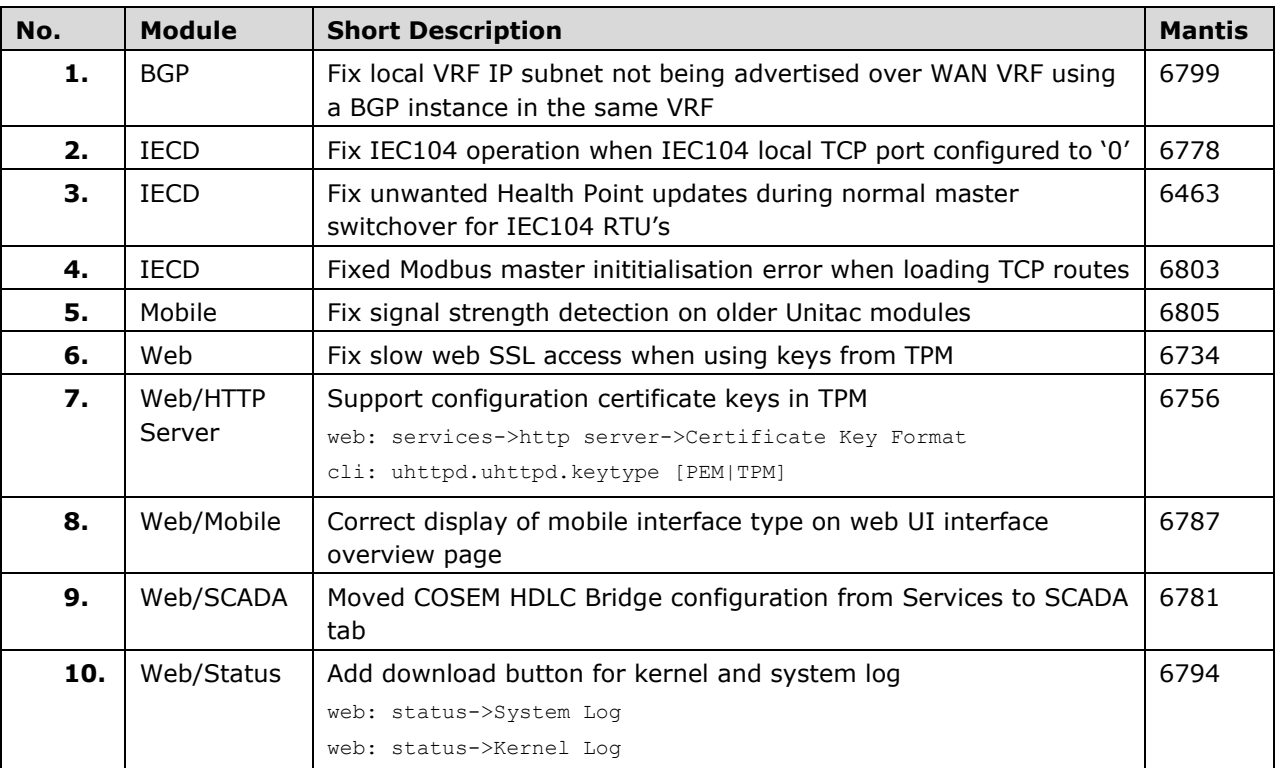

# **8.3 25.03.35.000**

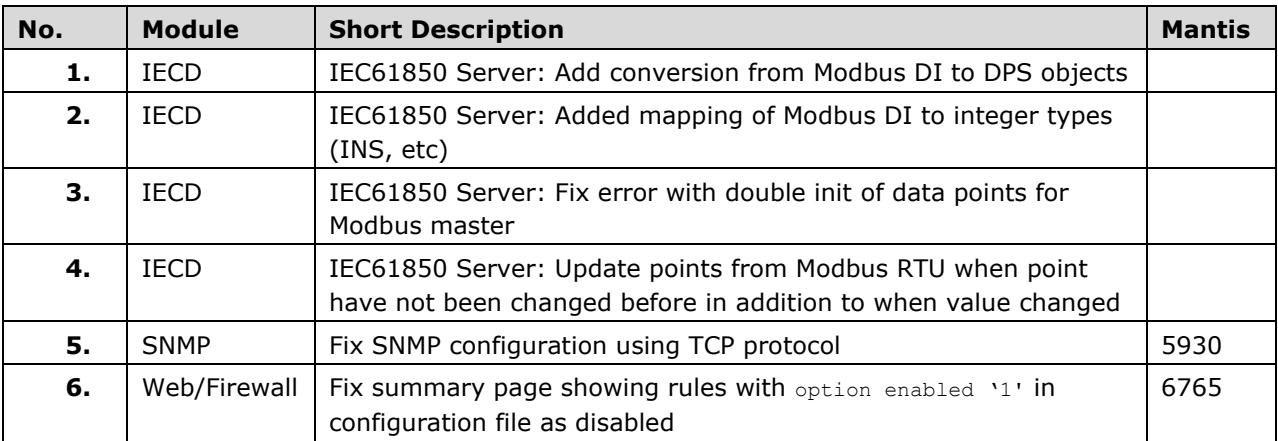

## **8.4 25.03.33.004**

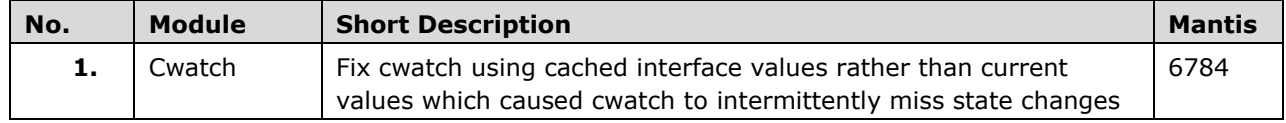

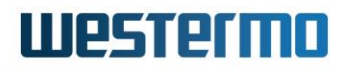

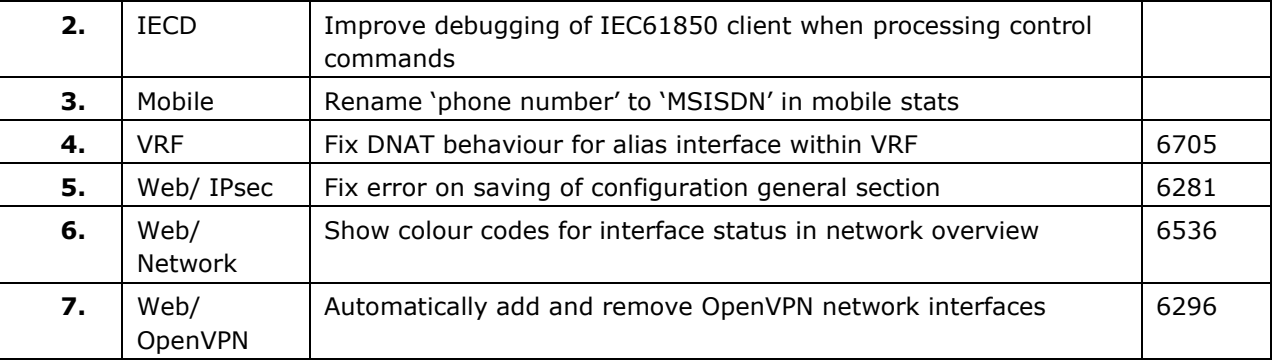

### **8.5 25.03.23.000**

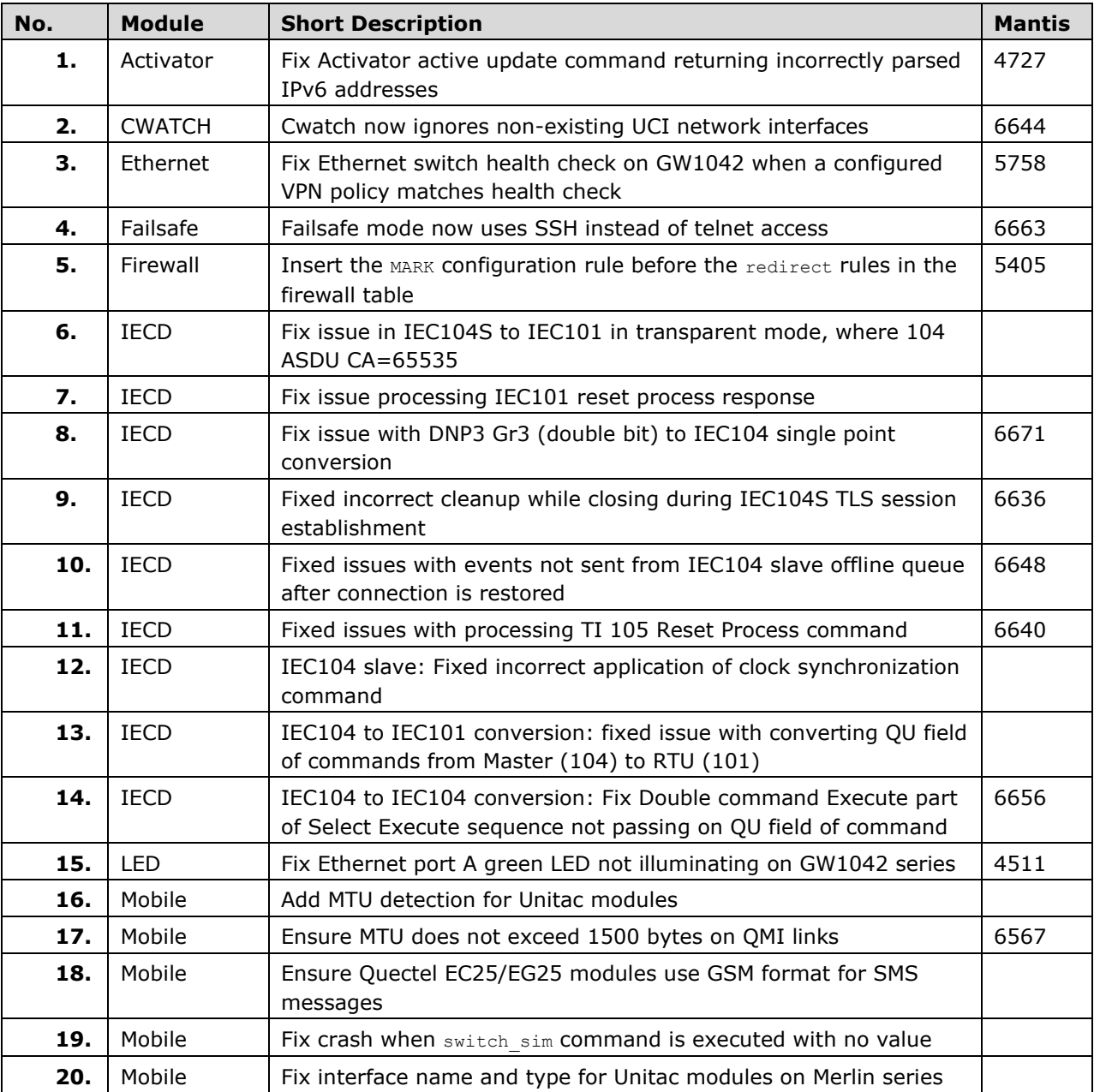

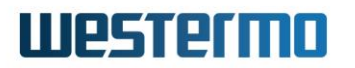

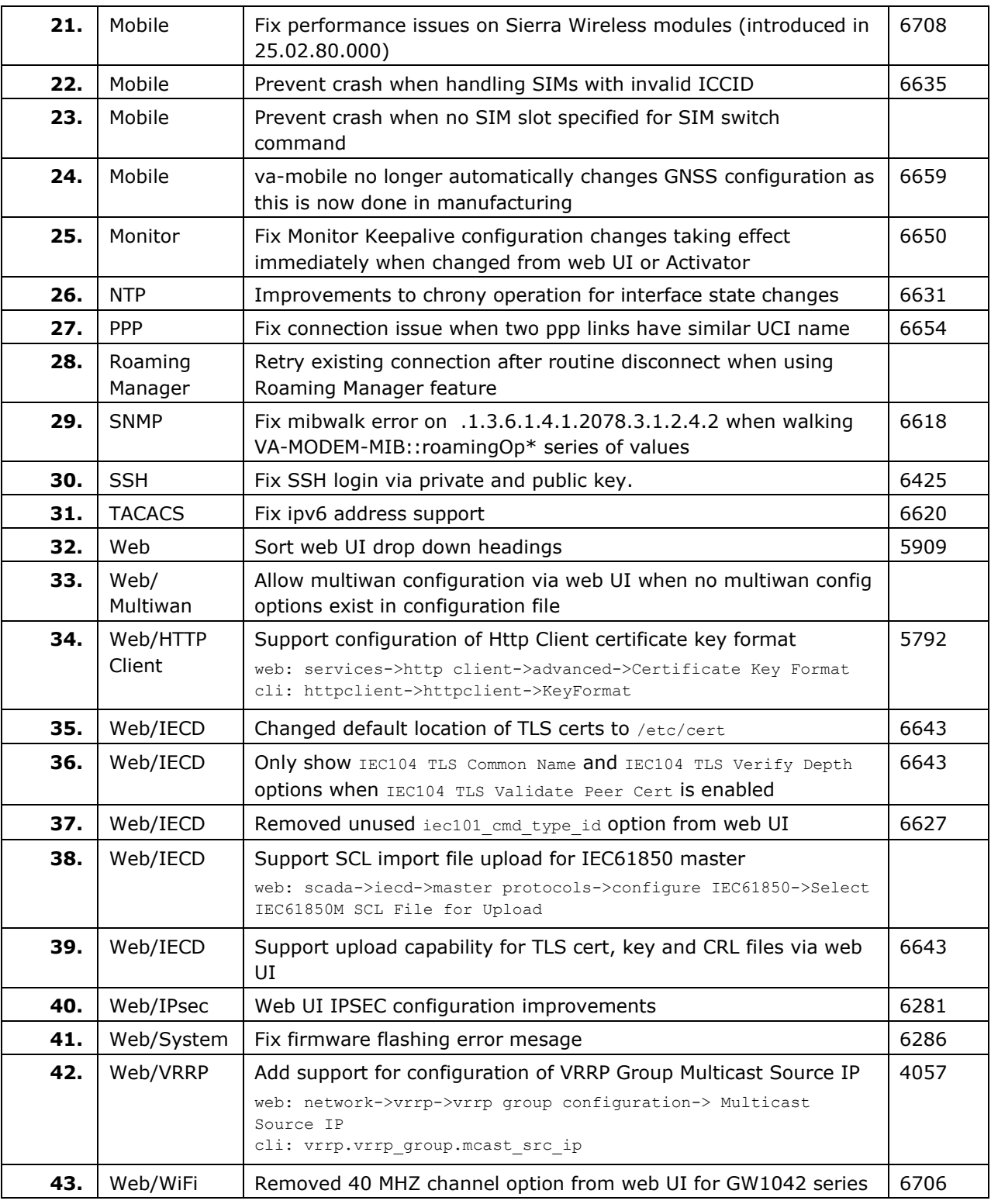

# **8.6 25.03.05.000**

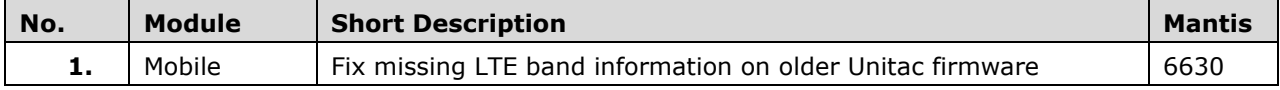

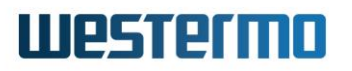

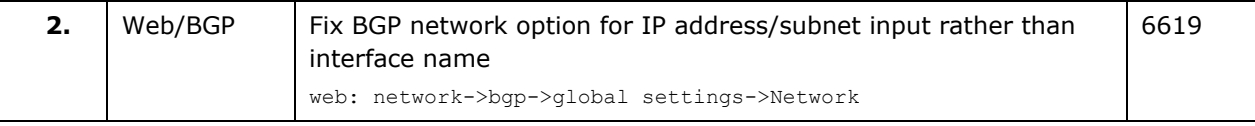

### **8.7 25.03.03.000**

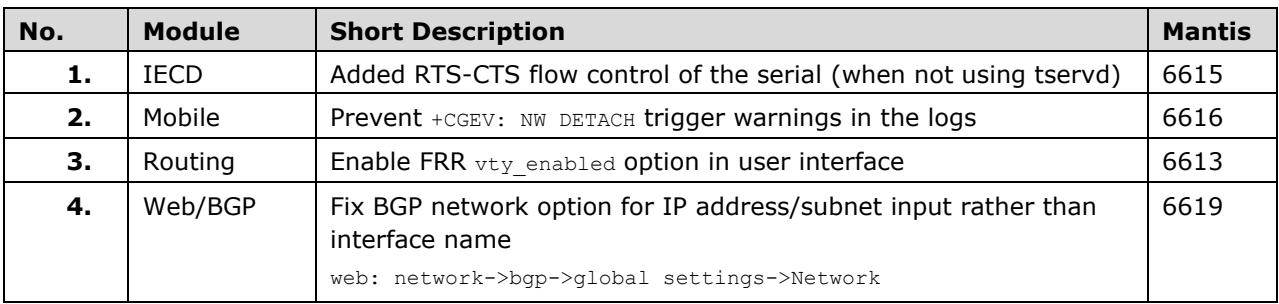

## **8.8 25.02.99.000**

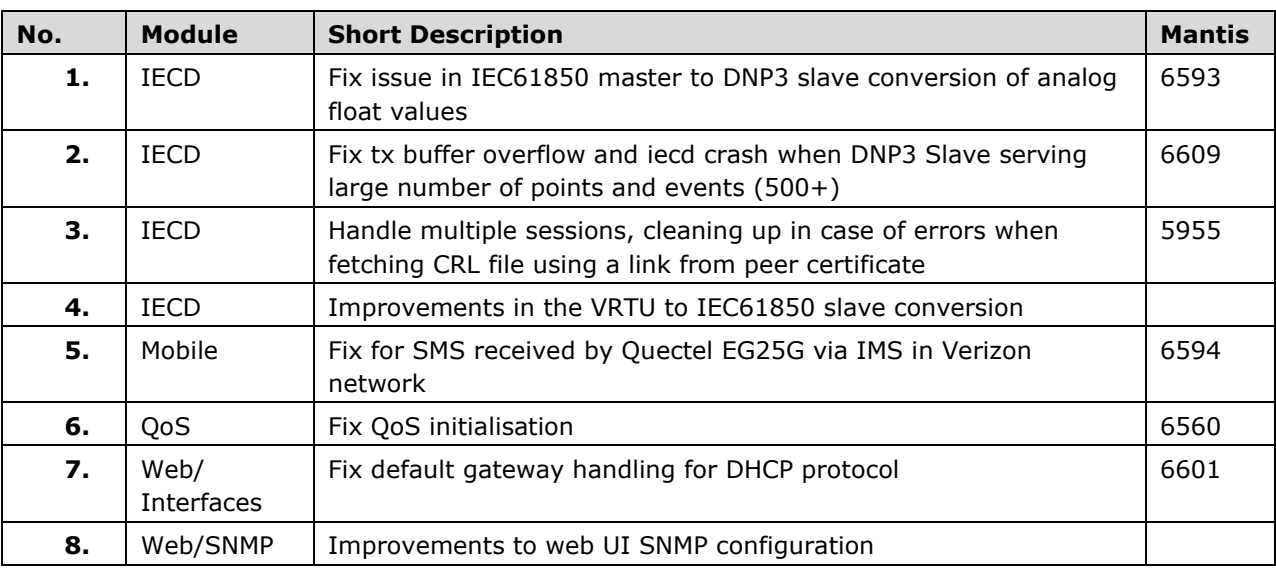

# **8.9 25.02.95.000**

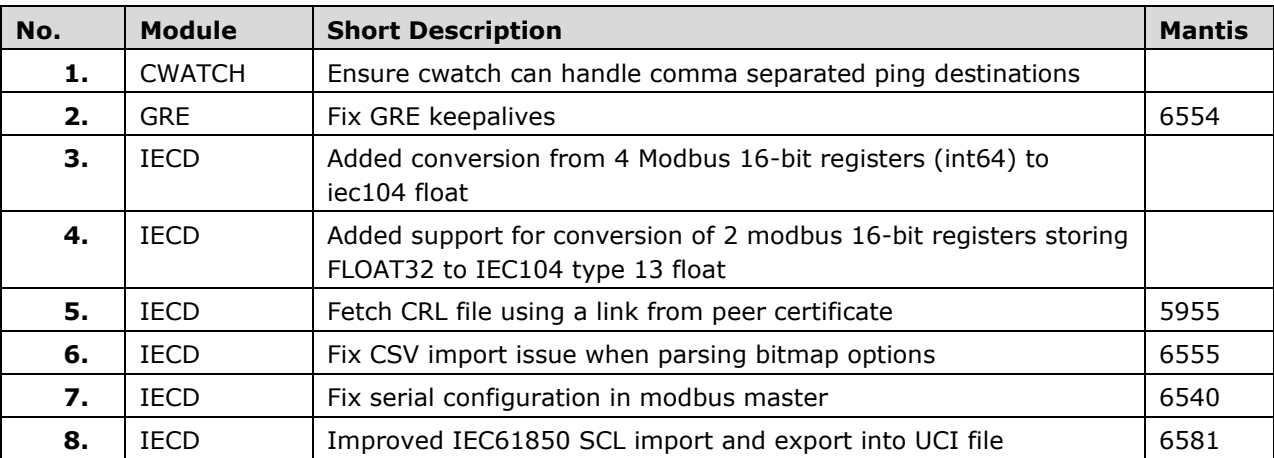

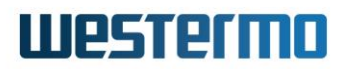

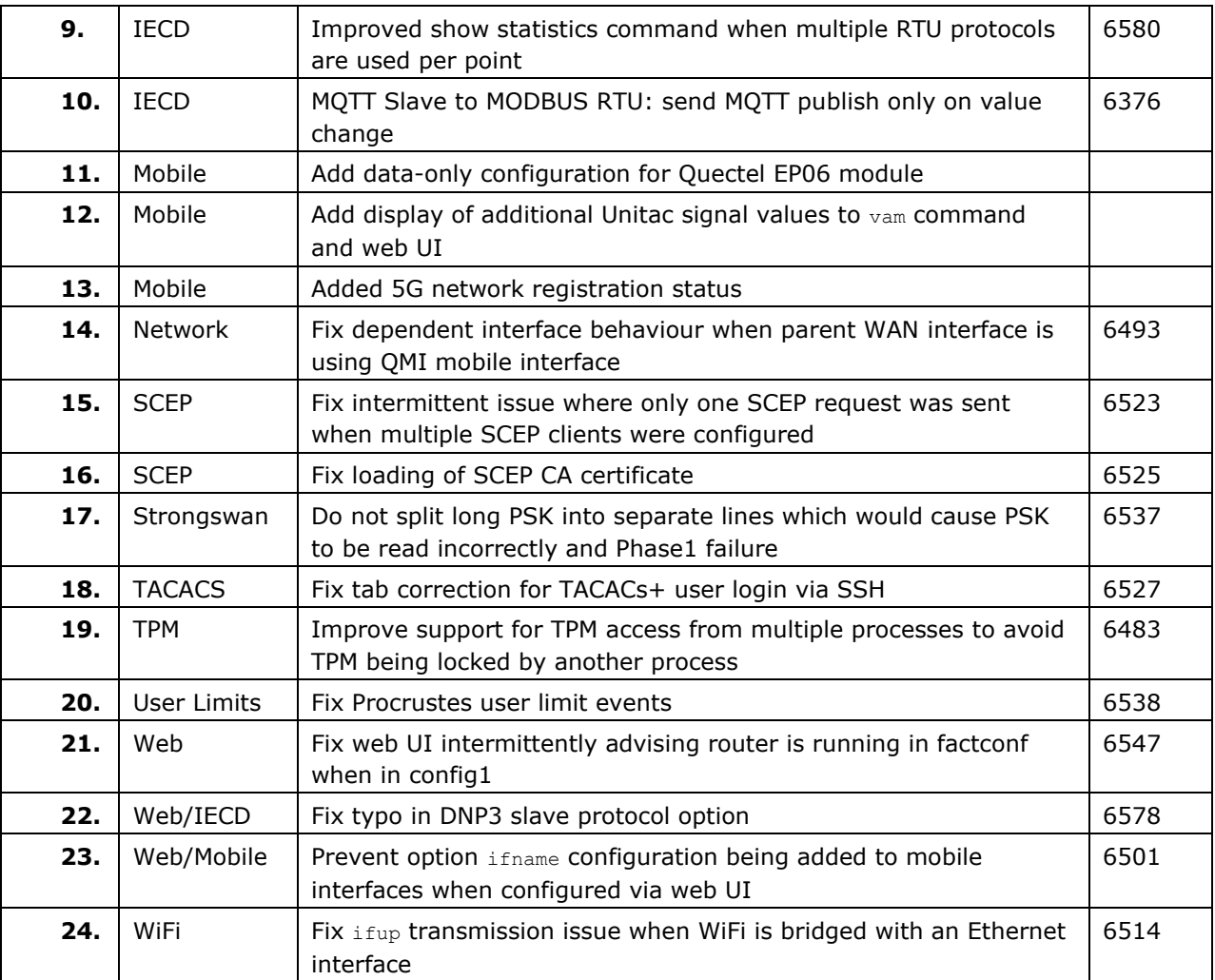

# **8.10 25.02.85.000**

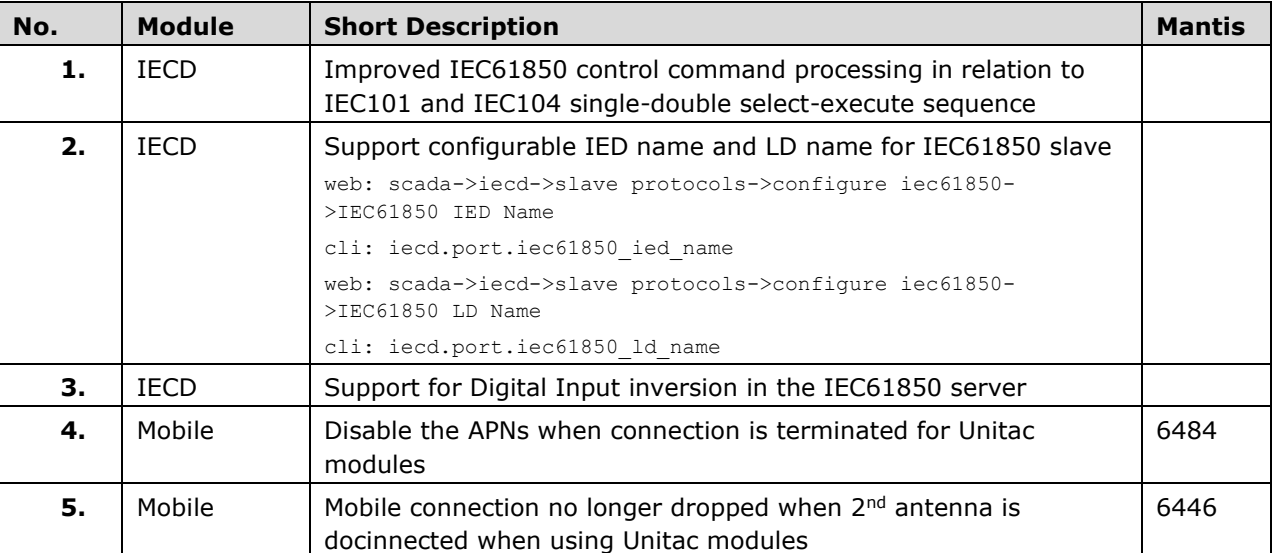

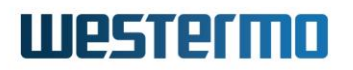

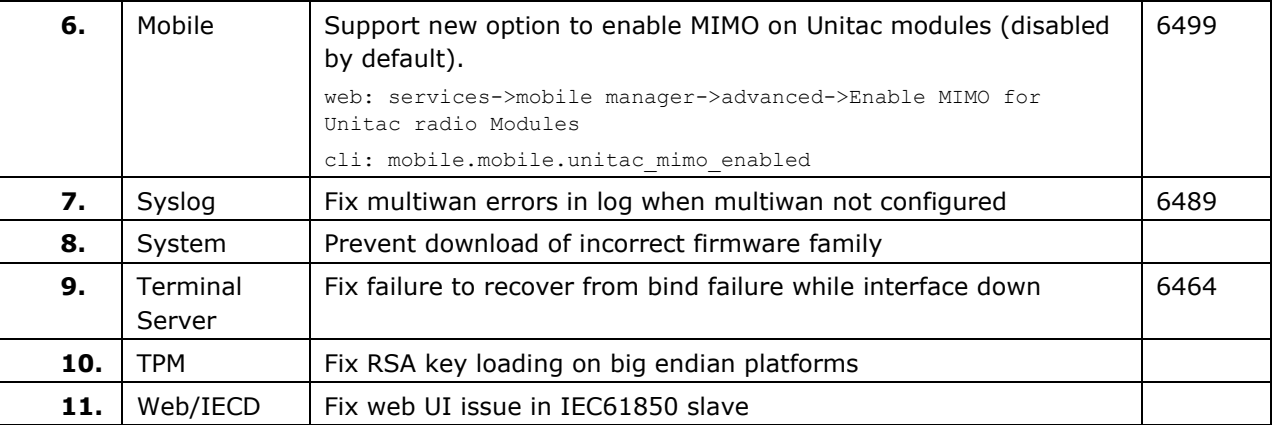

### **8.11 25.02.80.000**

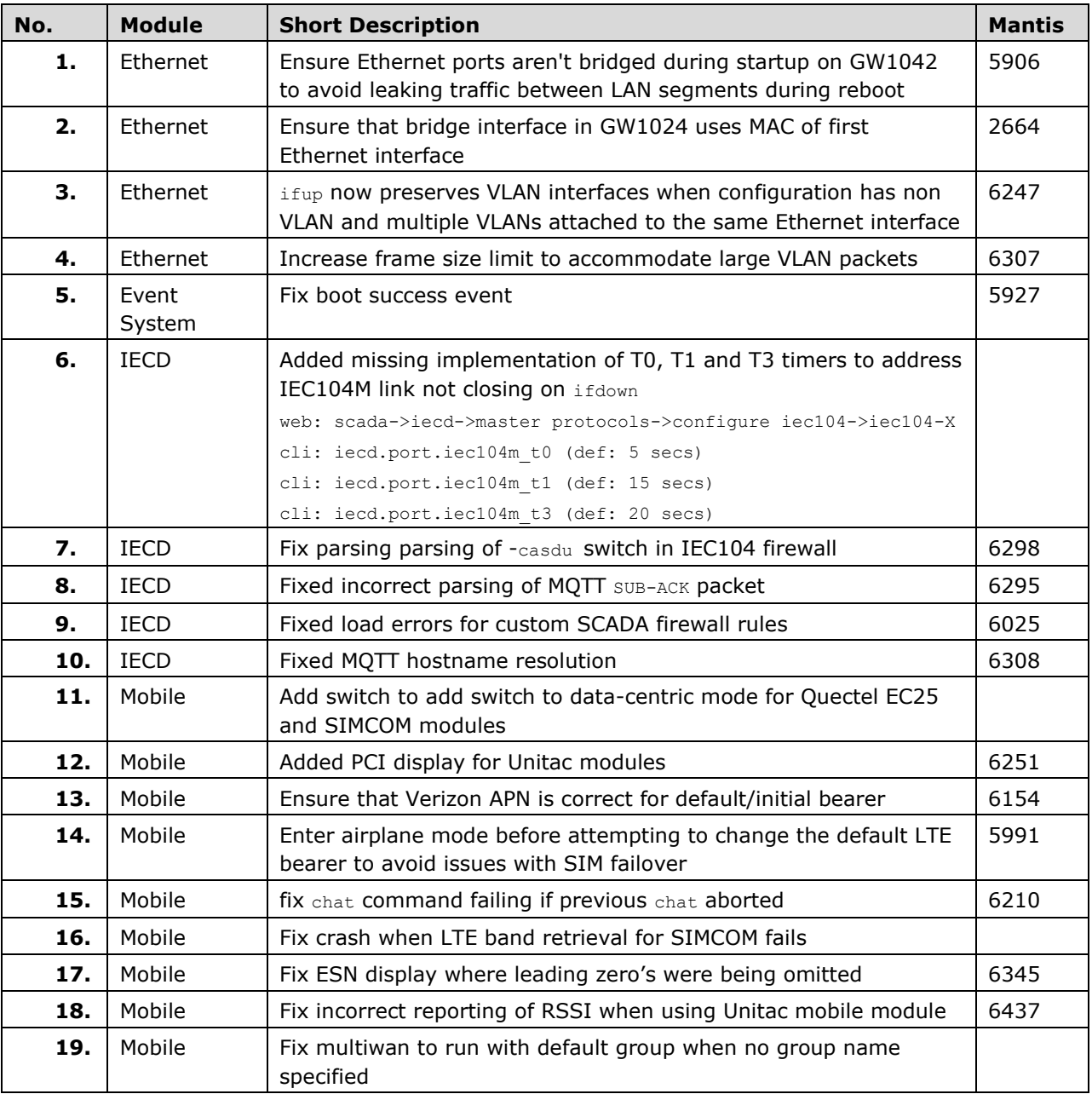

# **Westermo**

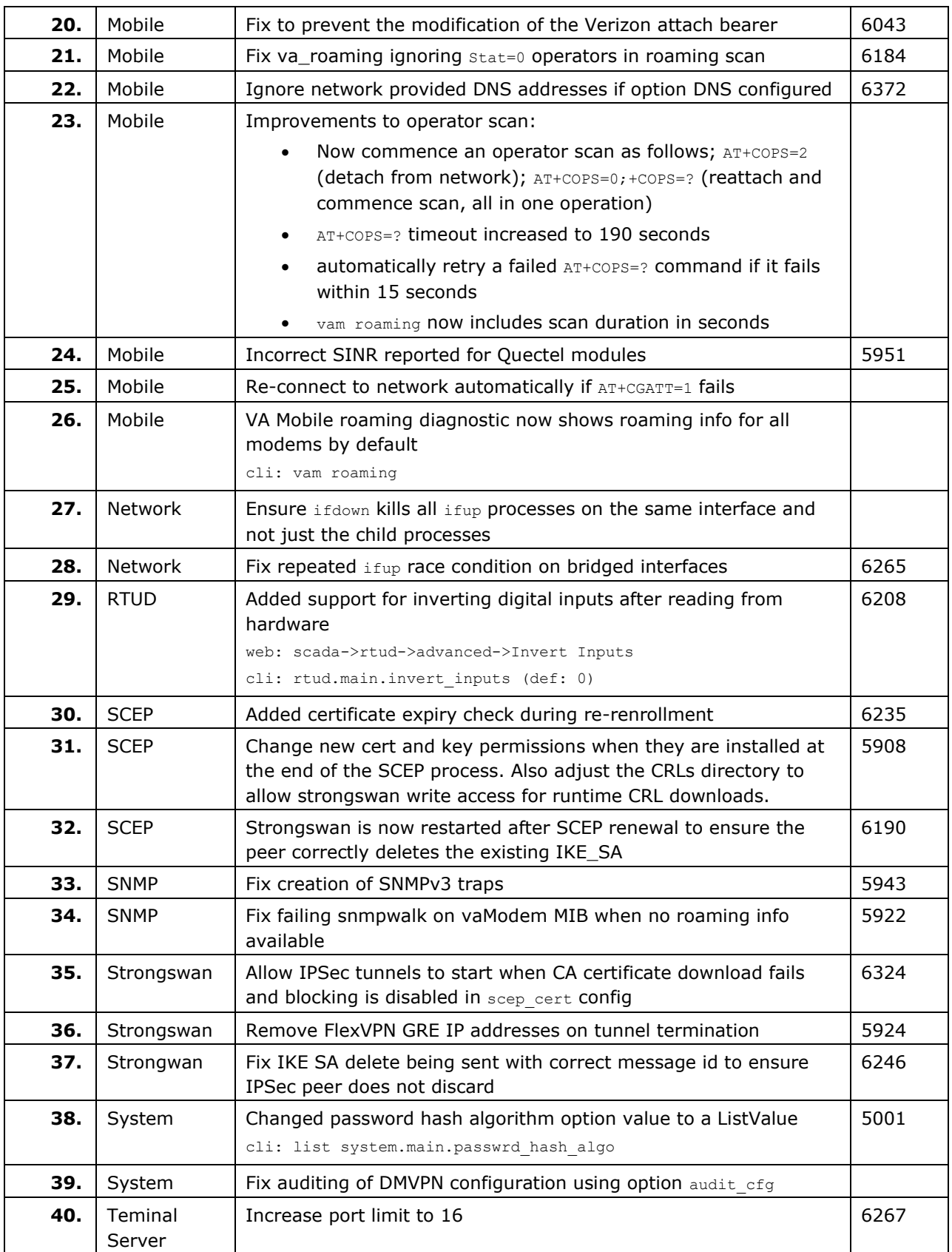

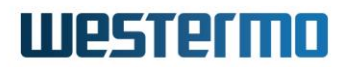

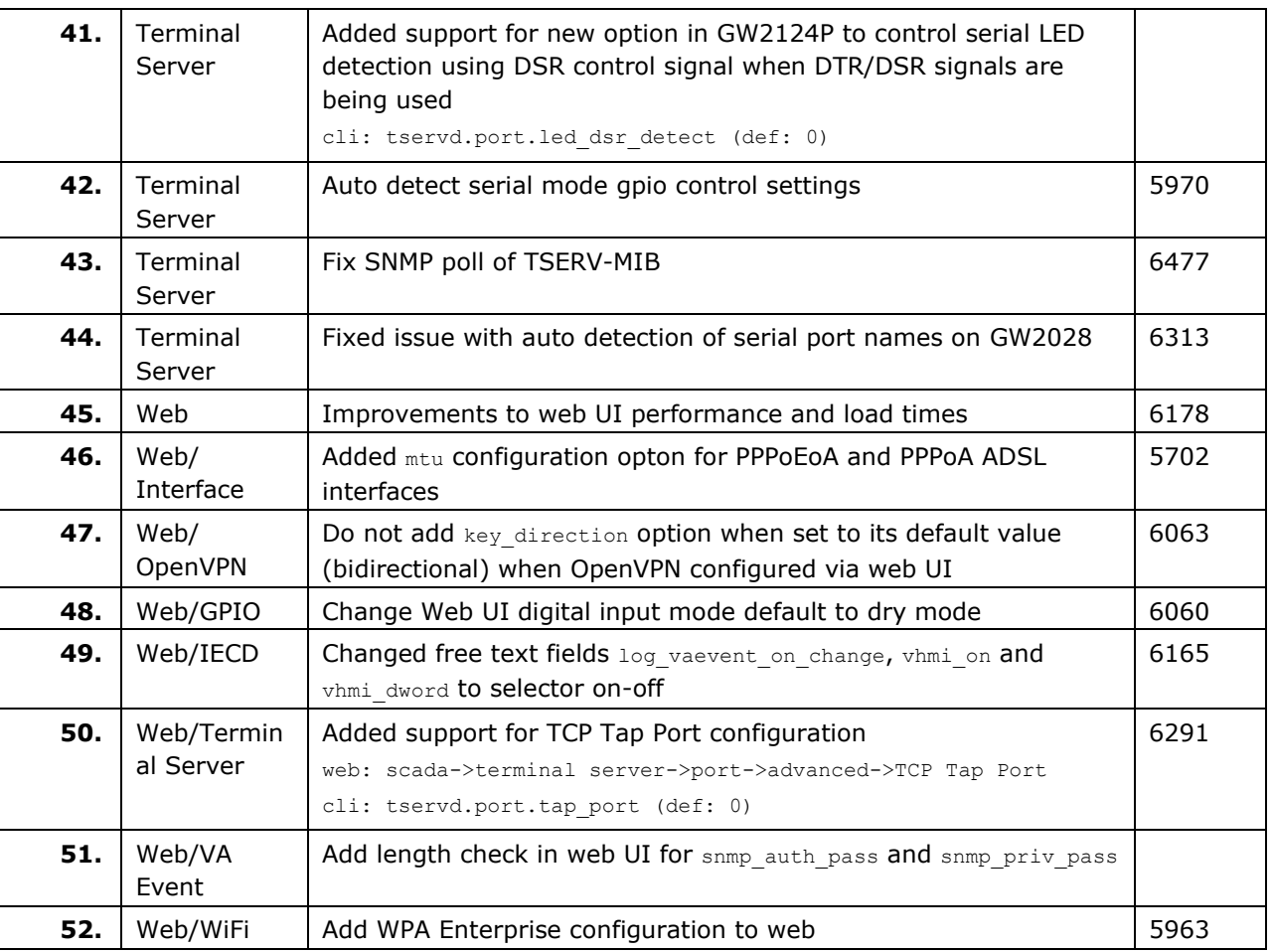

### **8.12 25.02.14.033**

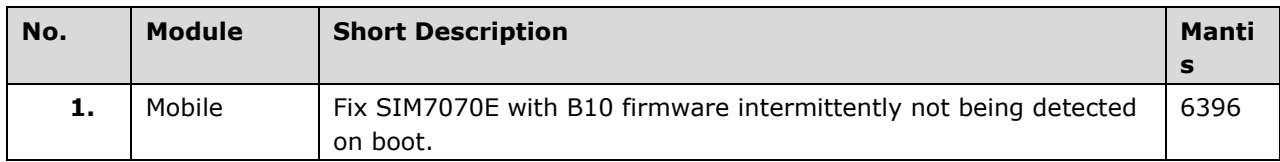

## **8.13 25.02.14.032**

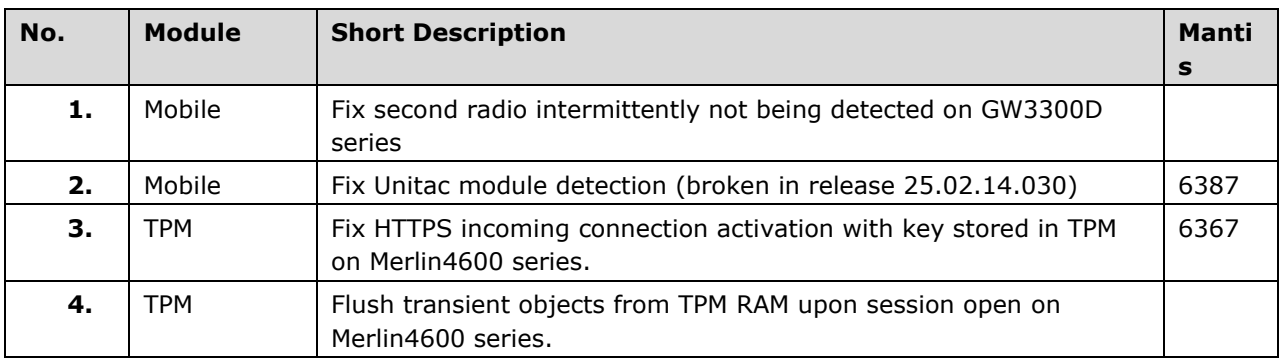

# **Westermo**

### **8.14 25.02.14.030**

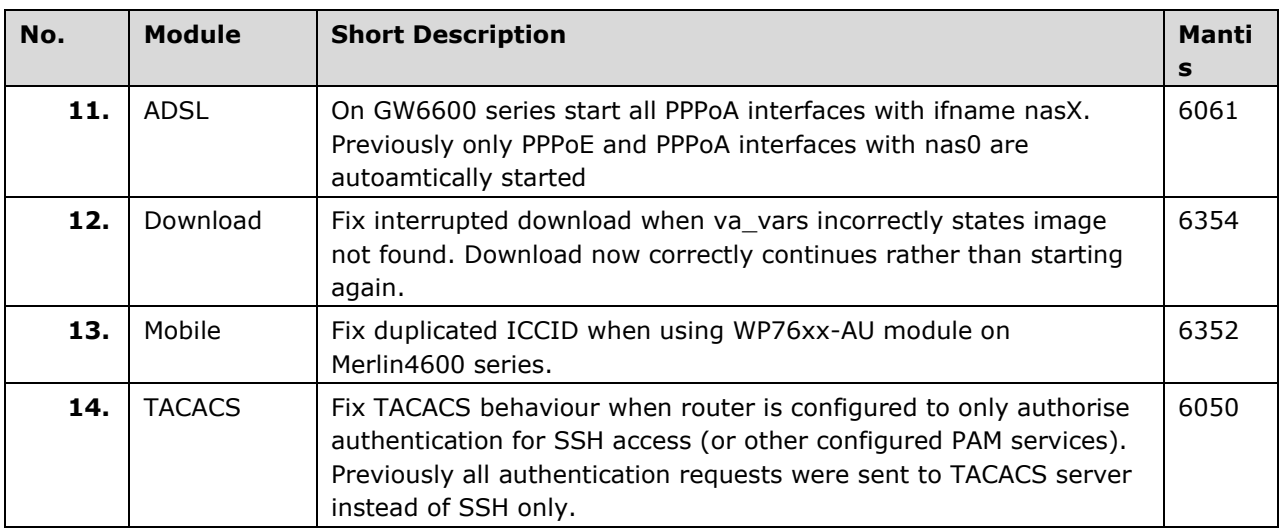

### **8.15 25.02.14.027**

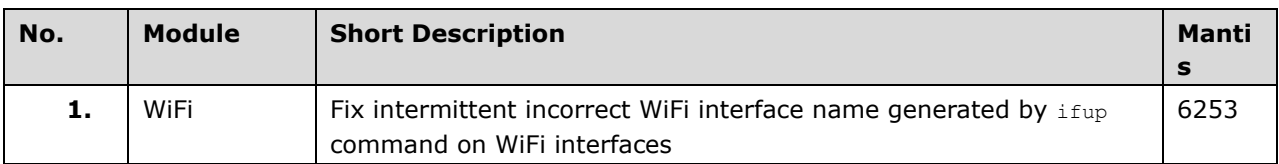

## **8.16 25.02.14.024**

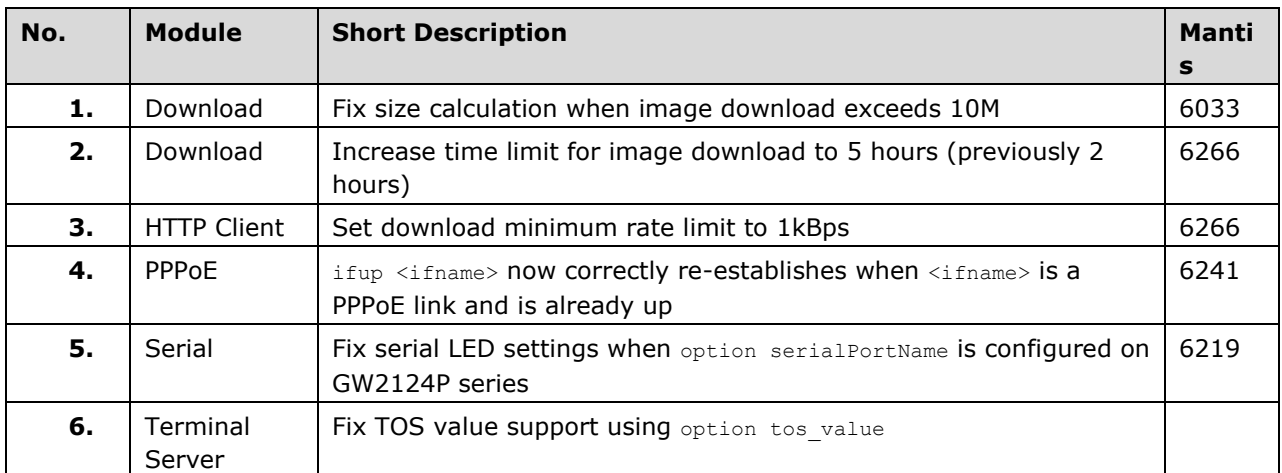

### **8.17 25.02.14.016**

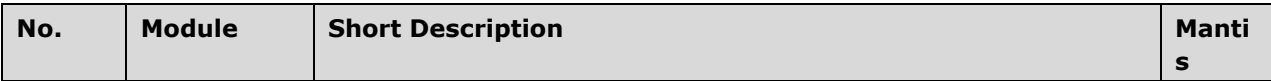

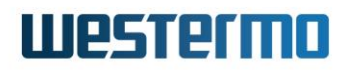

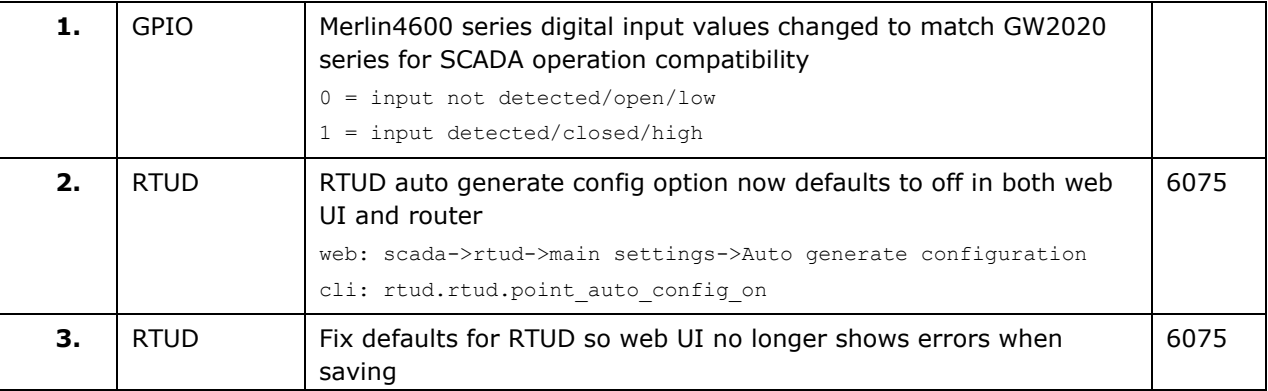

# **8.18 25.02.14.010**

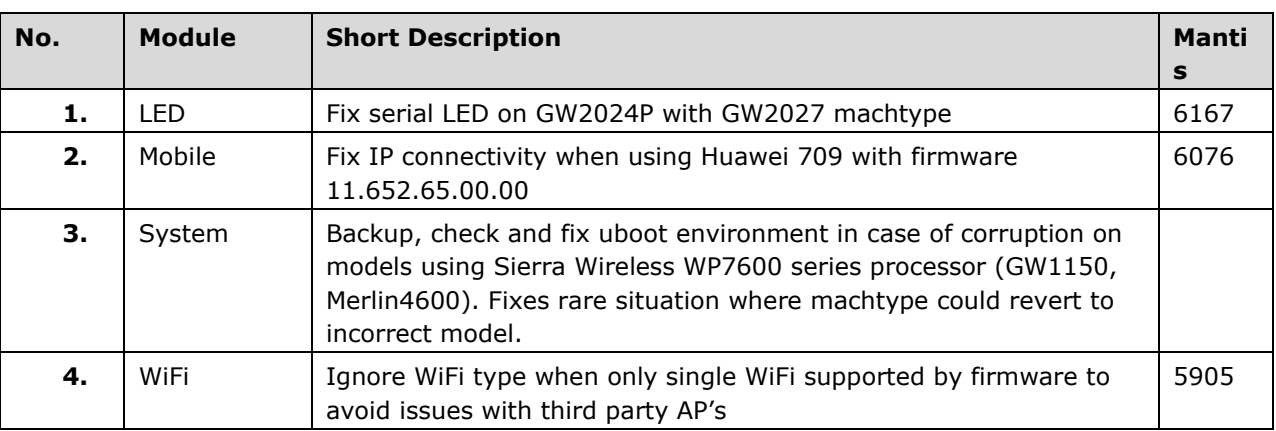

# **8.19 25.02.14.009**

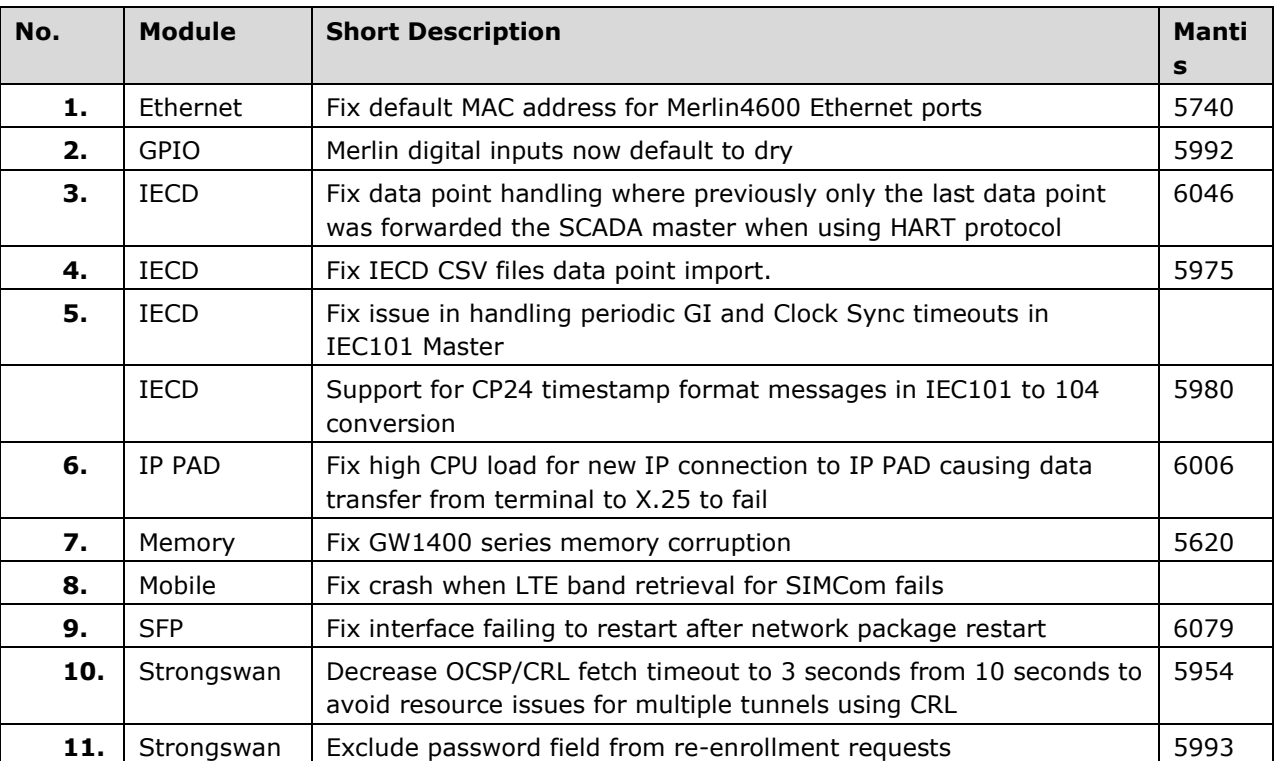

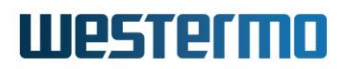

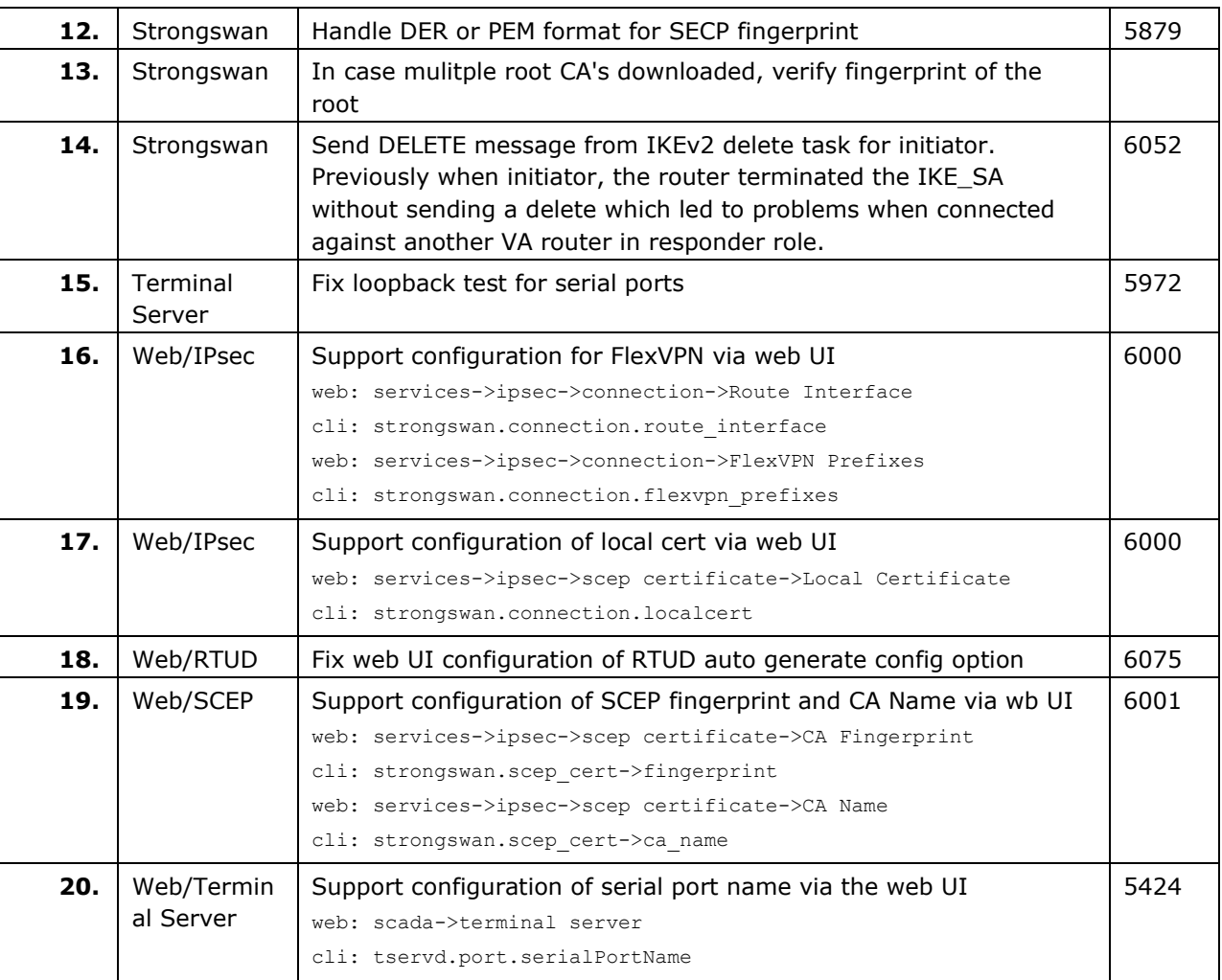

# **8.20 25.02.14.002**

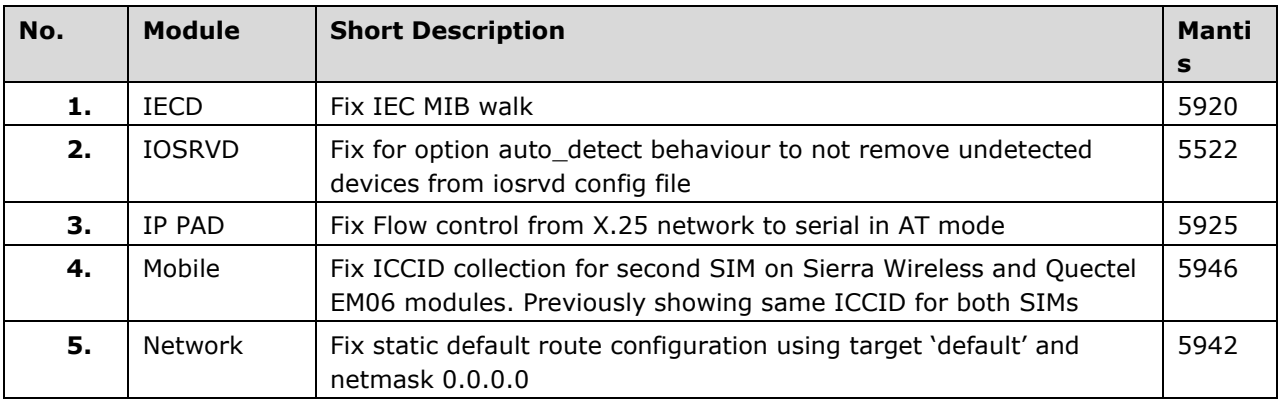

## **8.21 25.02.14.000**

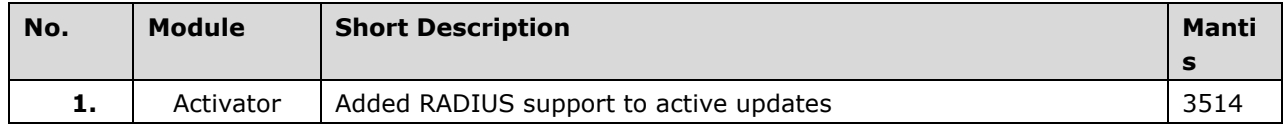

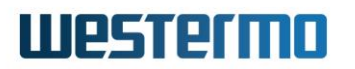

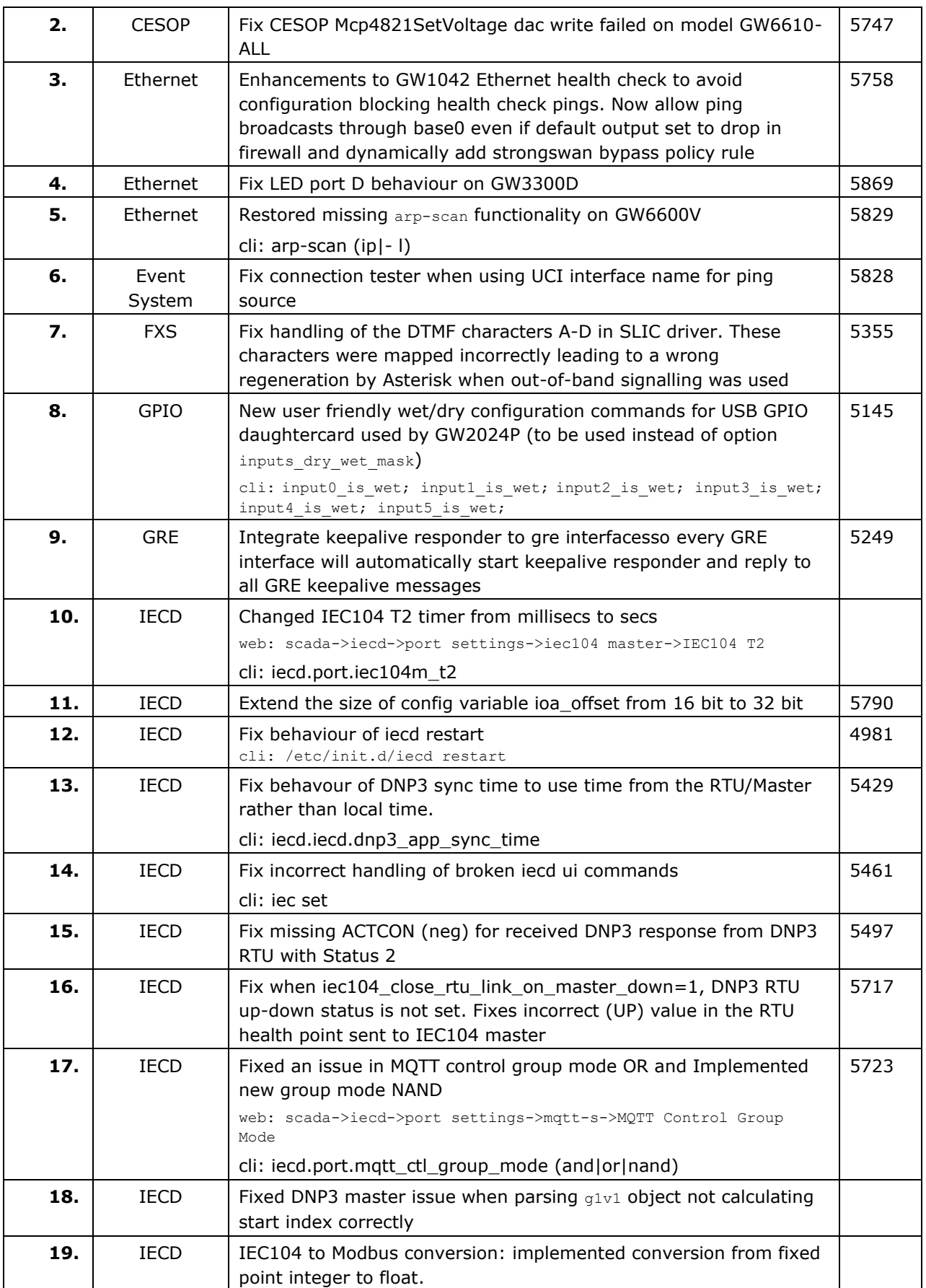

# **Westermo**

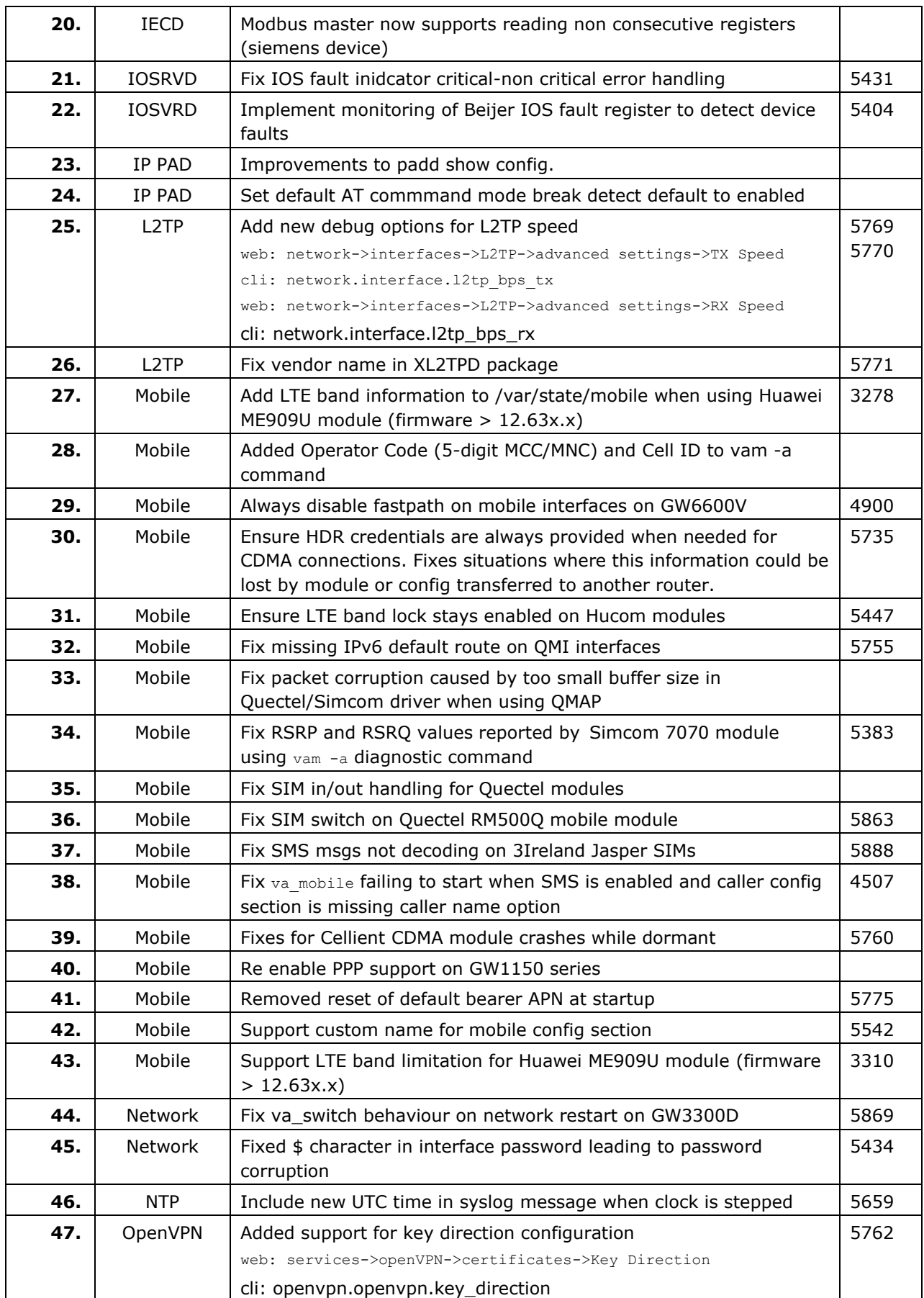

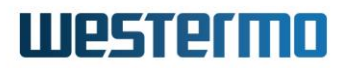

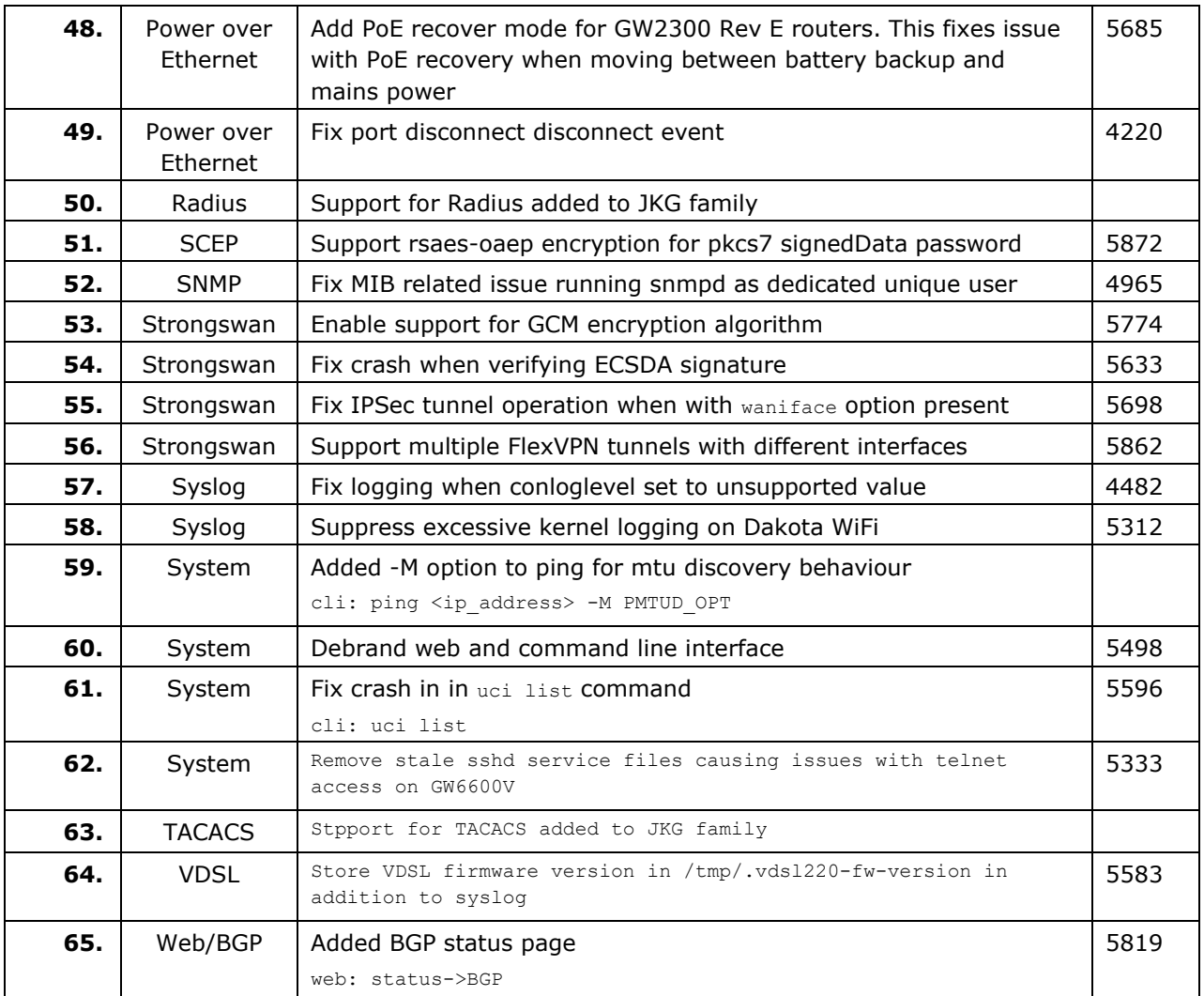

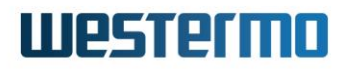

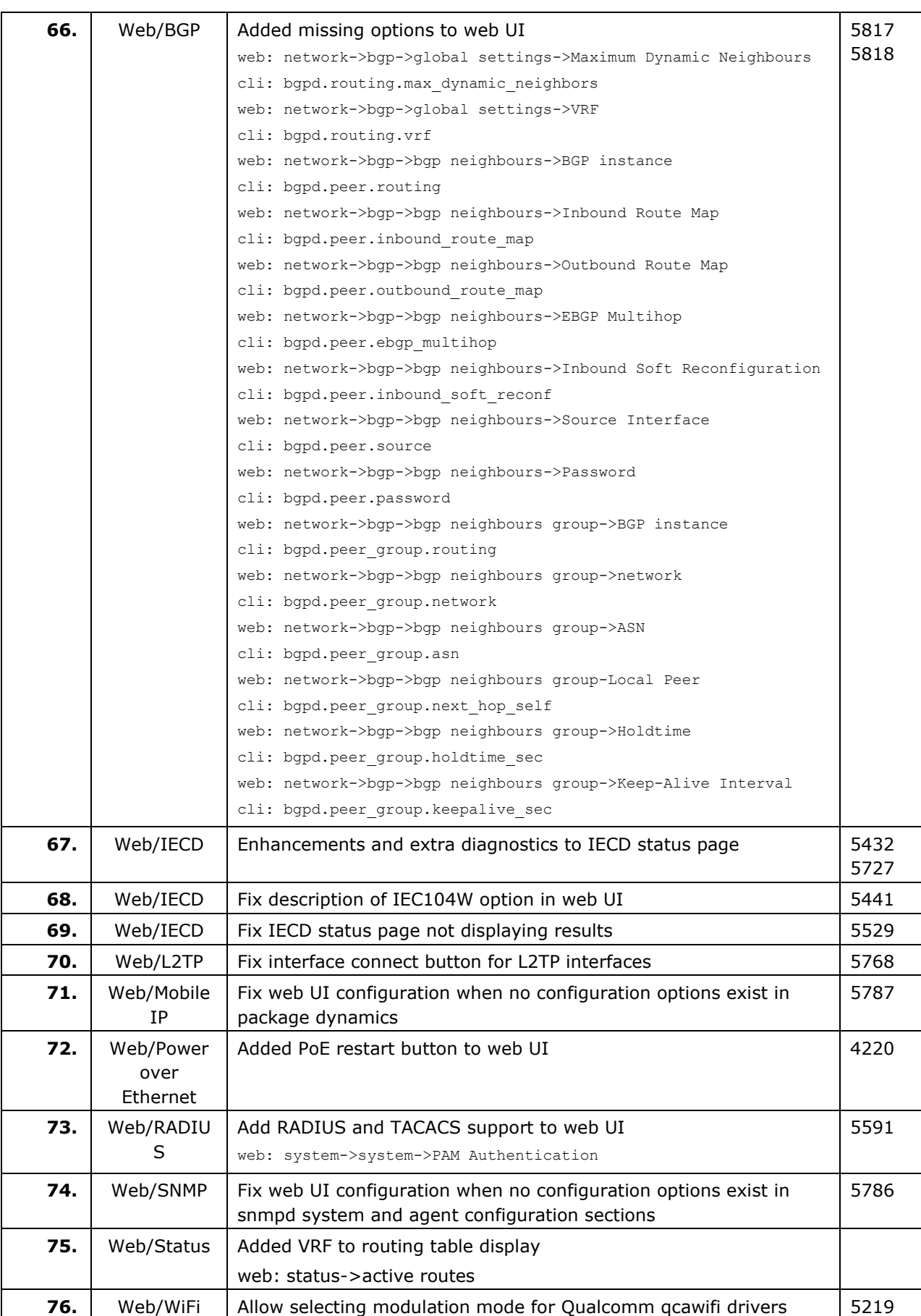

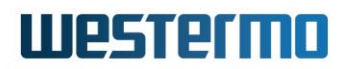

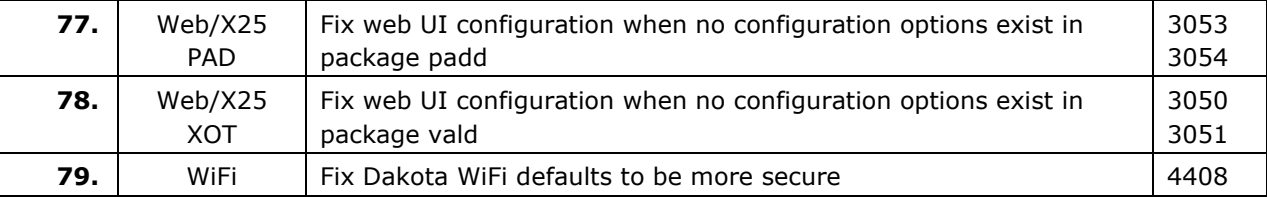

# **8.22 25.01.40.034**

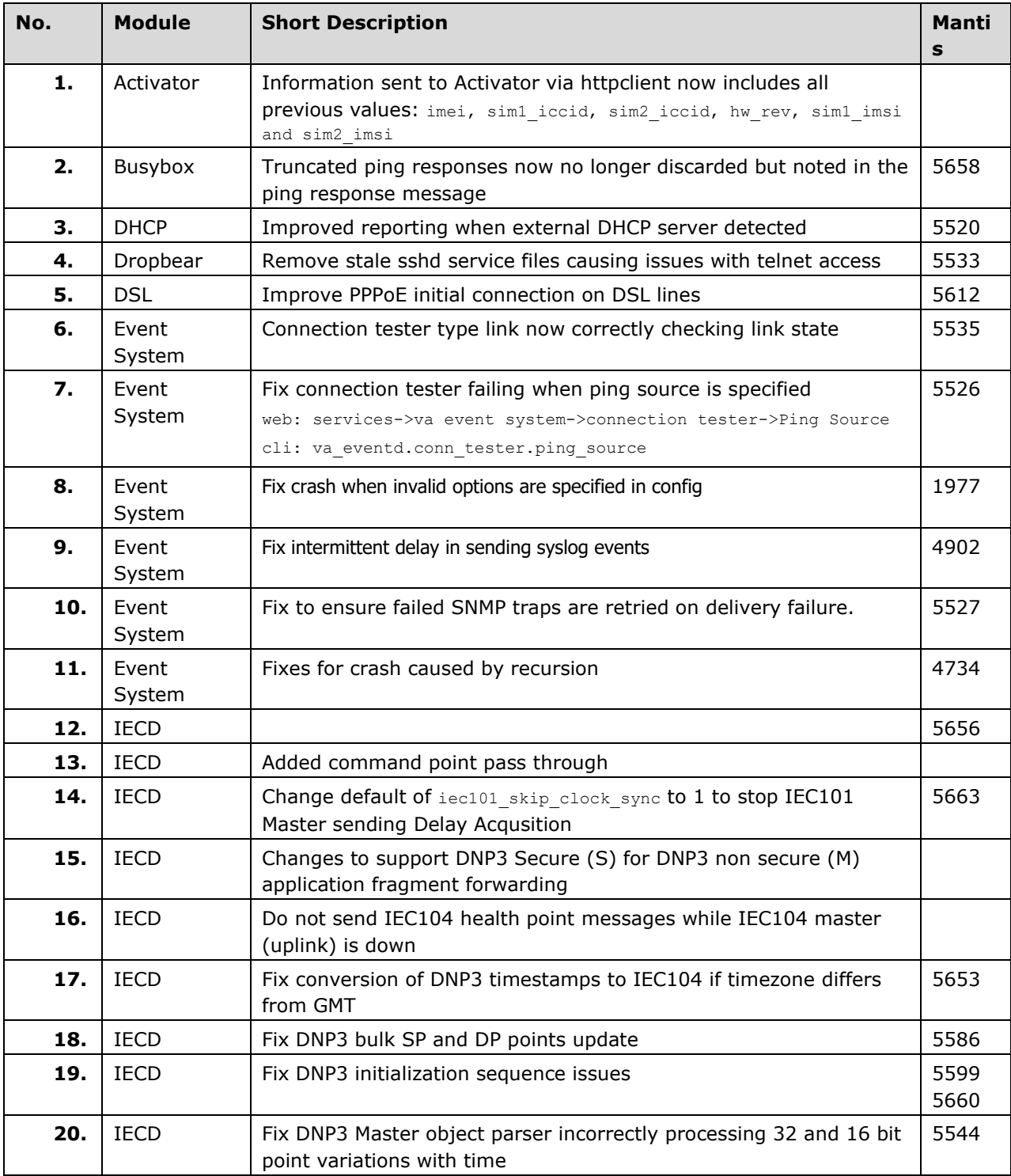

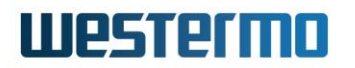

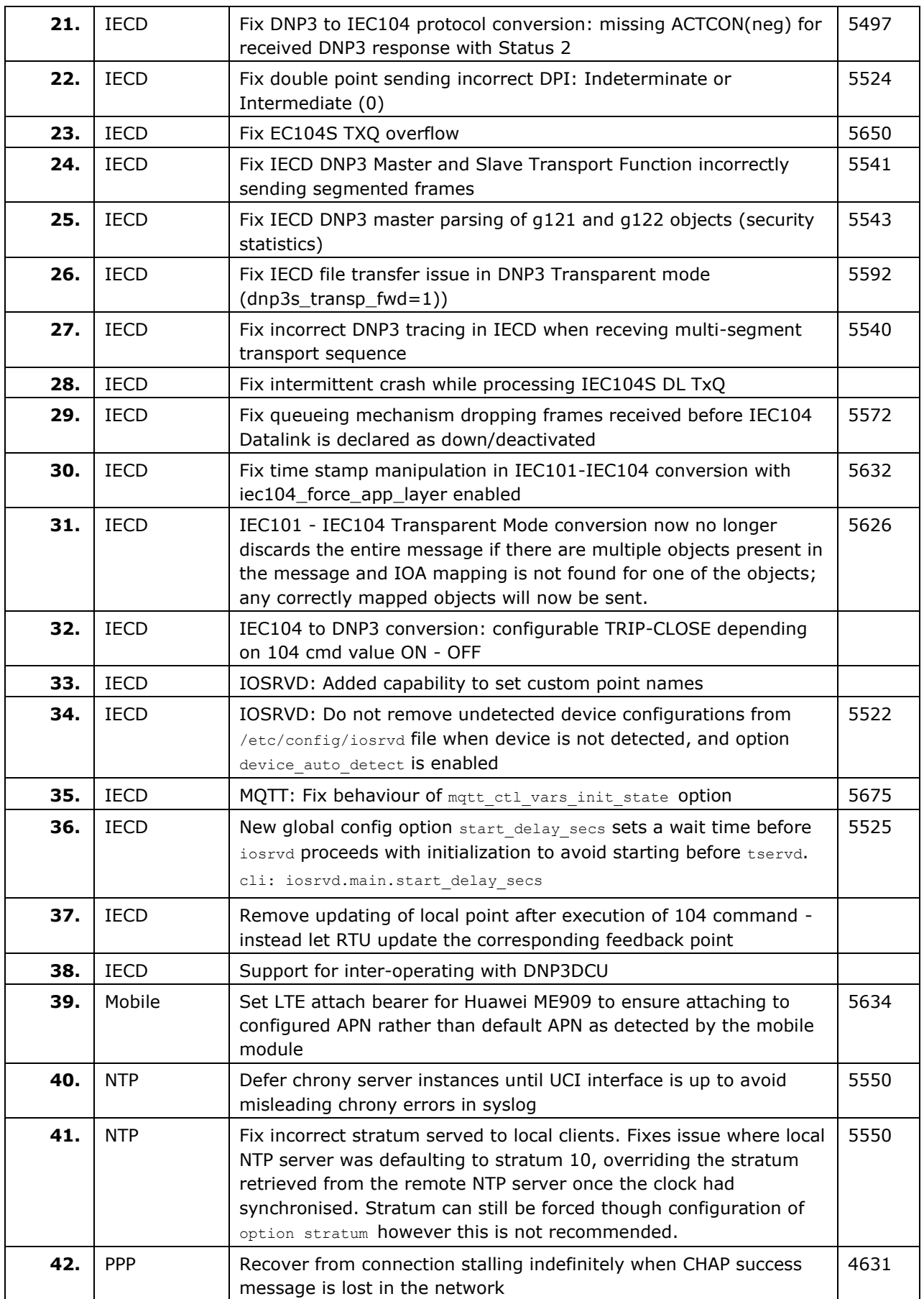

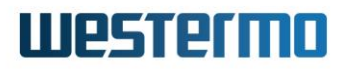

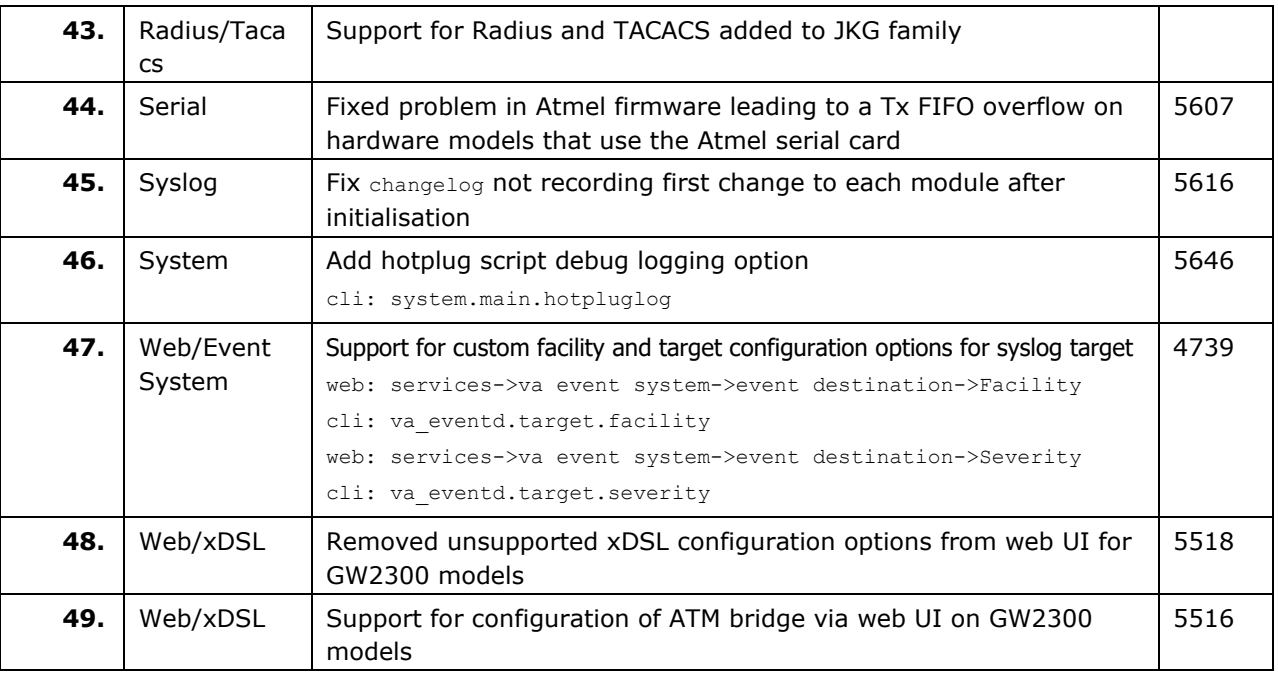

## **8.23 25.01.40.028**

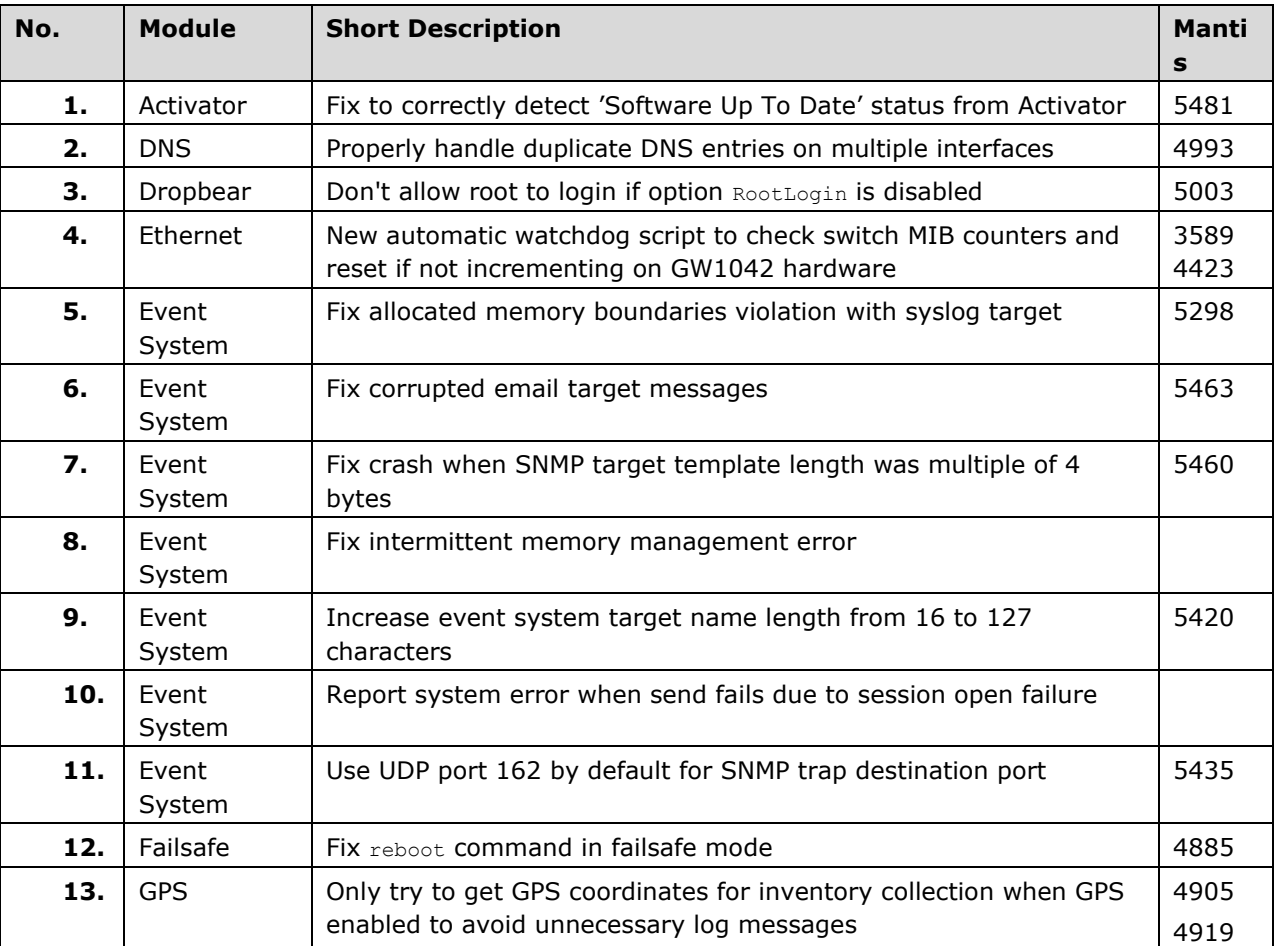

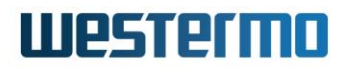

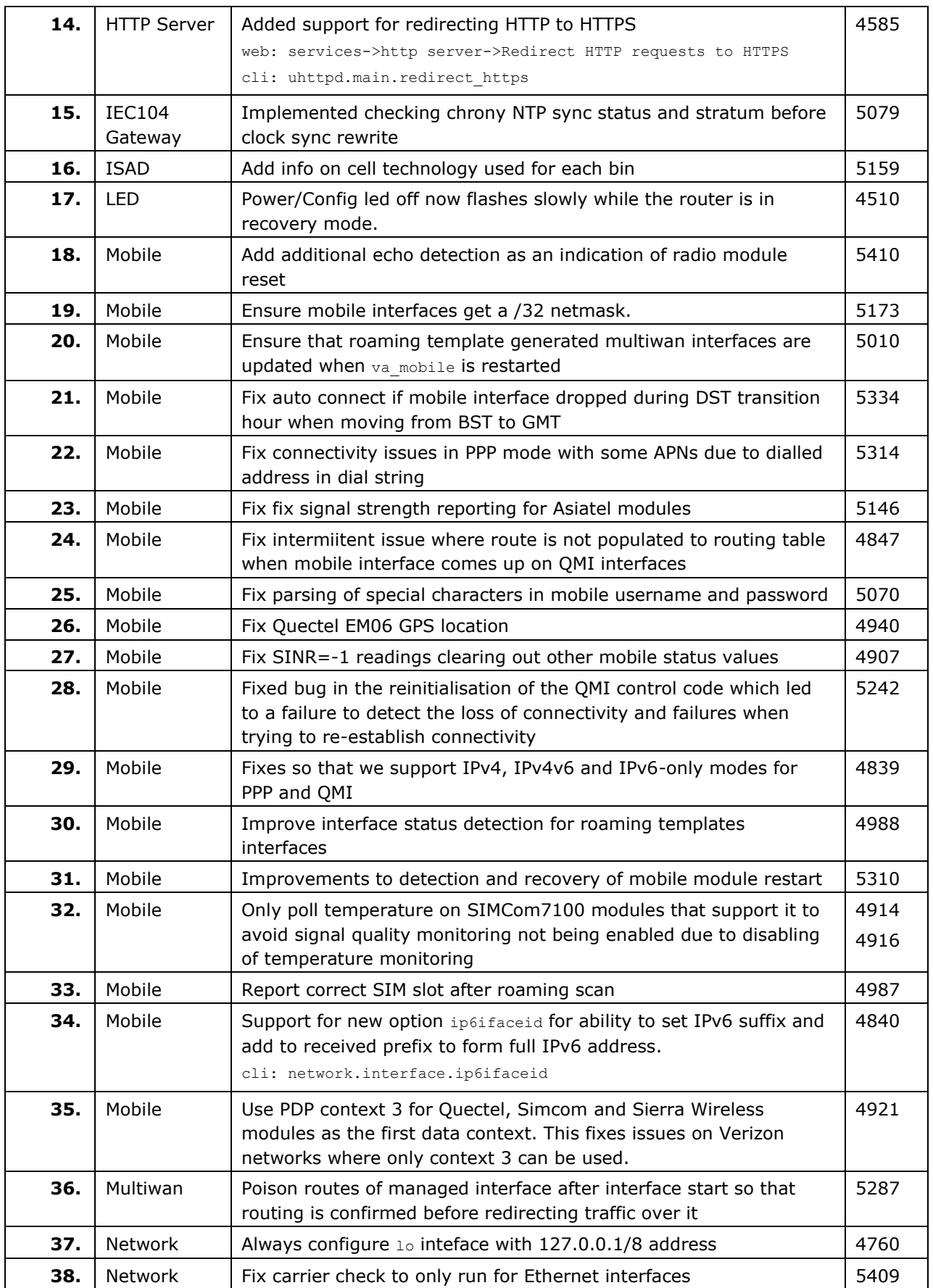

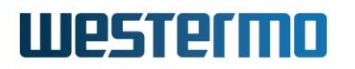

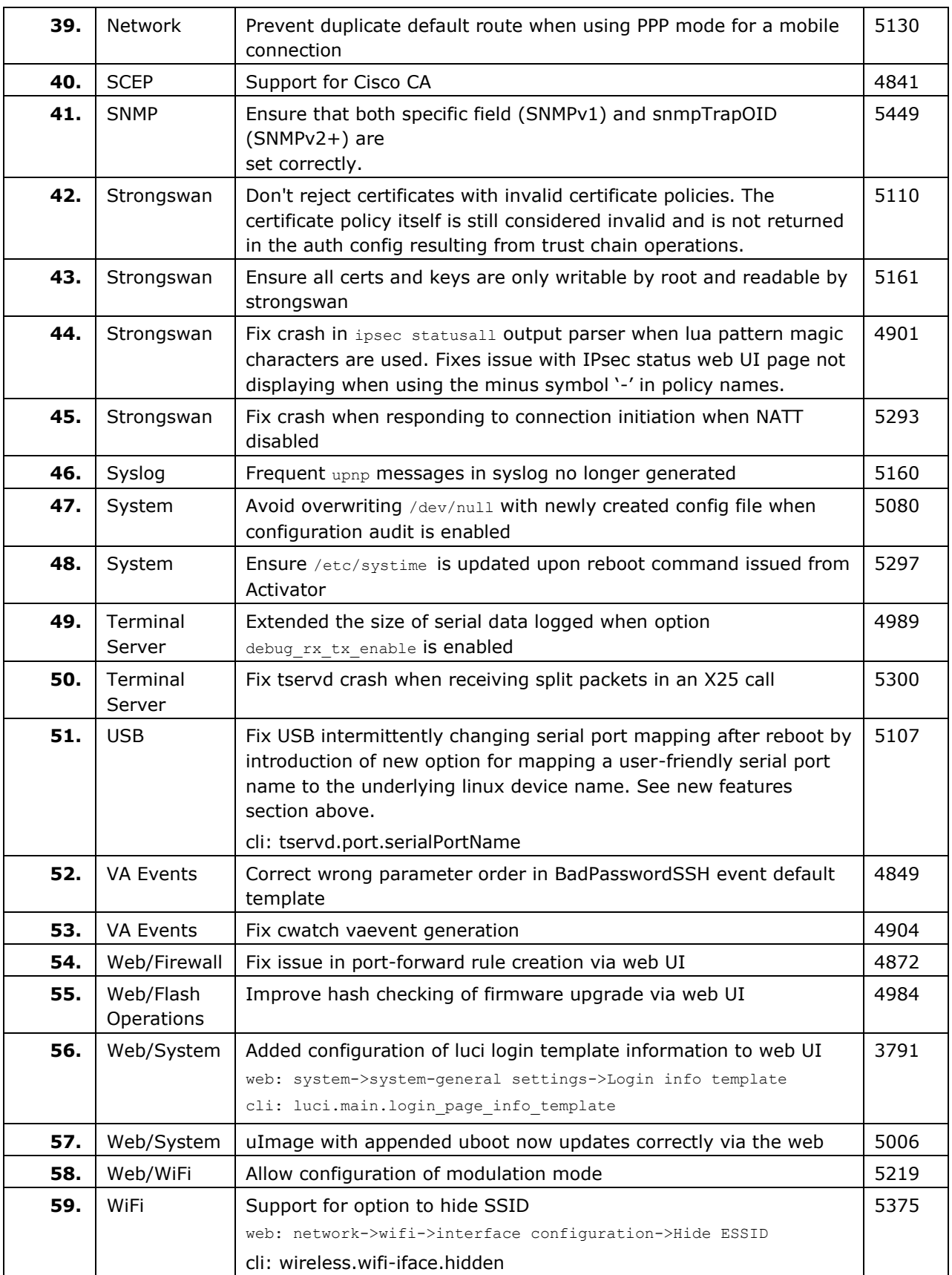

# **Westermo**

# **8.24 CPX-19.00.91.000**

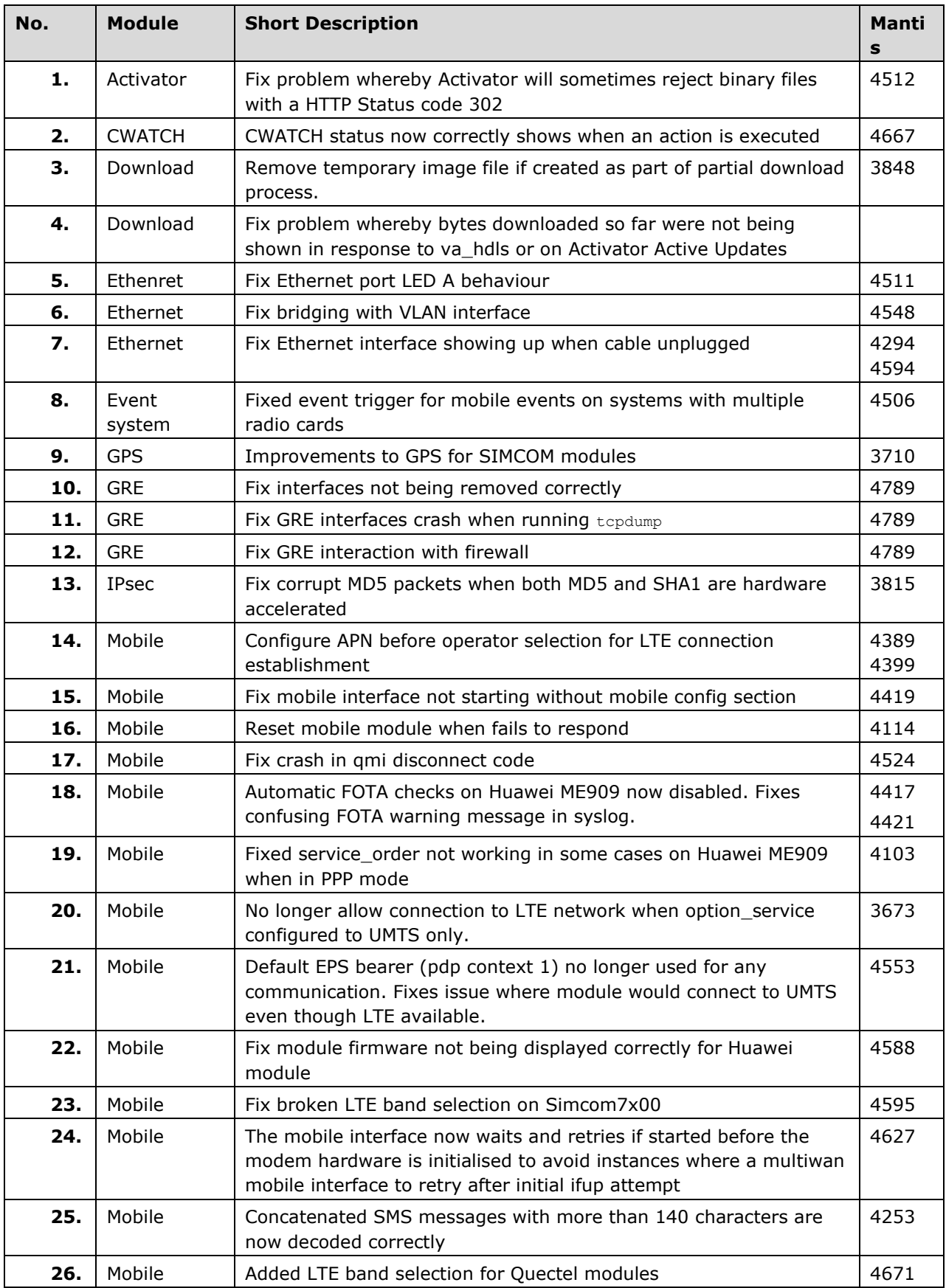

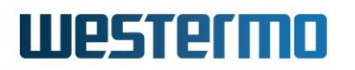

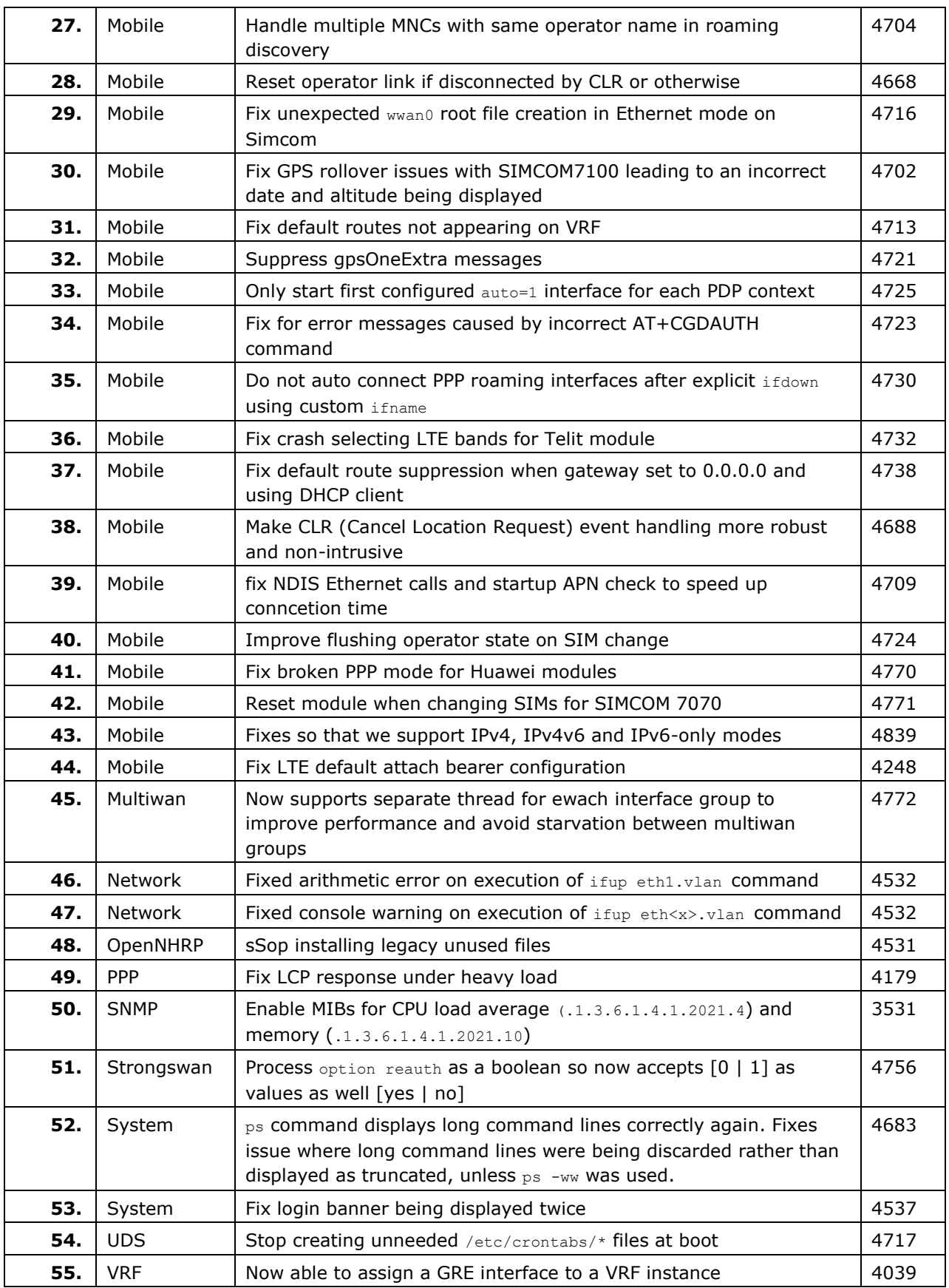

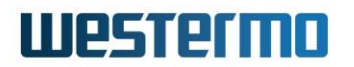

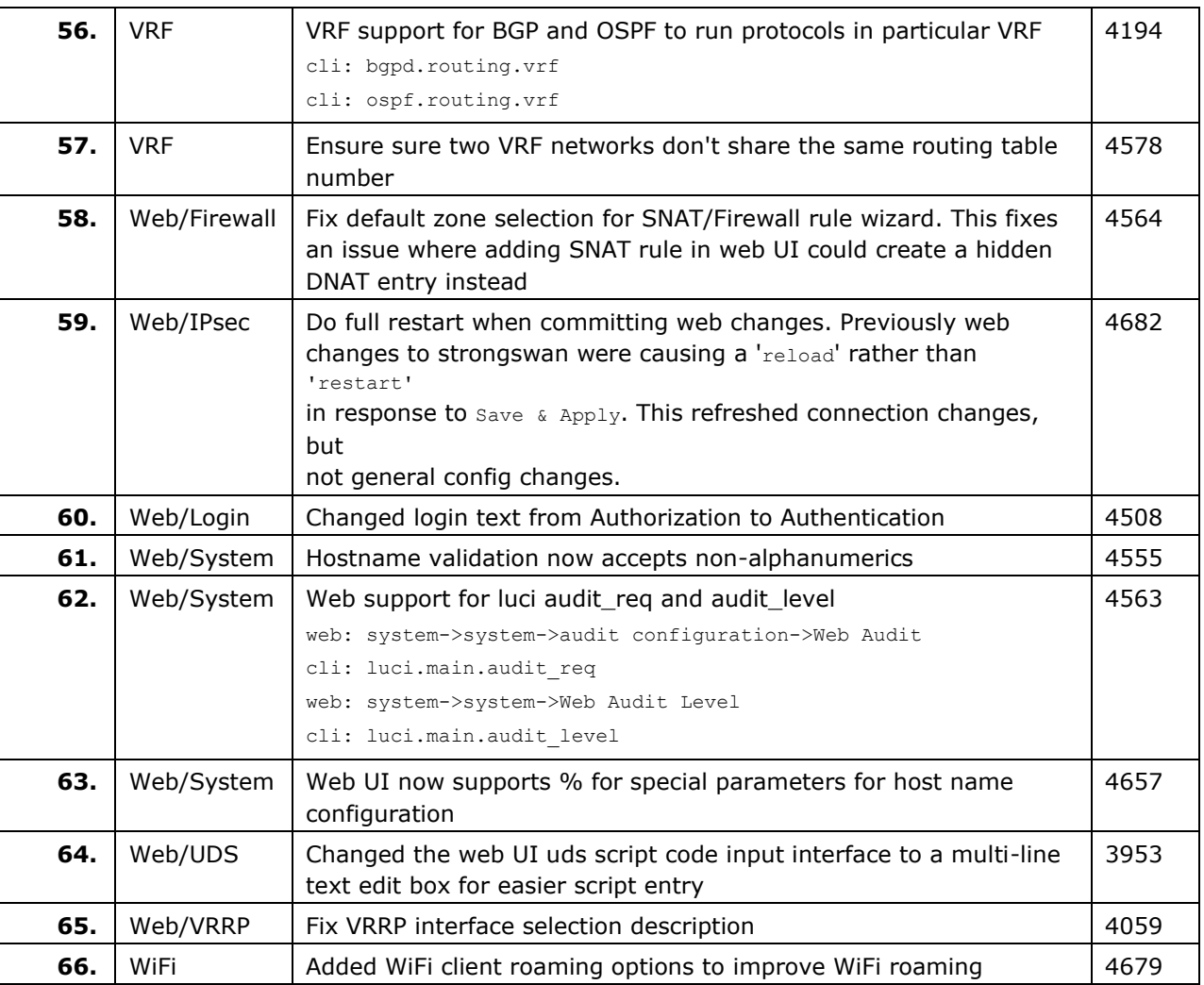

### **8.25 CPX-19.00.86.000**

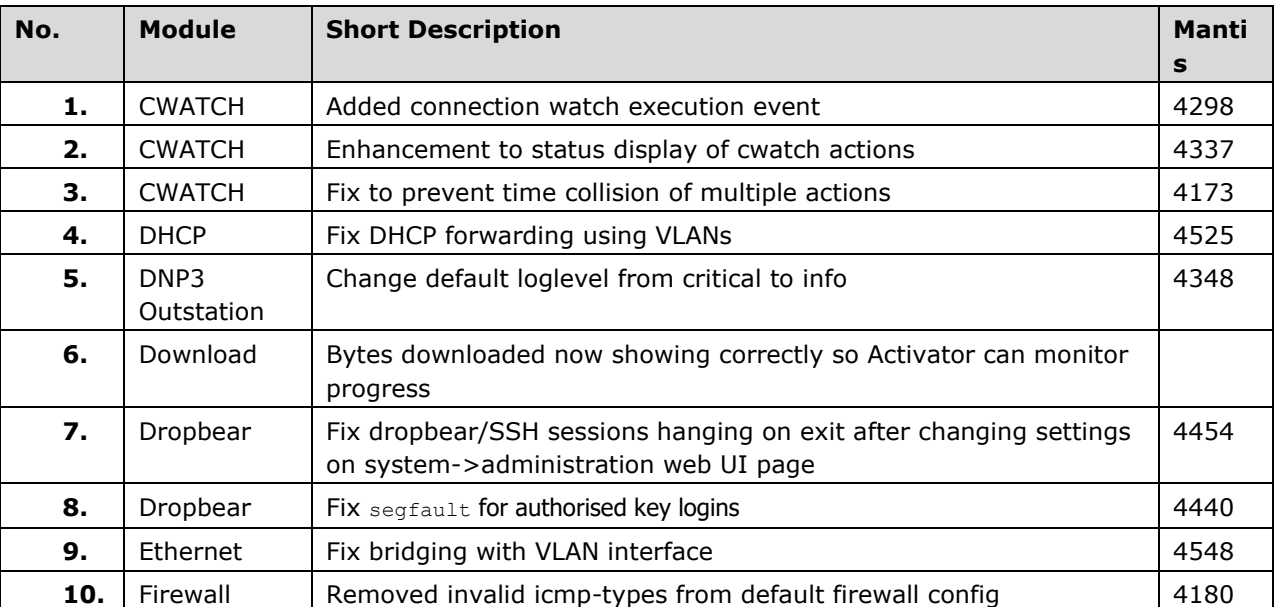

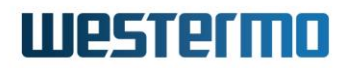

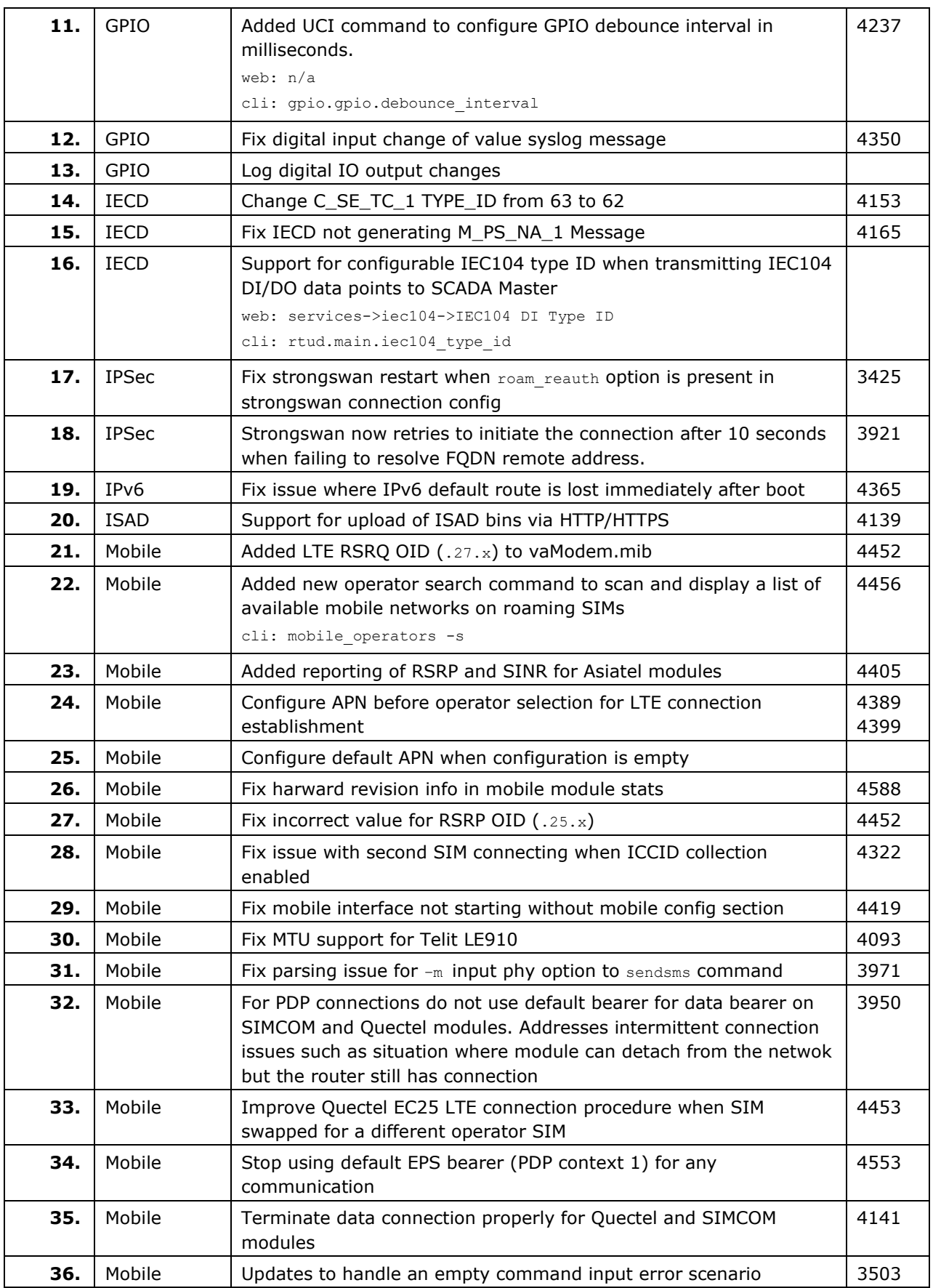
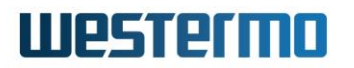

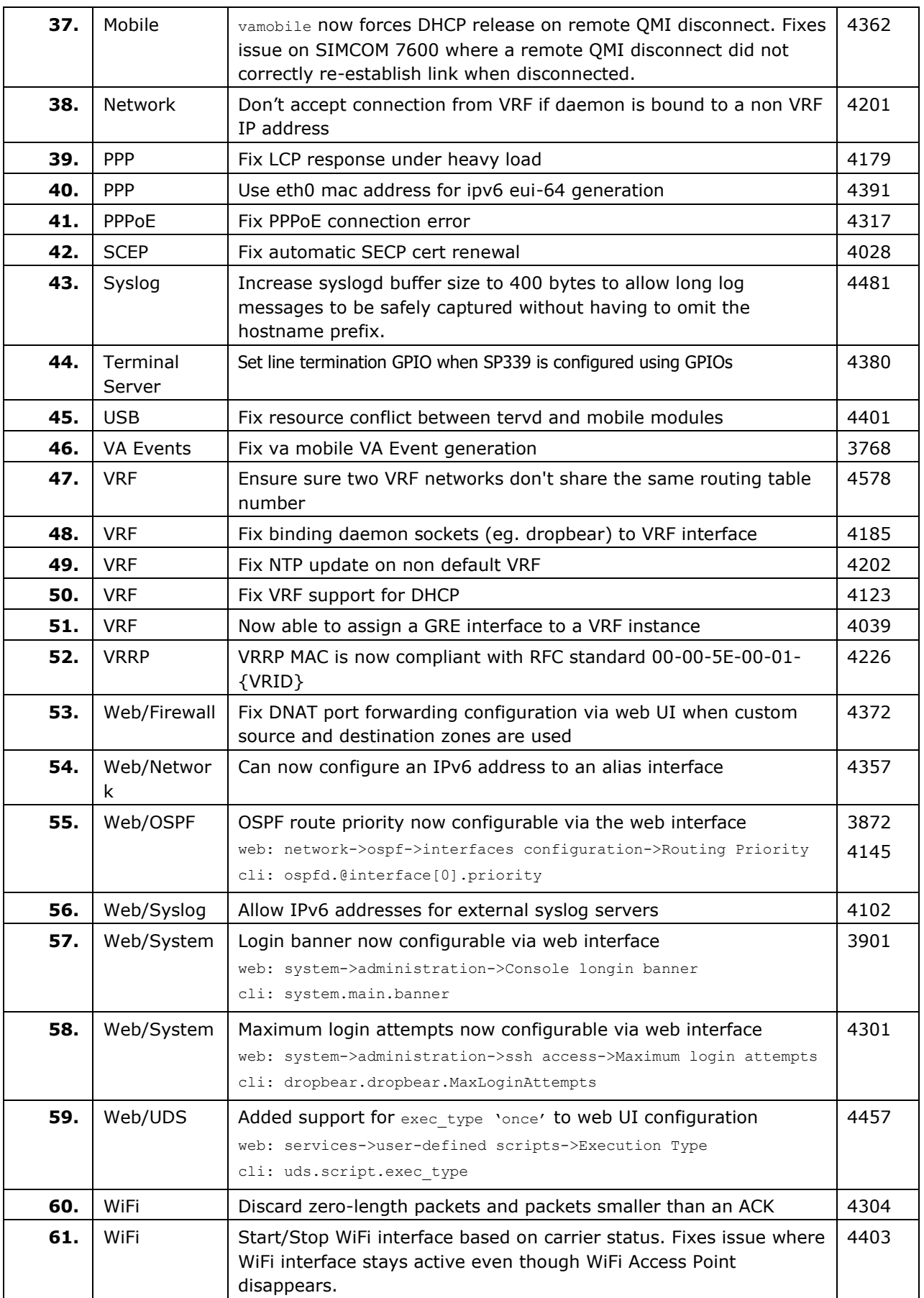

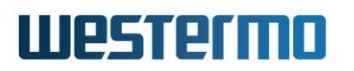

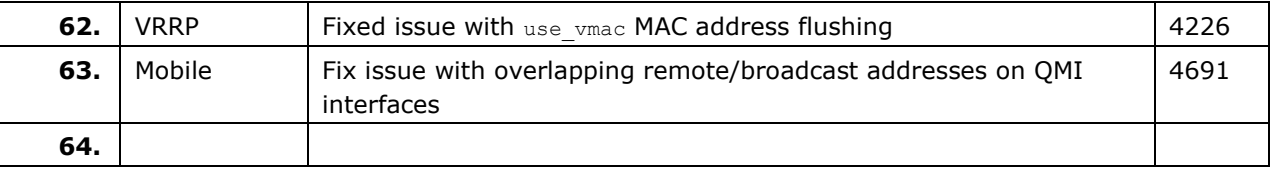

### **8.26 CPX-19.00.80.000**

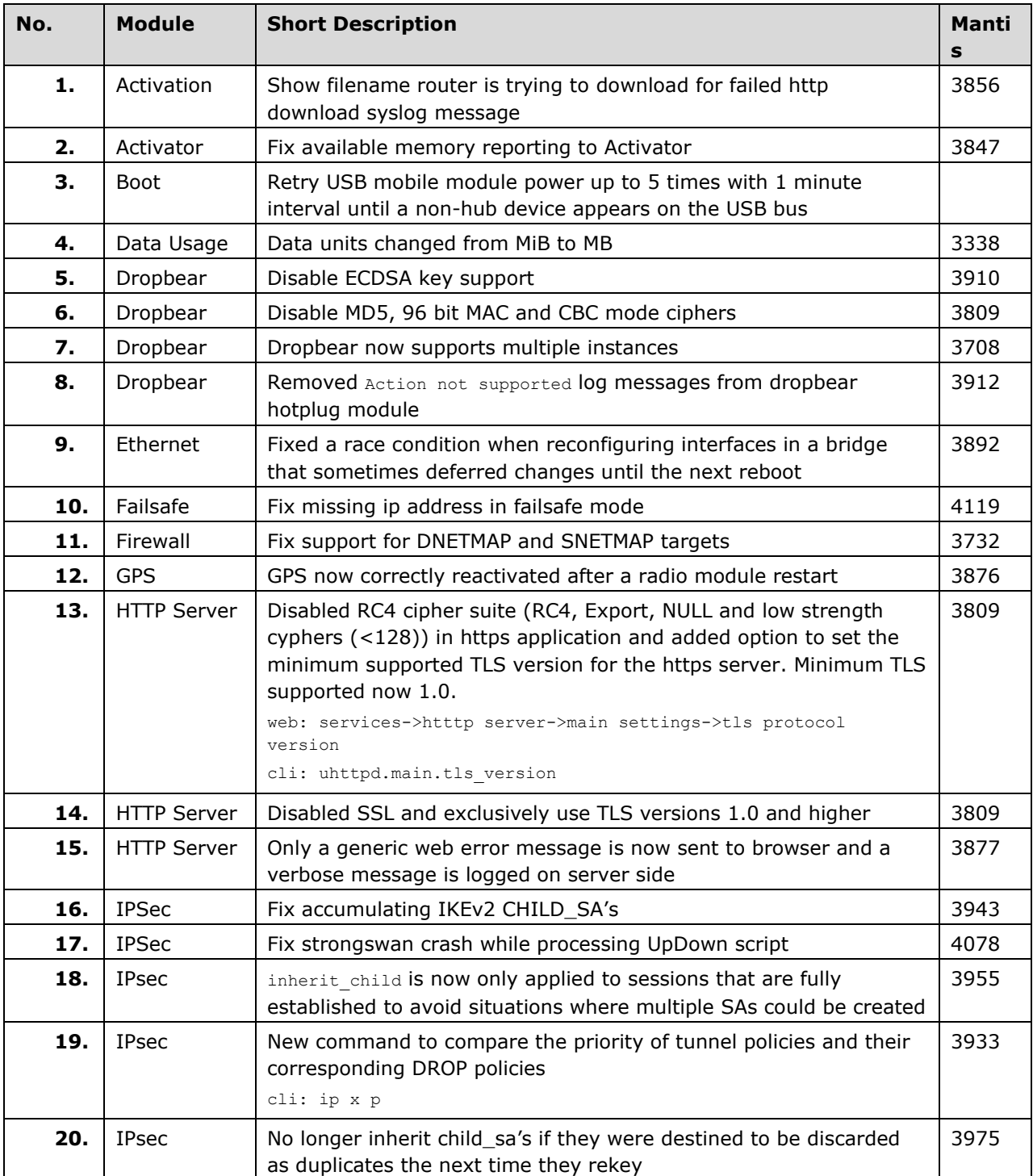

## **Westermo**

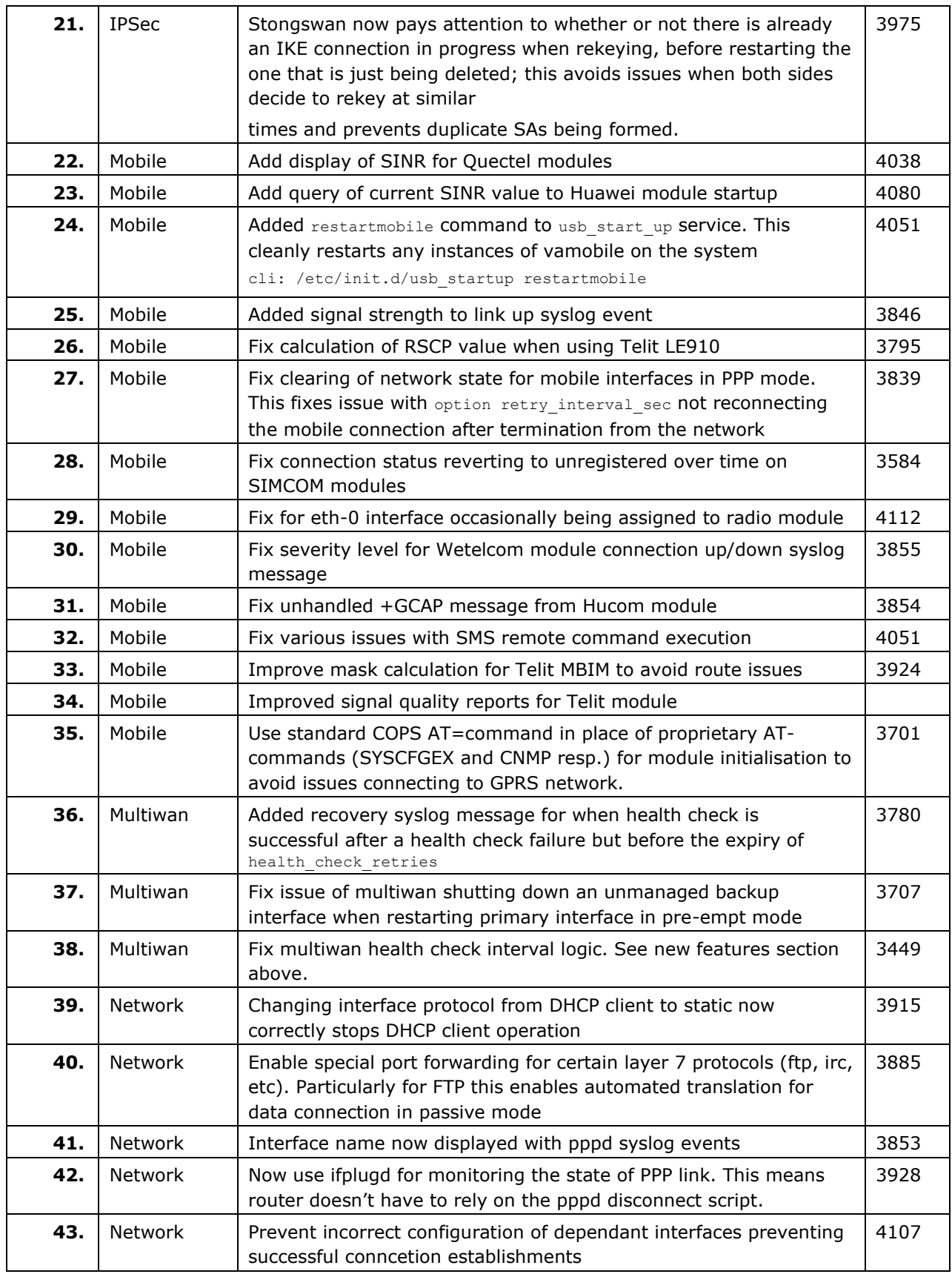

## **Westermo**

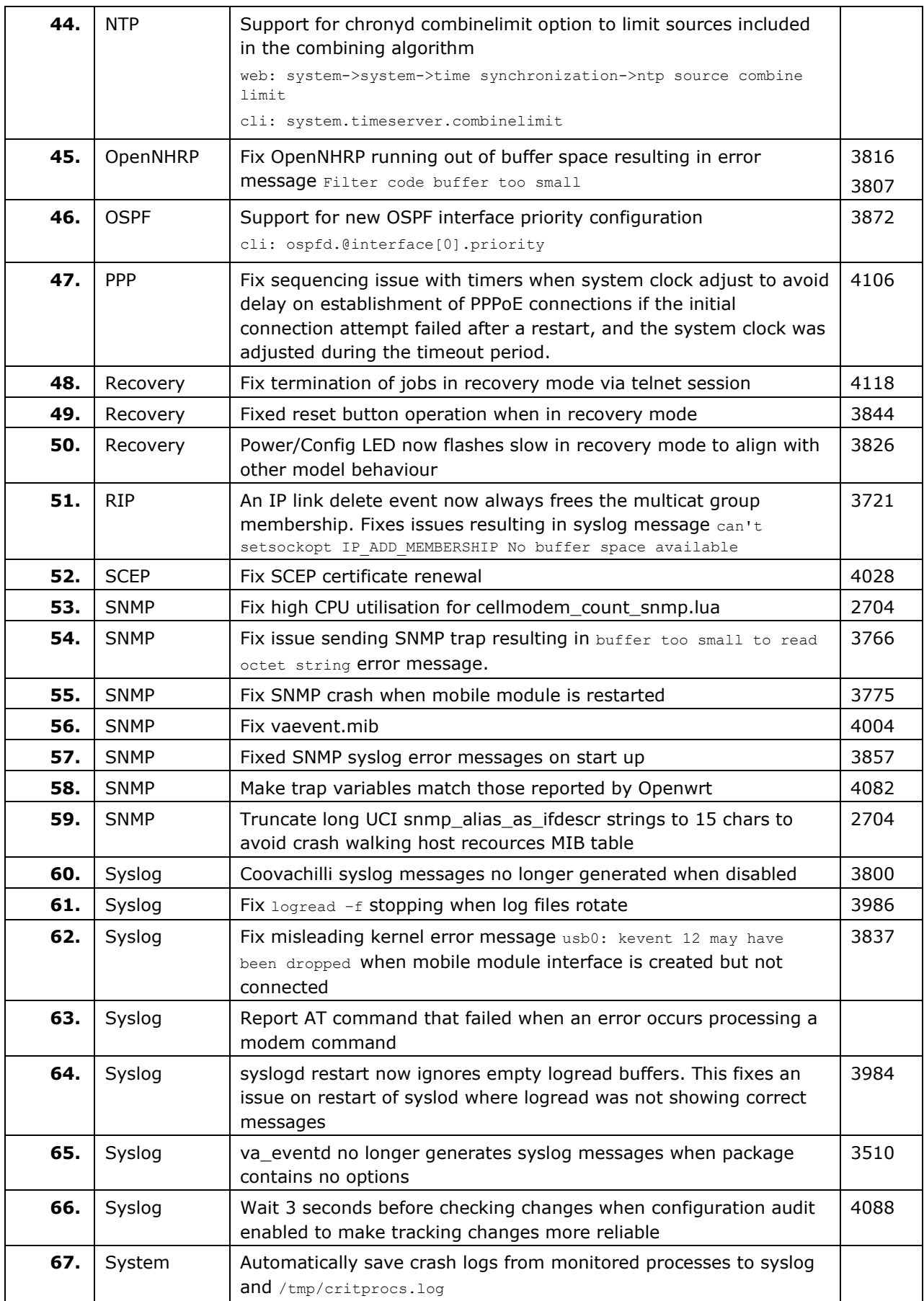

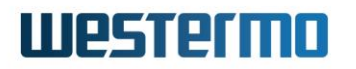

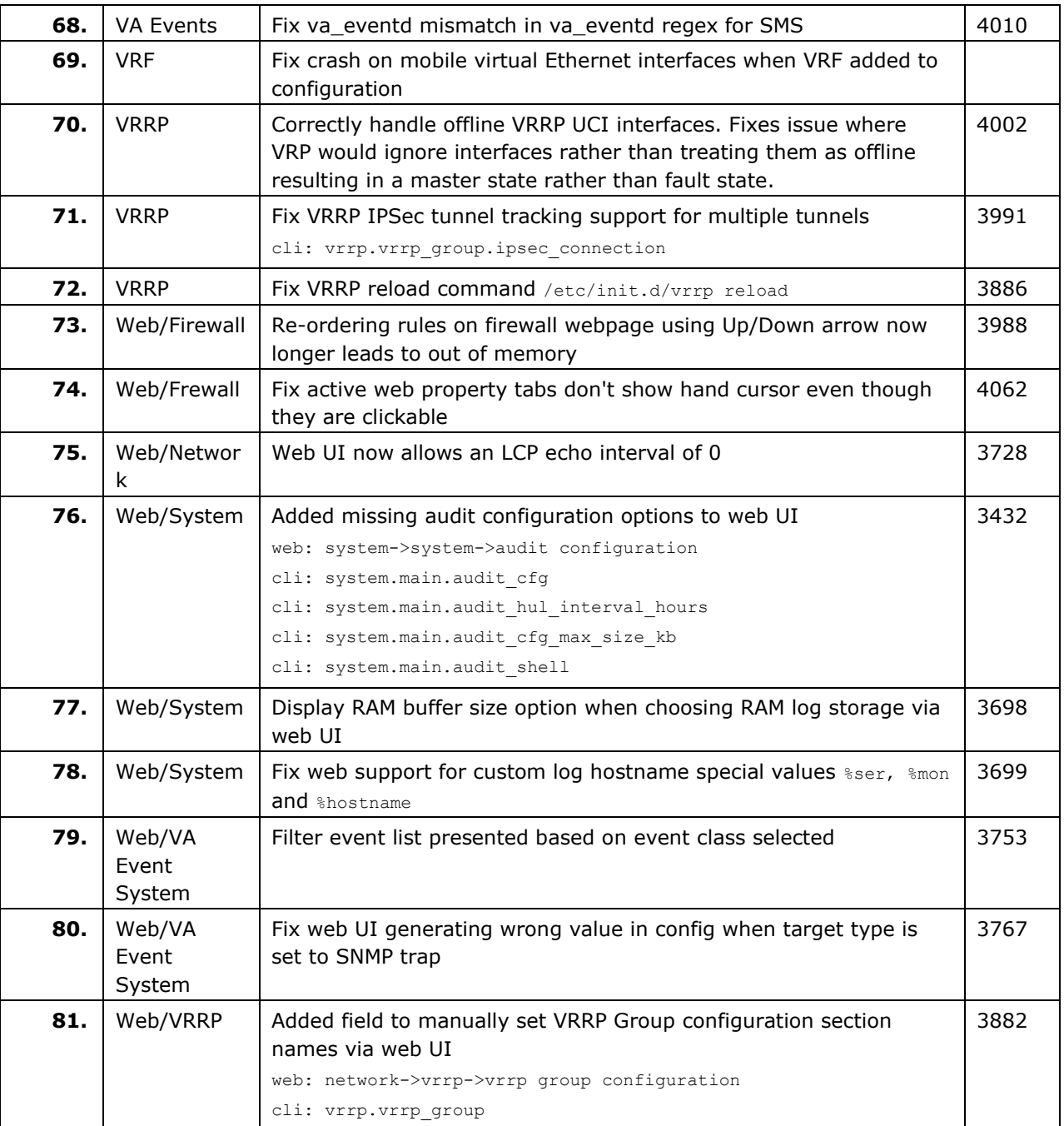

### **8.27 CPX-19.00.78.000**

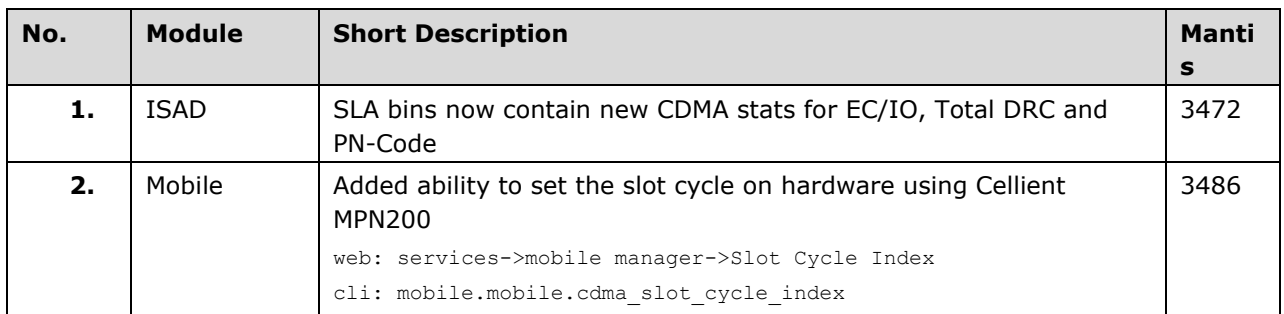

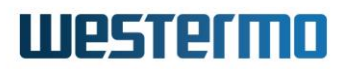

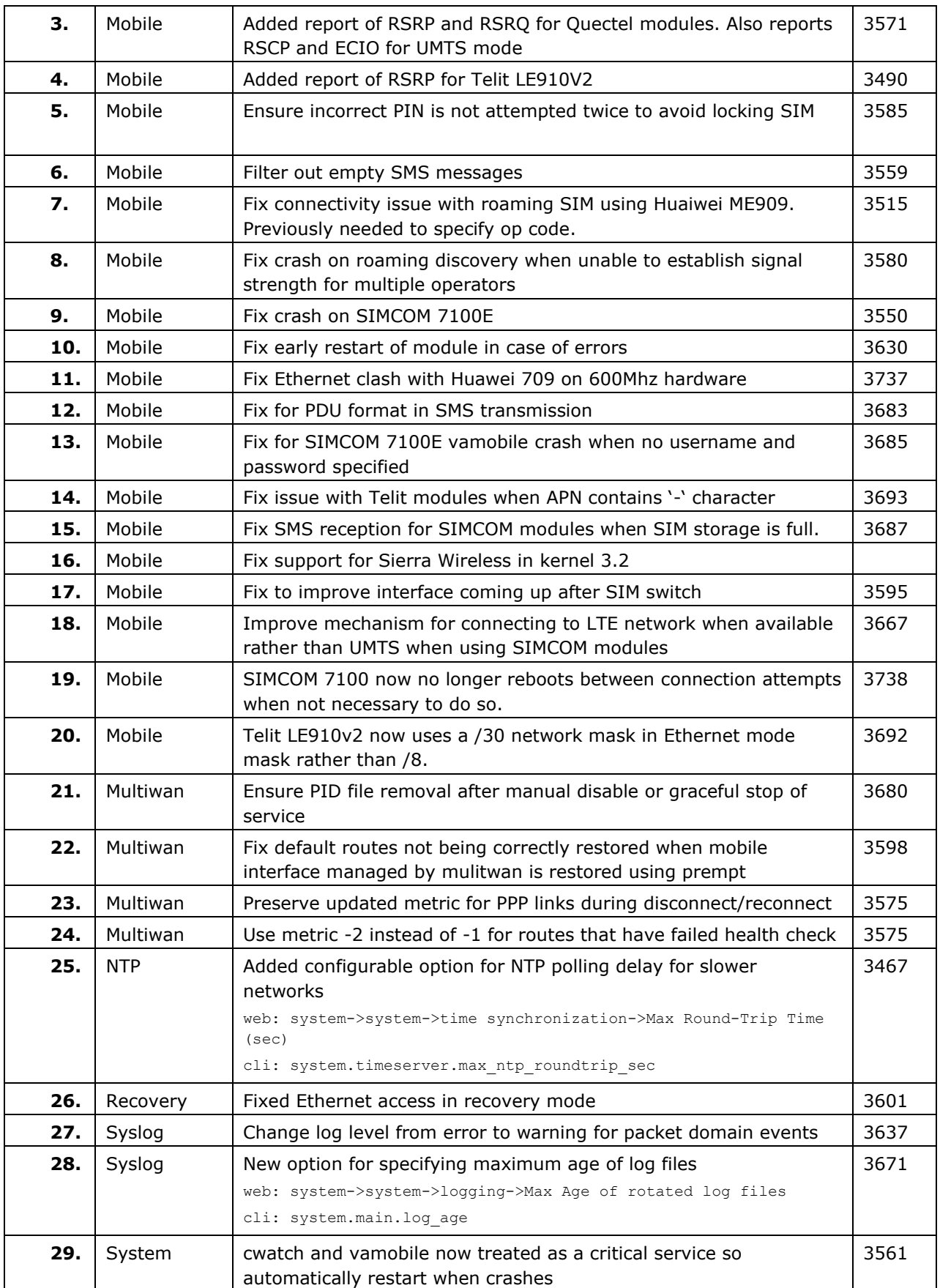

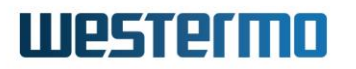

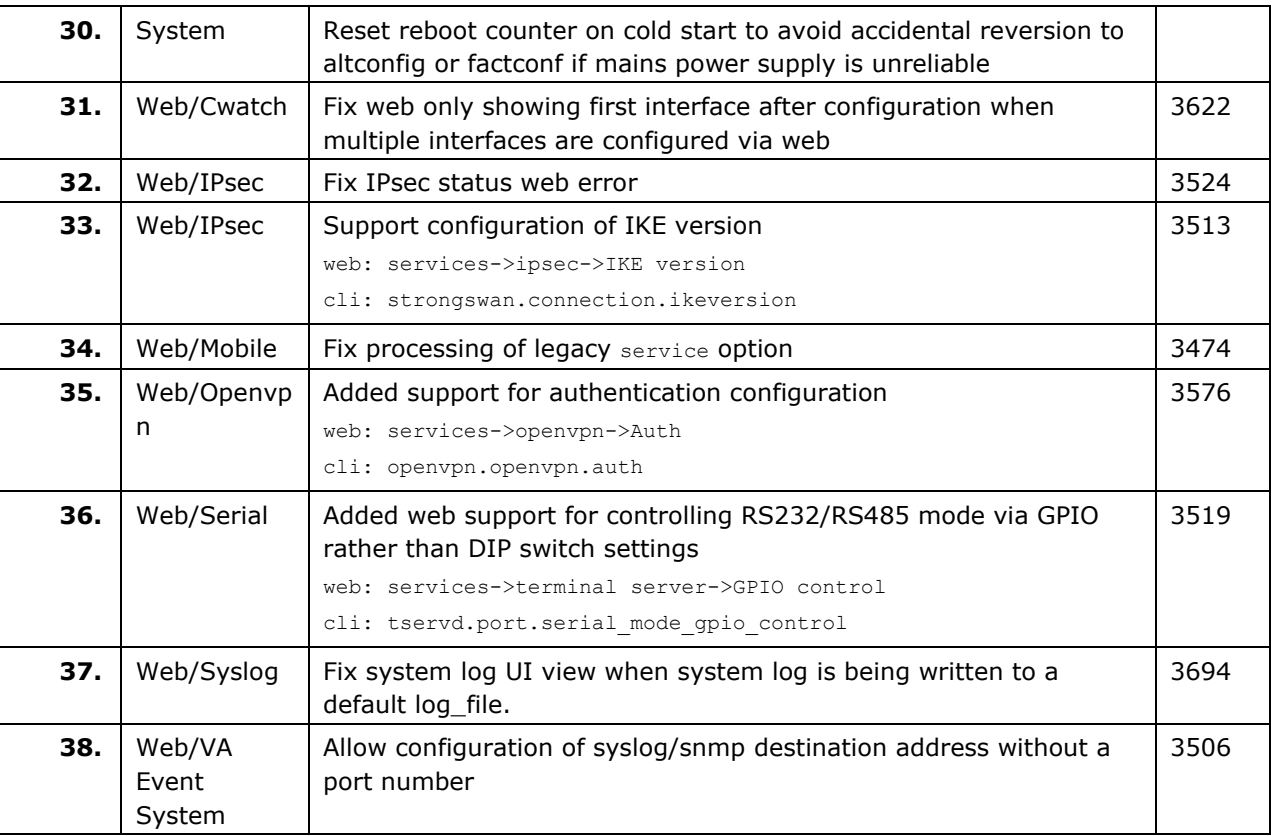

### **8.28 CPX-19.00.77.000**

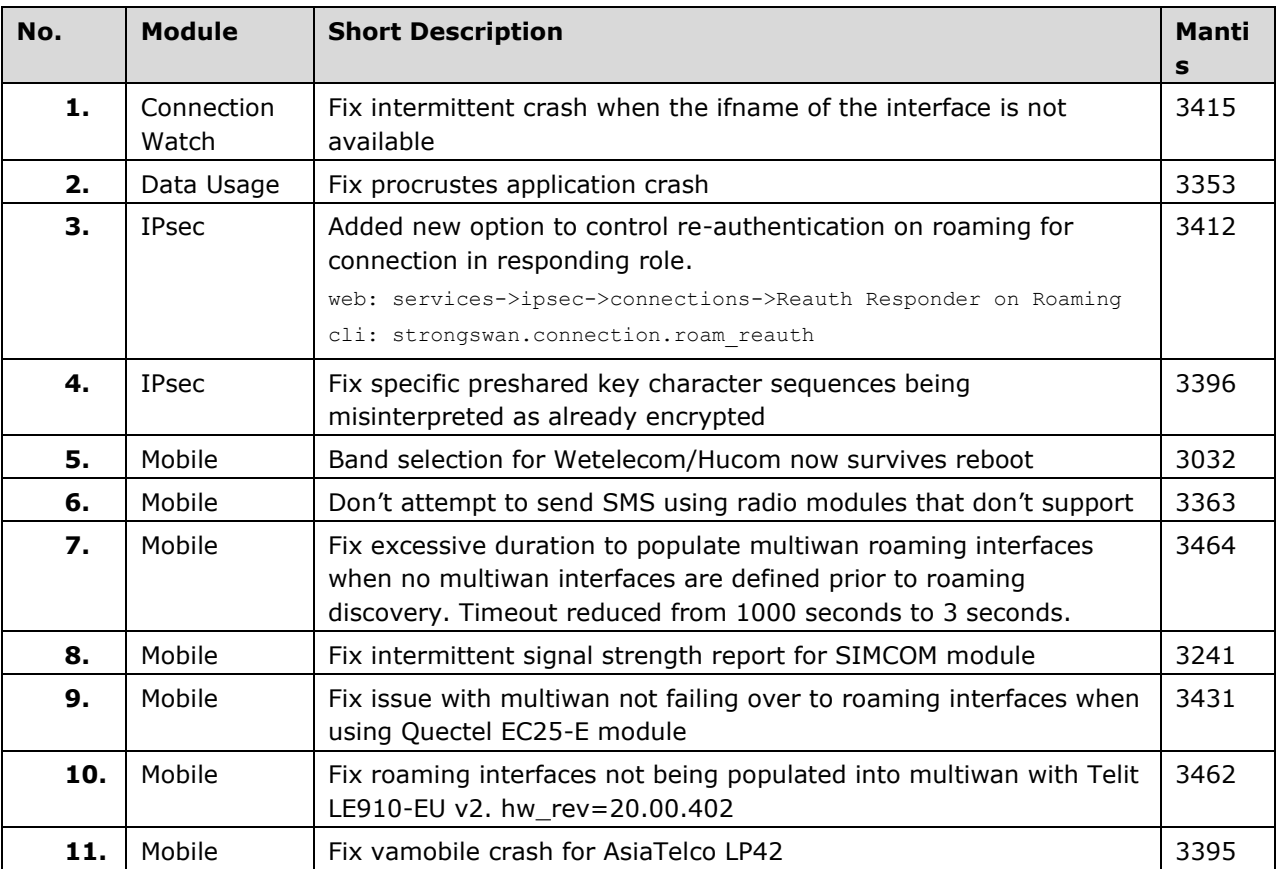

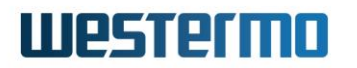

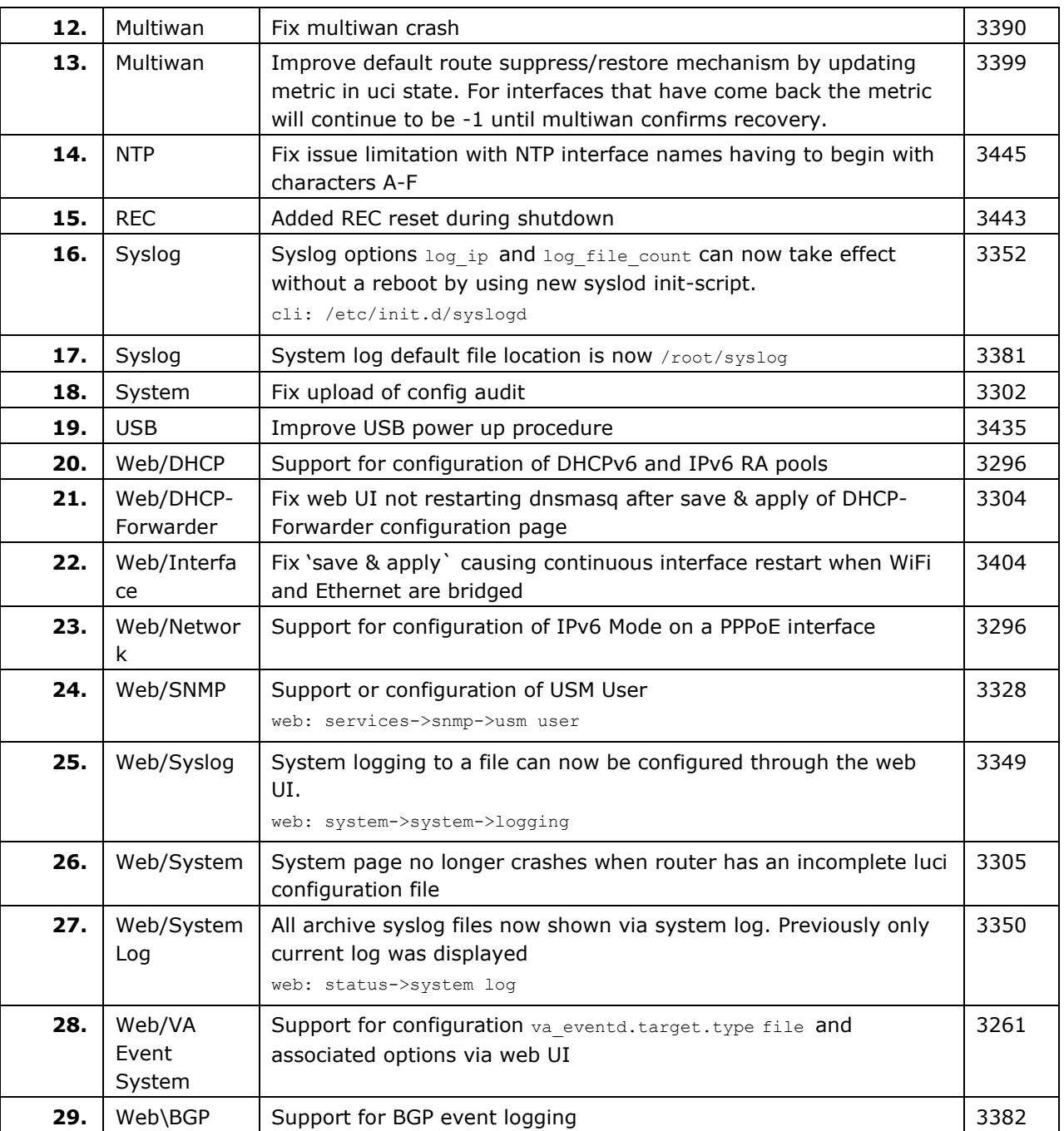

### **8.29 CPX-19.00.75.001**

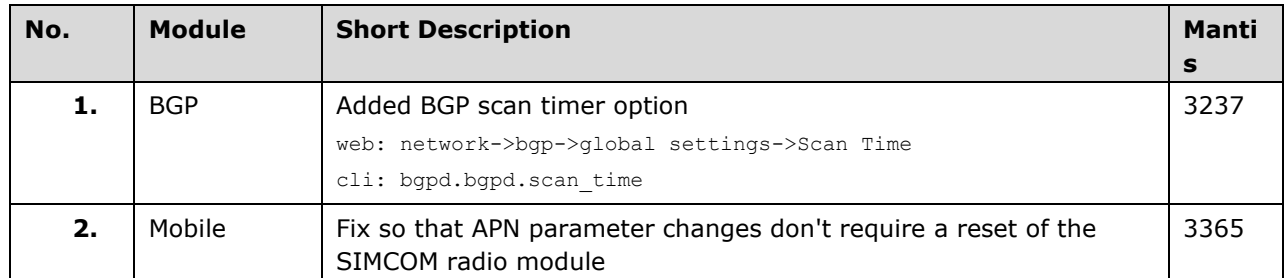

# **Westermo**

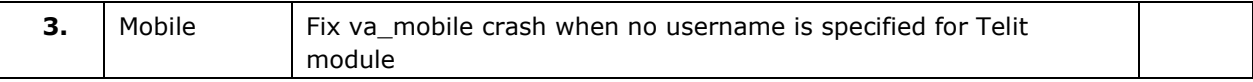

### **8.30 CPX-19.00.75.000**

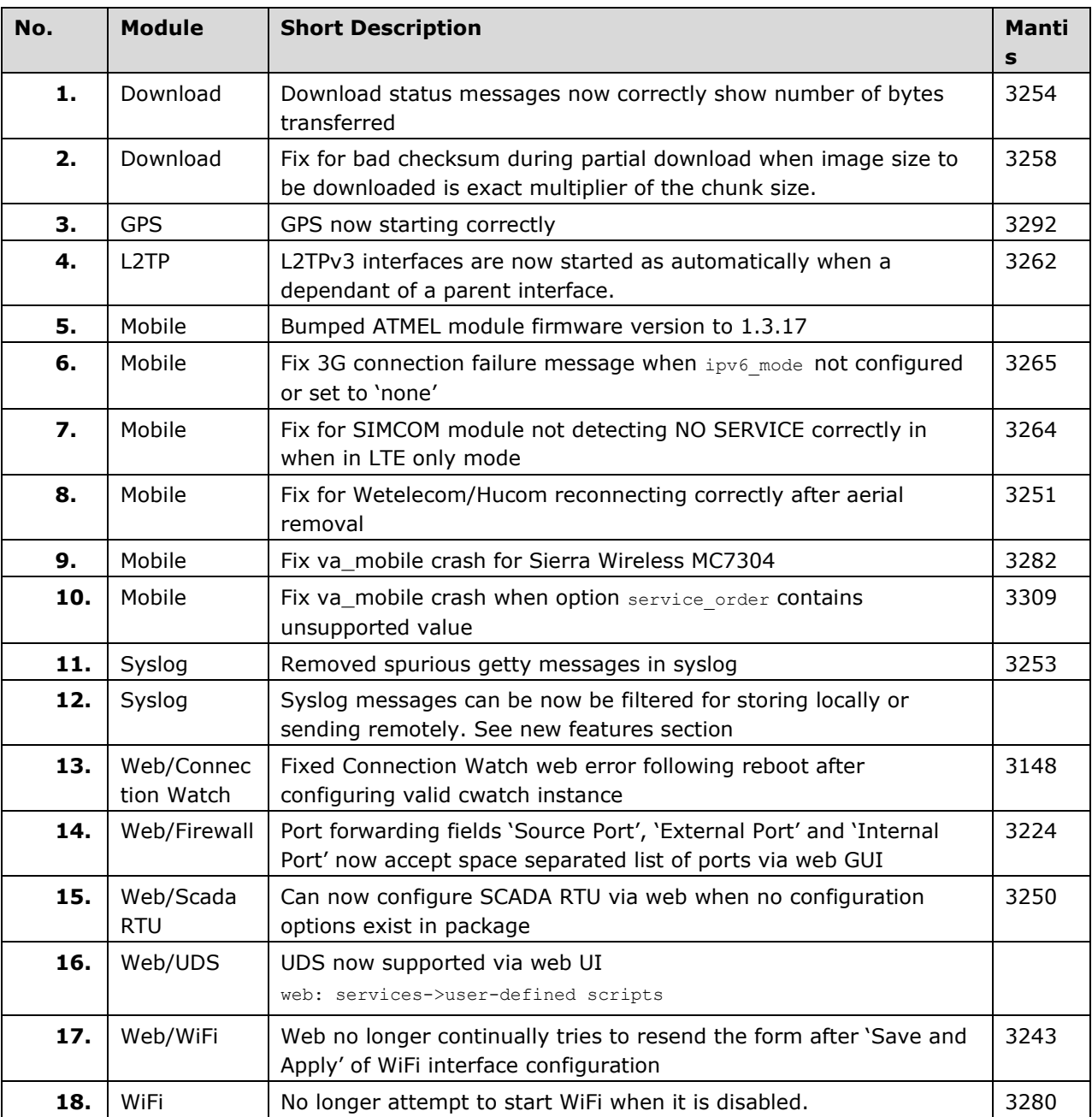

### **8.31 CPX-19.00.75.000 RC 15**

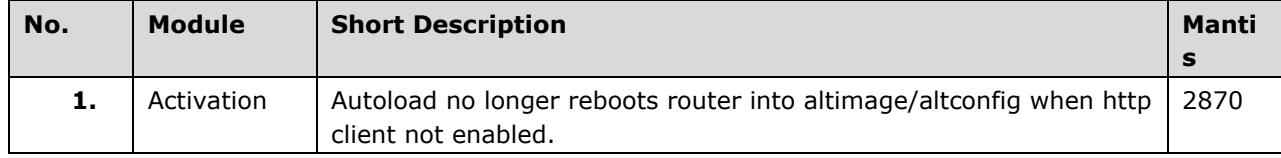

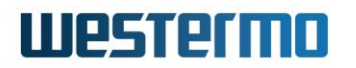

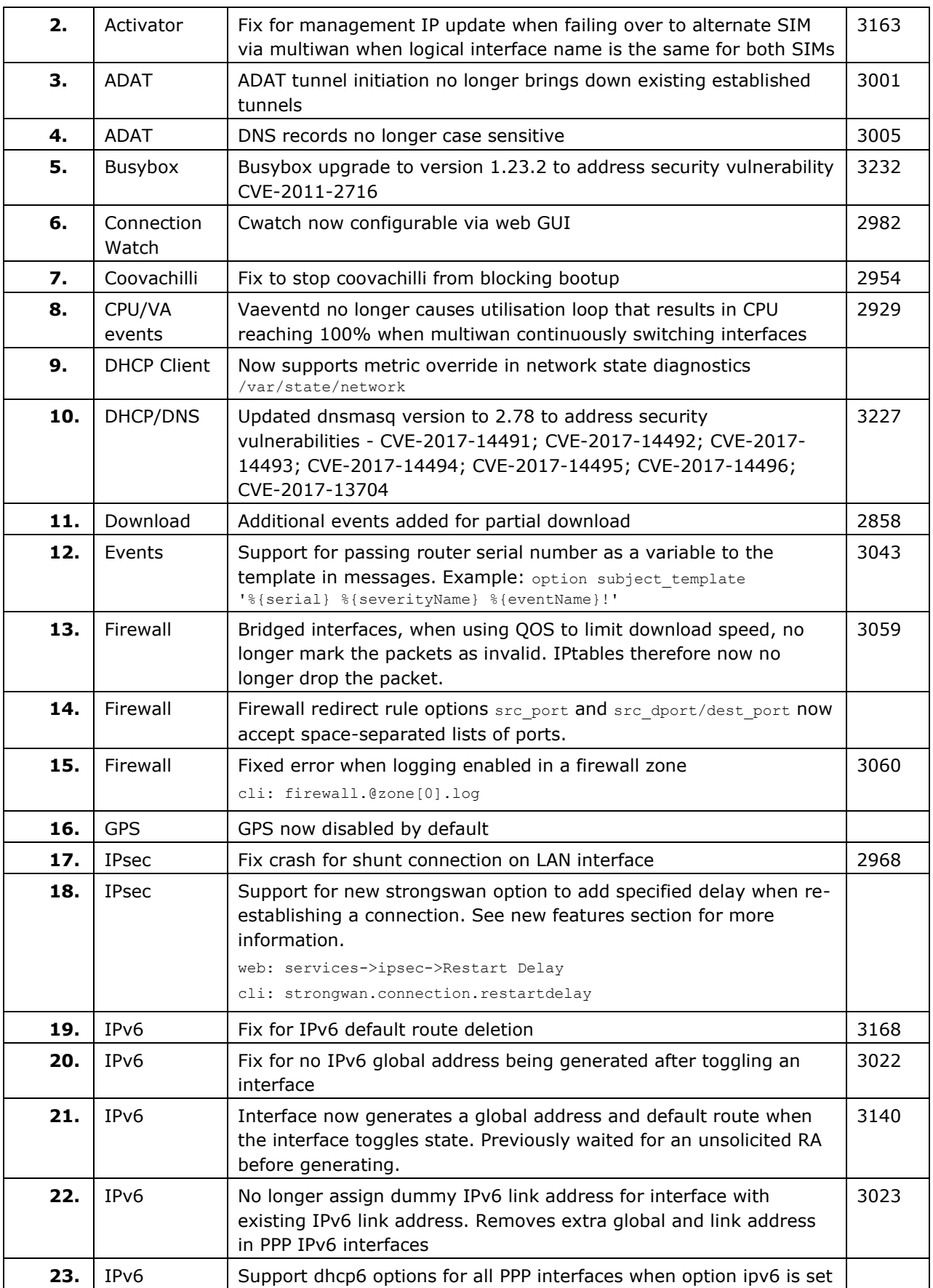

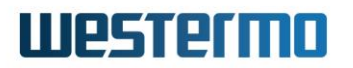

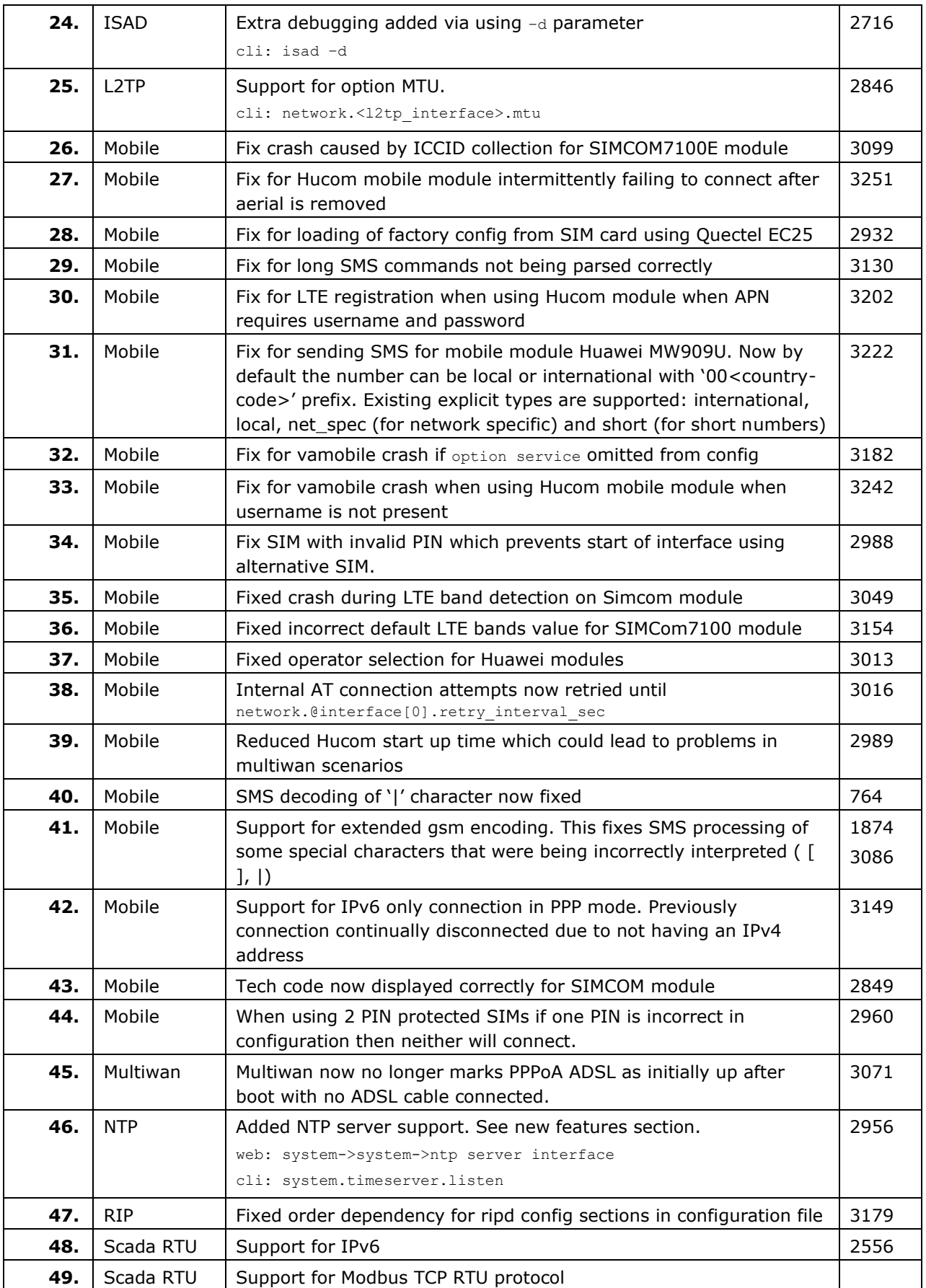

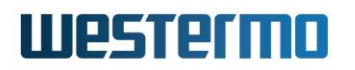

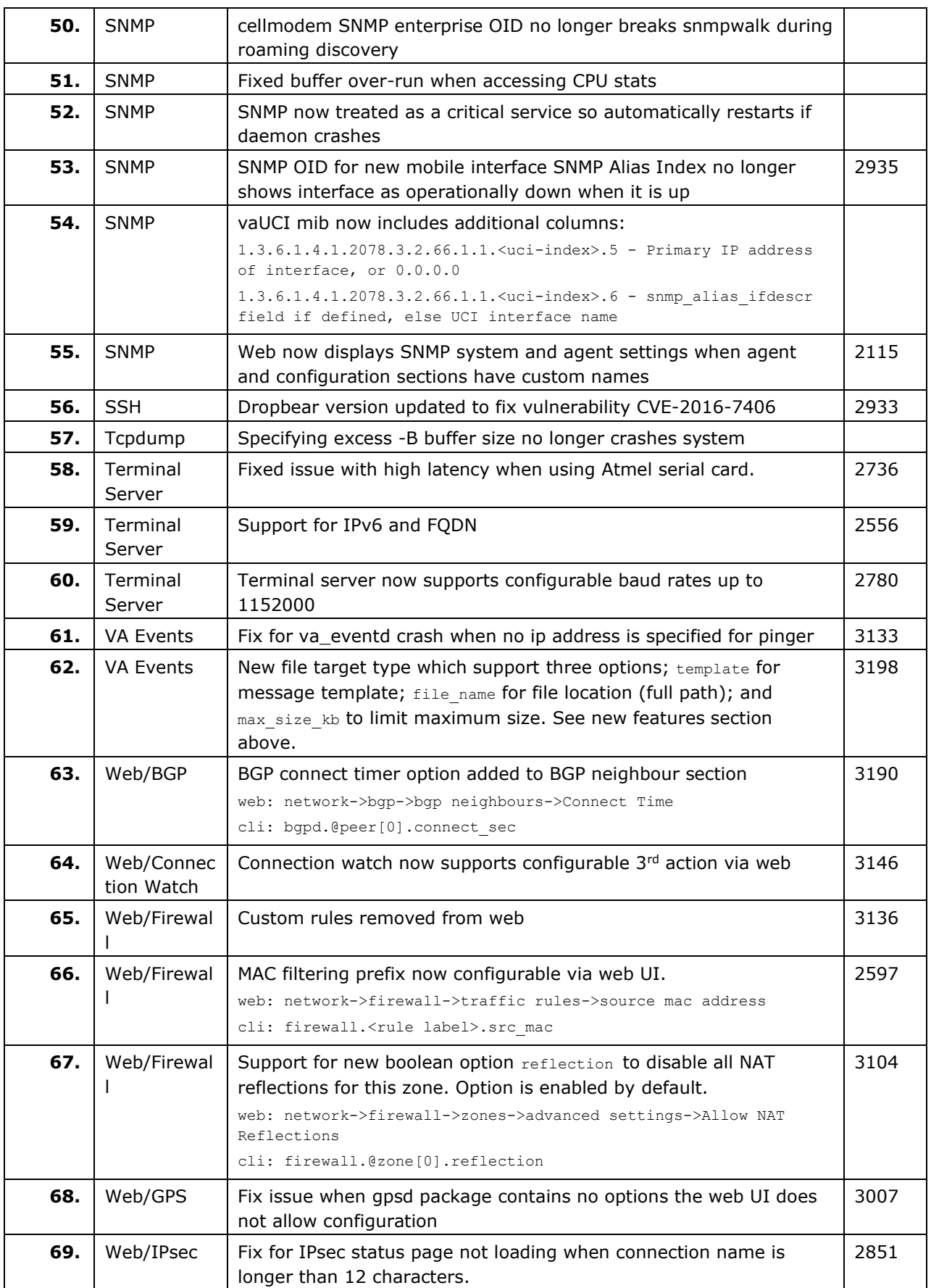

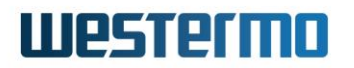

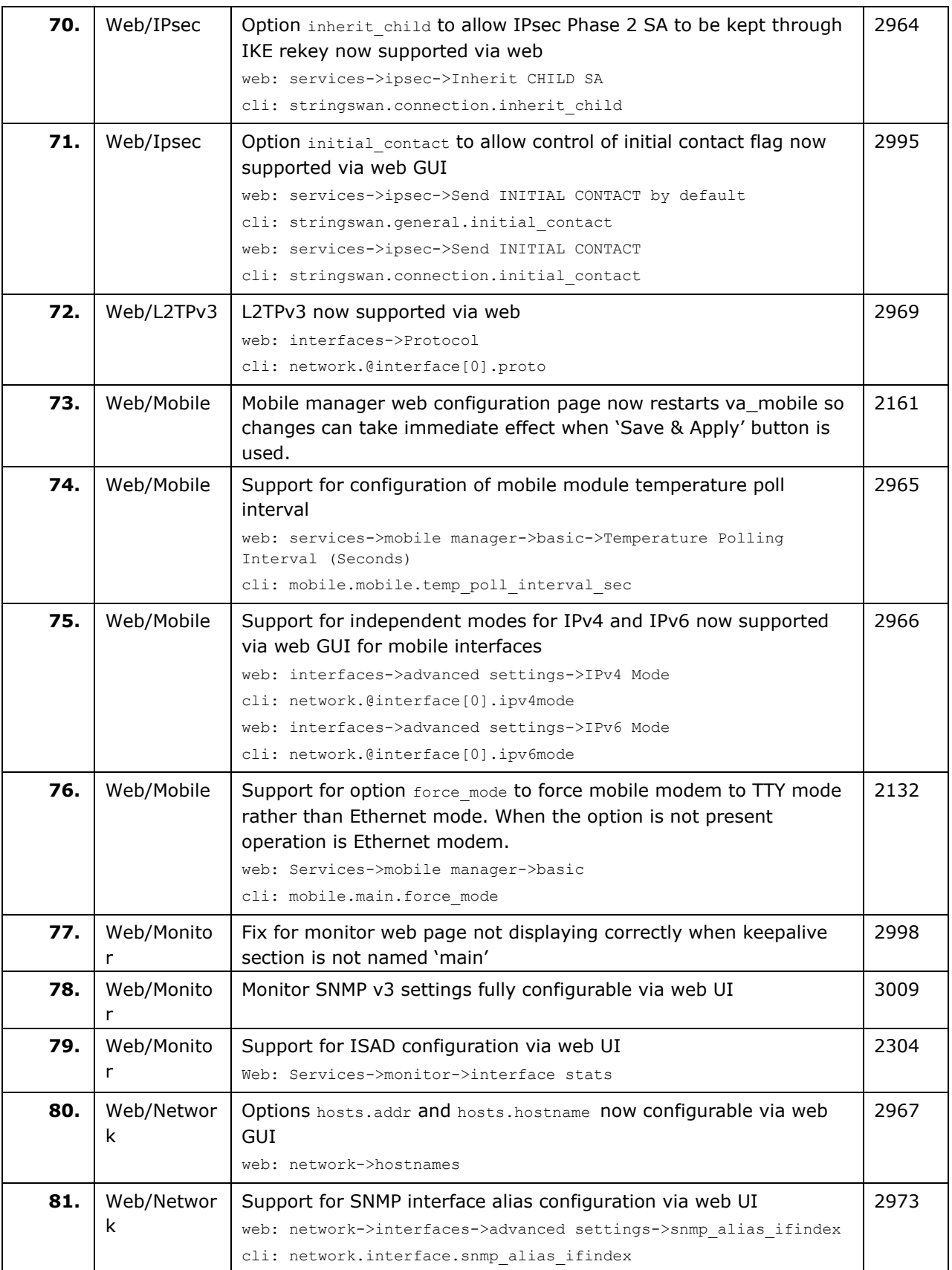

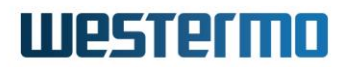

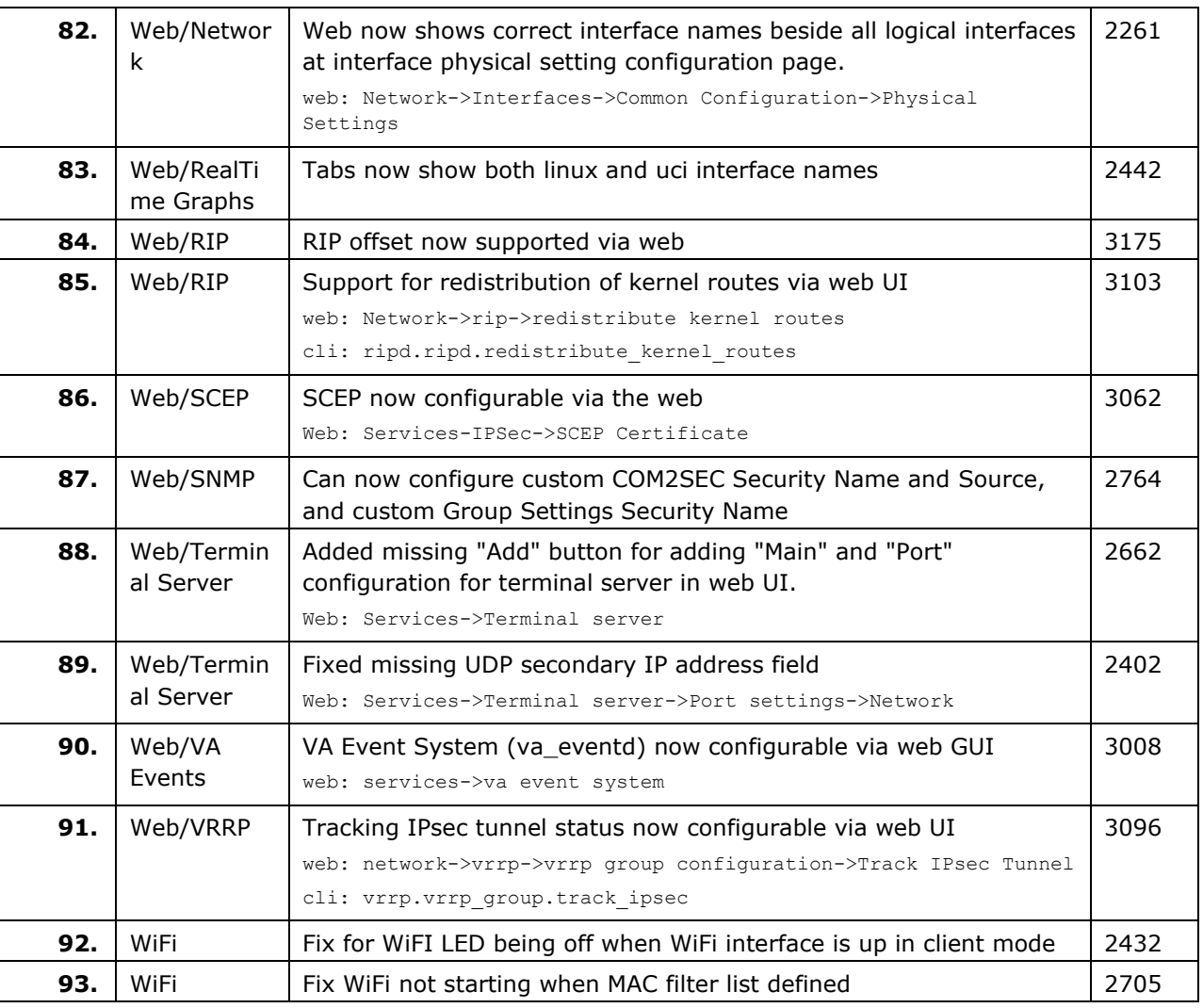

### **8.32 CPX-19.00.04.000**

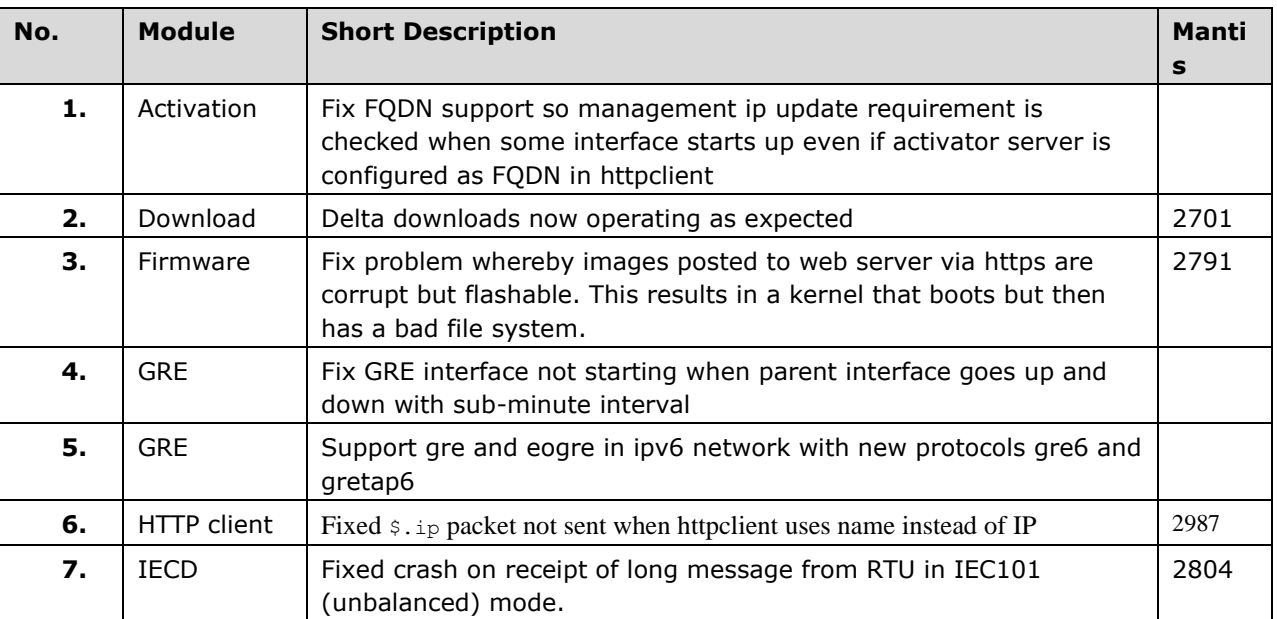

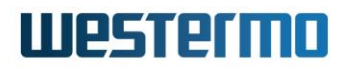

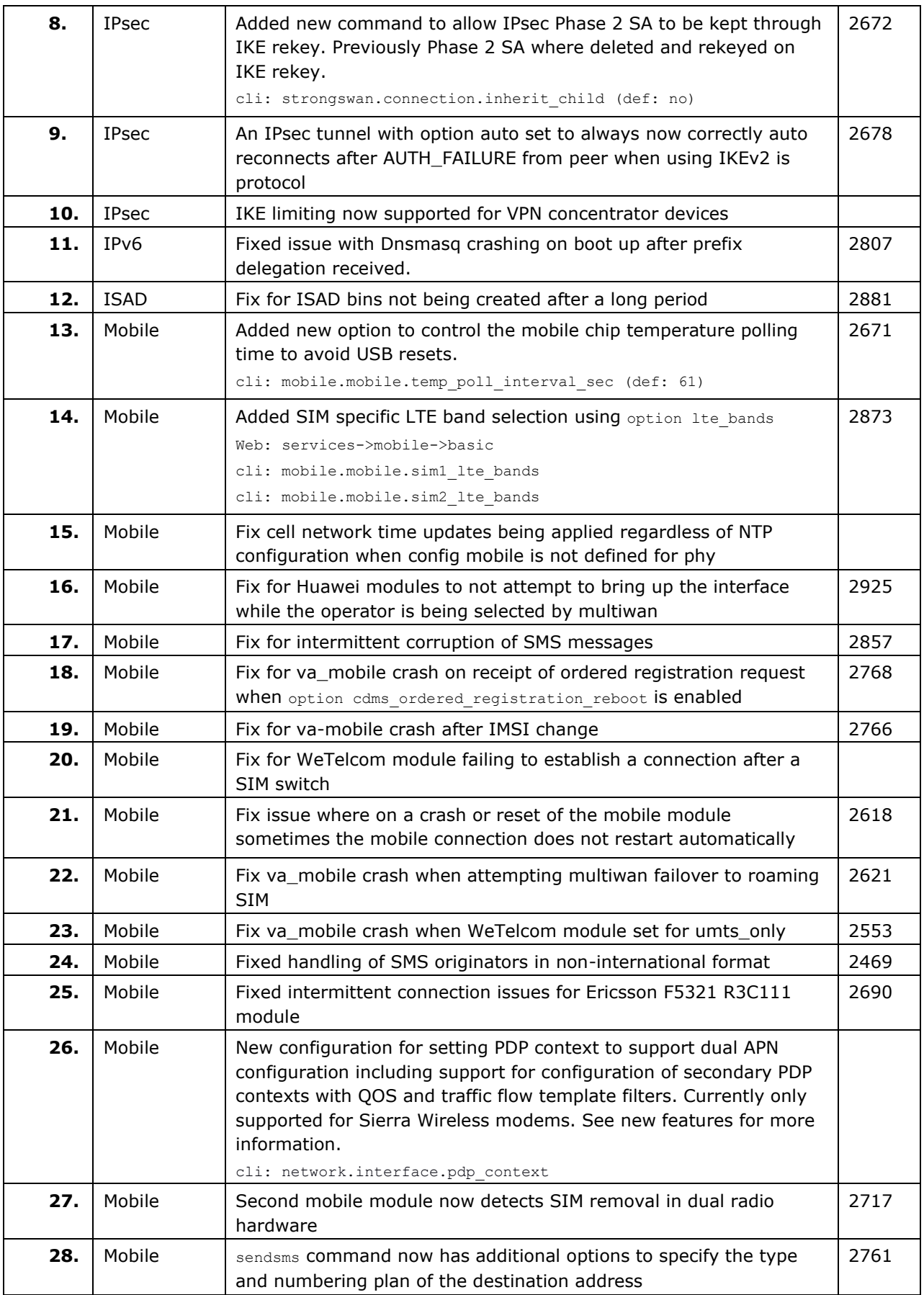

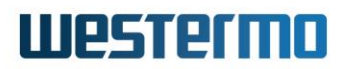

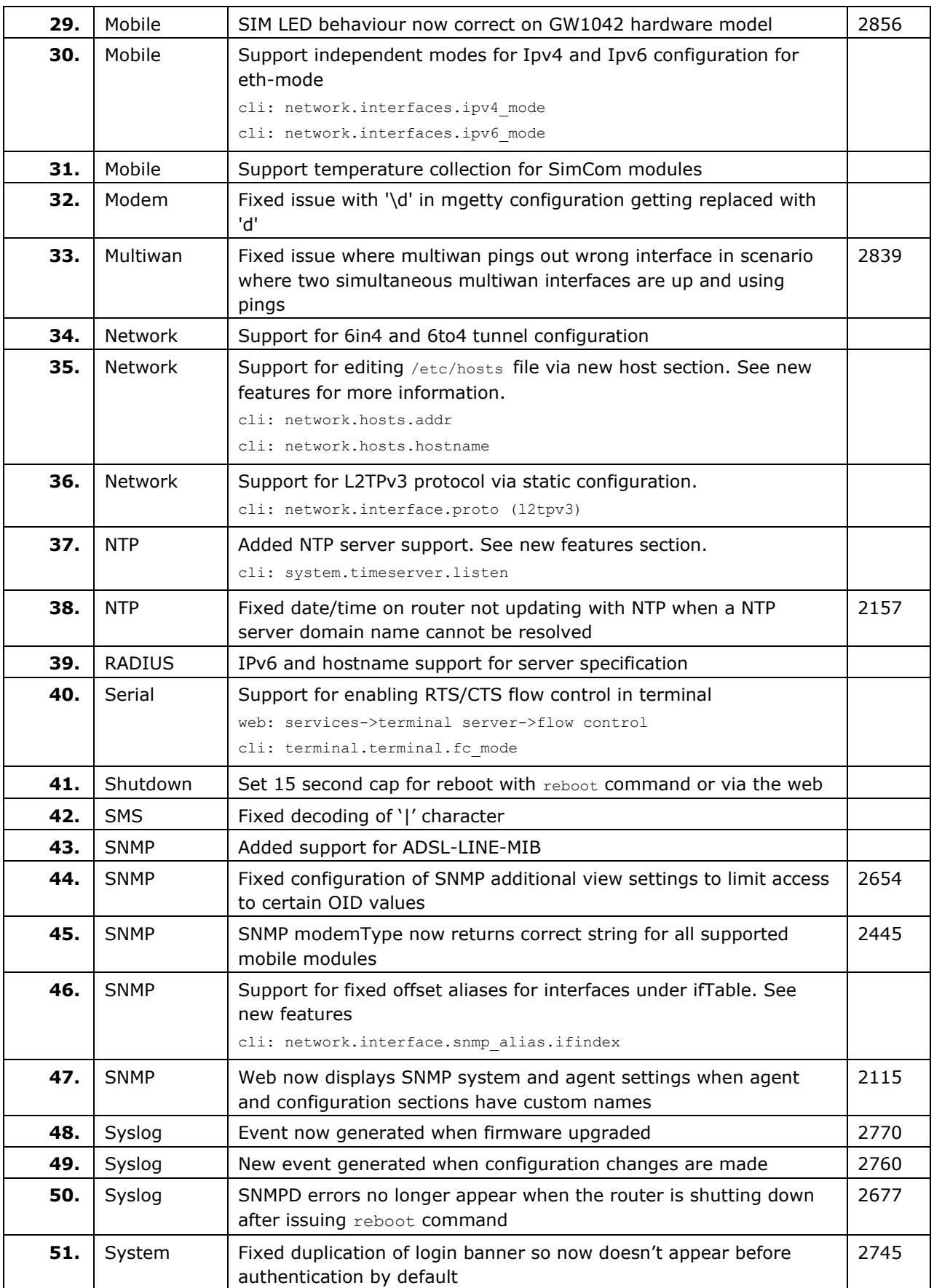

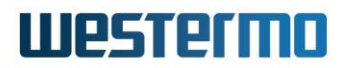

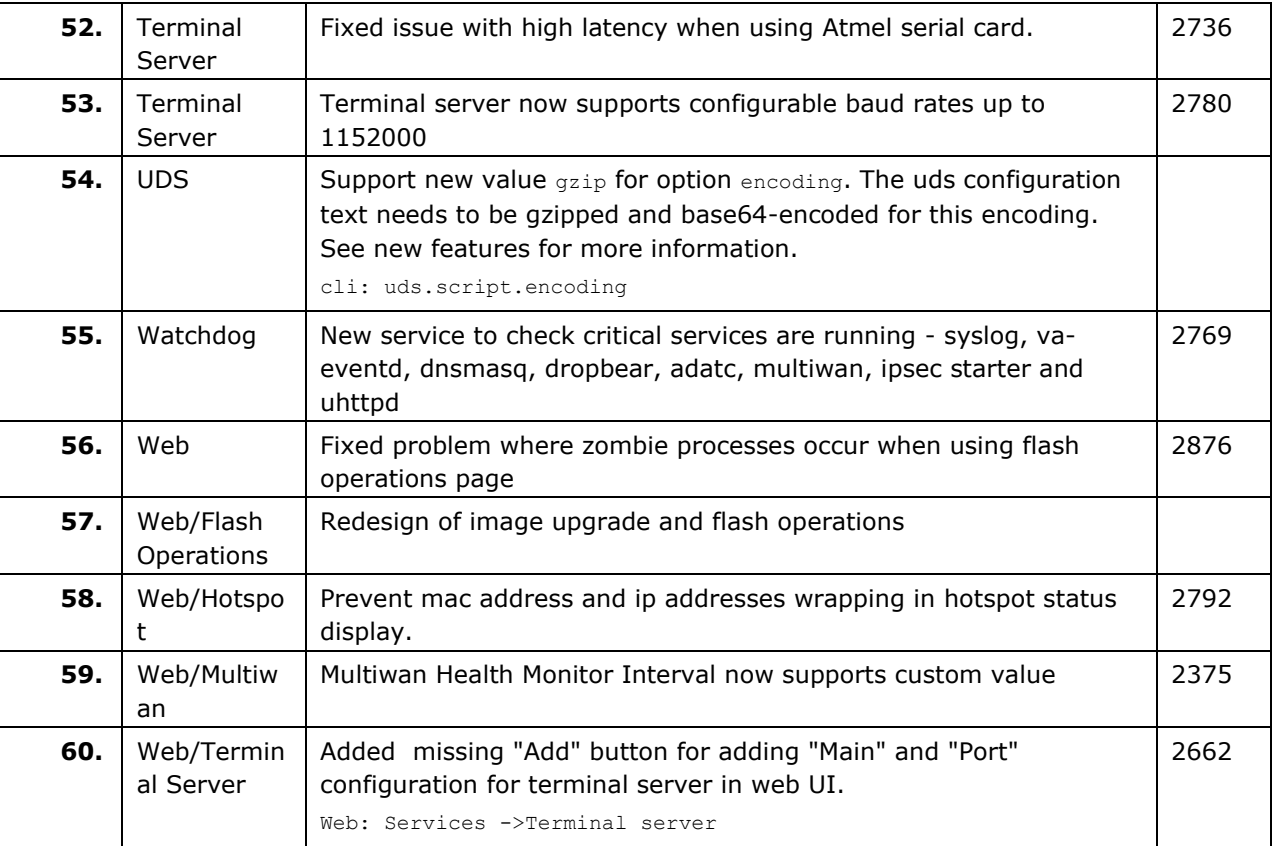

### **8.33 CPX-19.00.02.000**

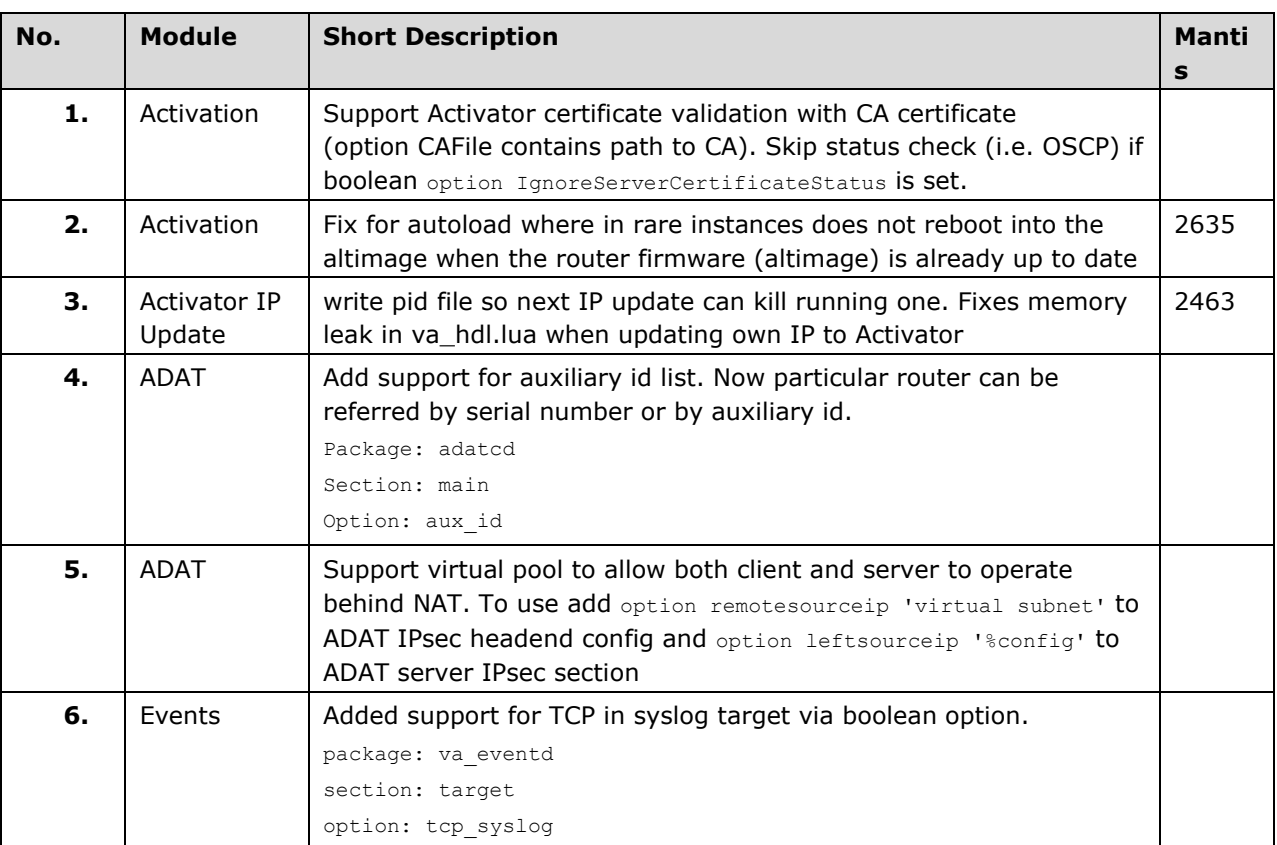

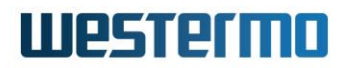

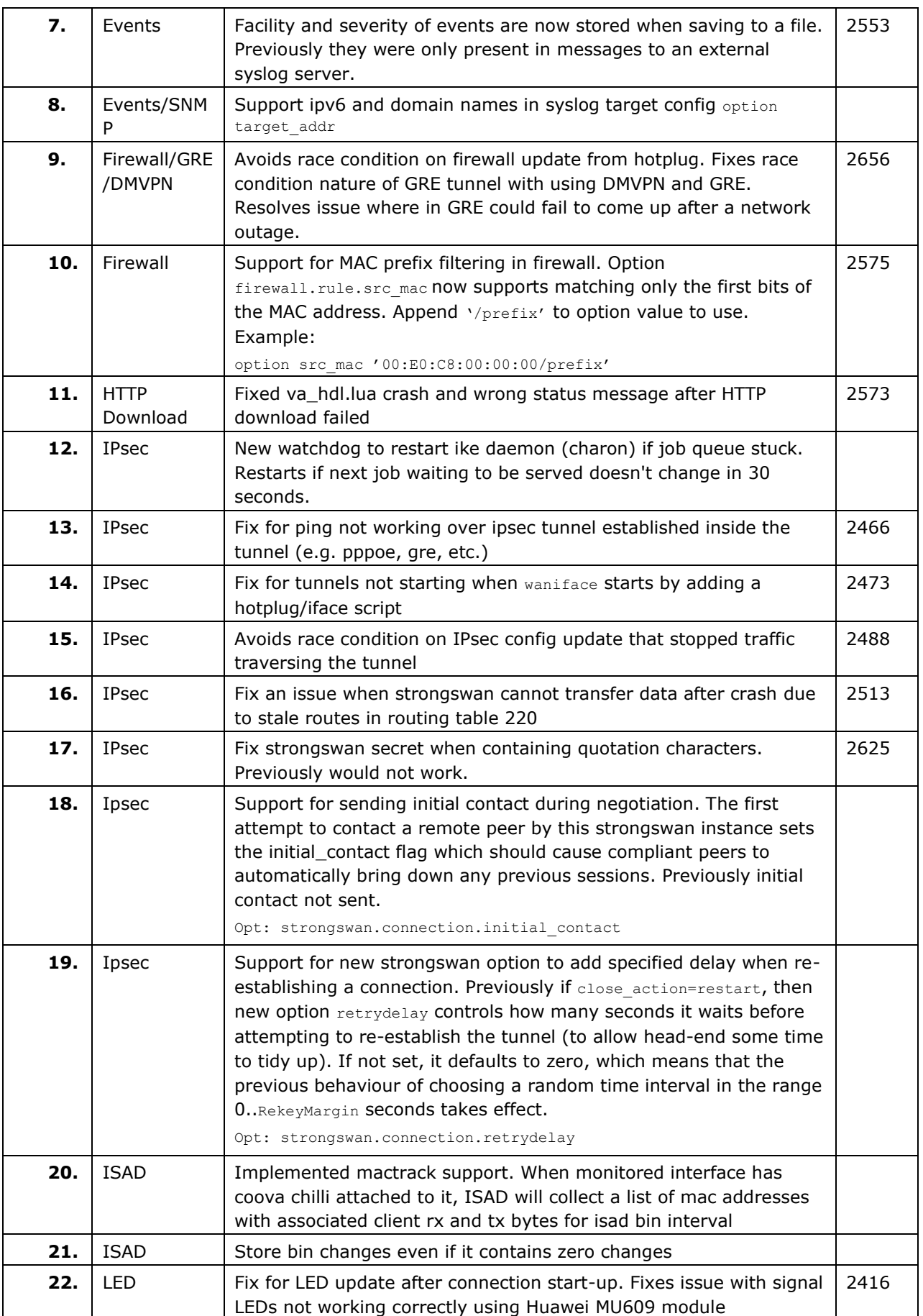

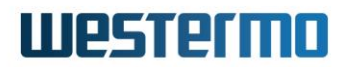

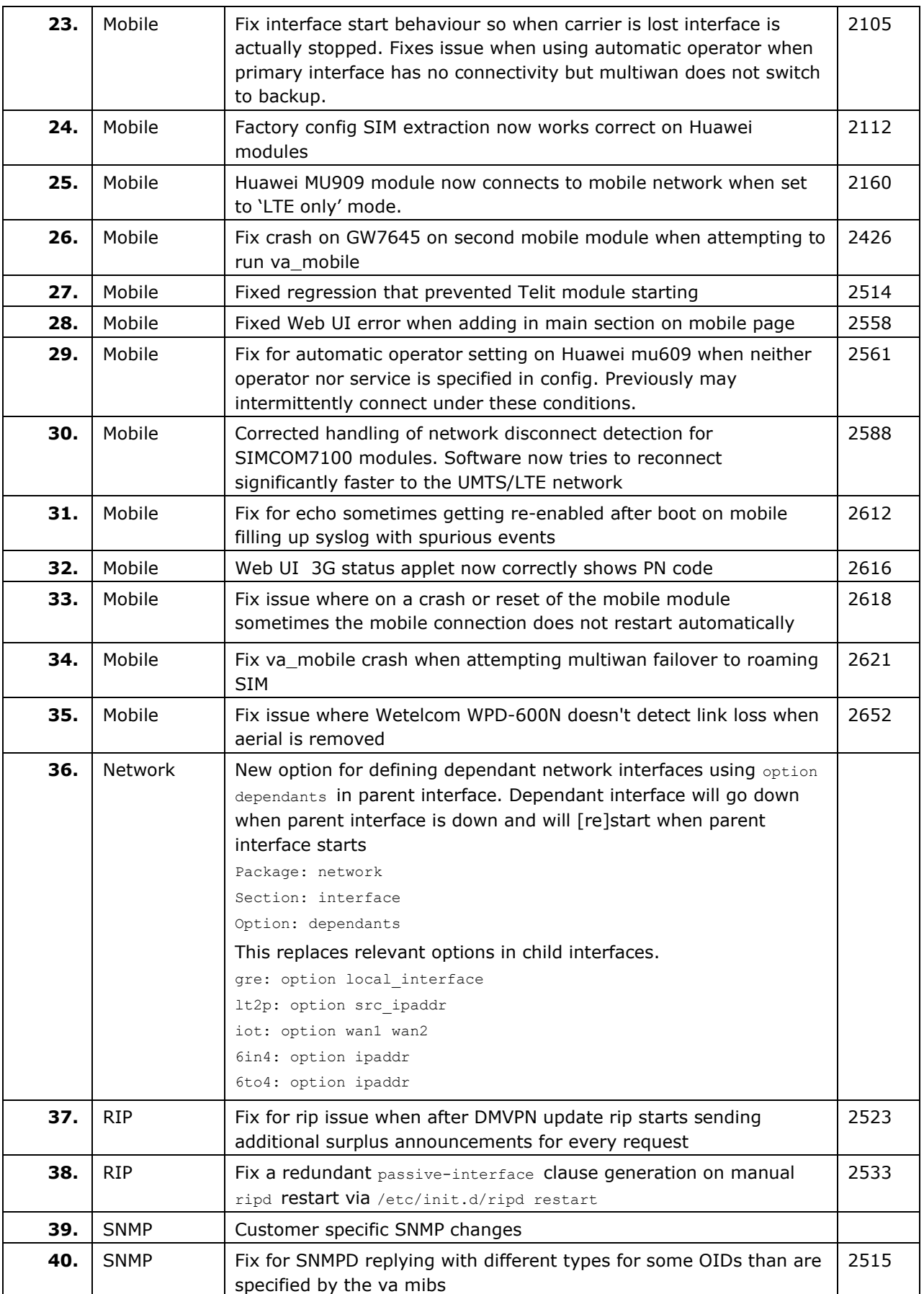

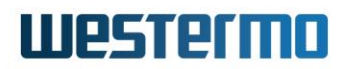

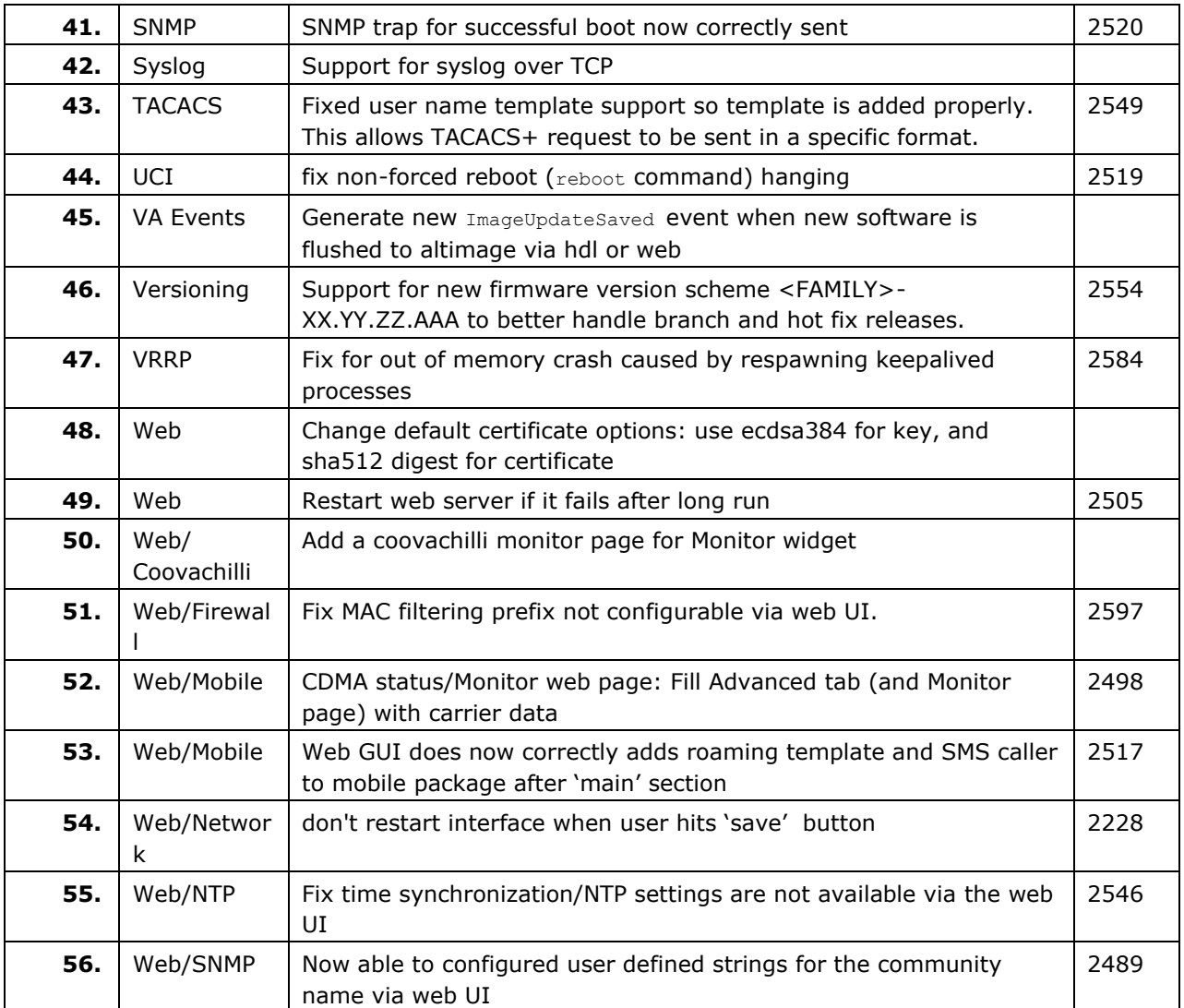

**Note**: Bugs fixed prior to CPX-19.00.02rc25 have been archived